# **NONLİNEER SÜRÜKLEME HIZLI MEMRİSTÖR MODELLERİNİ KULLANARAK TESTERE DİŞİ SİNYAL KAYNAĞININ MODELLENMESİ VE BENZETİMİ**

 **Ayvaz KURTDEMİR**

 **Yüksek Lisans Tezi Elektronik ve Haberleşme Mühendisliği Anabilim Dalı Danışman : Doç. Dr. Reşat MUTLU 2019**

# **TEKİRDAĞ NAMIK KEMAL ÜNİVERSİTESİ**

### **FEN BİLİMLERİ ENSTÜTÜSÜ**

**YÜKSEK LİSANS TEZİ**

# **NONLİNEER SÜRÜKLEME HIZLI MEMRİSTÖR MODELLERİNİ KULLANARAK TESTERE DİŞİ SİNYAL KAYNAĞININ MODELLENMESİ VE BENZETİMİ**

**Ayvaz KURTDEMİR**

### **ELEKTRONİK VE HABERLEŞME MÜHENDİSLİĞİ ANABİLİM DALI**

**DANIŞMAN: Doç. Dr. Reşat MUTLU**

**TEKİRDAĞ-2019**

**Her Hakkı Saklıdır**

Doç. Dr. Reşat MUTLU danışmanlığında, Ayvaz KURTDEMİR tarafından hazırlanan "Nonlineer Sürüklenme Hızlı Memristör Modellerini Kullanarak Testeredişi Sinyal Kaynağının Modellenmesi ve Benzetimi" isimli bu çalışma aşağıdaki jüri tarafından Elektronik ve Haberleşme Mühendisliği Anabilim Dalı'nda Yüksek Lisans tezi olarak oy birliği/oy çokluğu ile kabul edilmiştir.

Jüri Başkanı : Doç. Dr. Şuayb Çağrı YENER *İmza* :

Üye : Prof. Dr. Hafız ALİSOY *İmza* :

Üye : Doç. Dr. Reşat MUTLU *İmza* :

Fen Bilimleri Enstitüsü Yönetim Kurulu adına

Doç. Dr. Bahar UYMAZ

Enstitü Müdürü

### **ÖZET**

#### Yüksek Lisans Tezi

### <span id="page-3-0"></span>NONLİNEER SÜRÜKLENME HIZLI MEMRİSTÖR MODELLERİNİ KULLANARAK TESTEREDİŞİ SİNYAL KAYNAĞININ MODELLENMESİ VE BENZETİMİ

### **Ayvaz KURTDEMİR**

Tekirdağ Namık Kemal Üniversitesi Fen Bilimleri Enstitüsü Elektronik ve Haberleşme Mühendisliği Anabilim Dalı

Danışman : Doç. Dr. Reşat MUTLU

 Memristör yani hafızalı direnç yeni keşfedilen iki uçlu pasif bir devre elemanıdır. Direnç, endüktör ve kondansatörün dışında, akısı ve yükü arasında bir ilişki olan bir devre elamanının daha var olması gerektiği varsayımı 1971'de Dr. Leon Chua tarafından olarak ortaya atılmıştır. Memristör gibi davranan ince film bir memristif sistem 2008'de bulunmuştur. Memristör ve memristör sistemlerin; bilgisayar mimarisi, elektronik, sinyal işleme, görüntü işleme, programlanabilir mantık devreleri, süzgeç devreleri, haberleşme elektroniği sistemleri, vb. pek çok alanda yenilik getirmesi beklenmektedir. Memristörün türlü analog uygulamaları literatürde mevcuttur. 2016'da Özgüvenç ve arkadaşları memristör tabanlı bir testere dişi dalga kaynağı önermiş ve bu kaynağı lineer sürüklenme hızlı memristör modeli kullanarak incelenmiştir. Nonlineer sürüklenme hızlı memristör modelleri lineer sürüklenme hızlı memristör modellerine göre daha doğru sonuç vermektedir. Bu tez çalışmasında, bu testere dişi dalga kaynağının birkaç nonlineer sürüklenme hızlı memristör modeli kullanılarak analitik çözümü yapılmıştır. Daha sonra bu kaynağın nonlineer sürüklenme hızlı memristör modeli kullanılarak Matlab'in Simulink paket programında benzetimi yapılmıştır.

**Anahtar Kelimeler**: memristör, memristör tabanlı sinyal kaynağı, nonlineer sürüklenme modeli, pencere fonksiyonu, testere dişi sinyal.

#### **2019, 94 sayfa**

#### **ABSTRACT**

#### MSc. Thesis

### <span id="page-4-0"></span>MODELING AND SIMULATION OF A MEMRISTOR-BASED SAWTOOTH SIGNAL GENERATOR USING NONLINEAR DOPANT DRIFT MEMRISTOR MODELS

#### **Ayvaz KURTDEMİR**

Tekirdağ Namık Kemal University

Graduate School of Naturel and Applied Sciences Department of Electronic and Communications Engineering

Supervisor : Assoc. Prof. Reşat MUTLU

 Memristor, i.e. memory resistor, is a new found two terminal passive circuit element. Apart from the capacitor, the inductor, and the resistor, existance of another circuit element whose flux and charge are related has been postulated by Dr. Leon Chua in 1971. A thin-film memristive system which behaves as a memristor has been found in 2008. Memristors and memristive systems are expected to bring innovations in areas such as computer architectures, electronics, signal processing, image processing, programmable logic circuits, filter circuits, communication electronic systems, etc. Various analogue applications of the memristor are available in literature. In 2016, Özgüvenç et al. proposed a memristor-based sawtooth signal generator and examined it using linear dopant drift memristor model.

Nonlinear dopant drift memristor models are more accurate than linear dopant drift memristor models. In this thesis, analytical solutions of this sawtooth signal generator are found by using several nonlinear drift memristor models. Then, this source is simulated using nonlinear dopant drift memristor model in Simulink toolbox of Matlab.

**Keywords :** memristor, memristor-based signal generator, nonlinear dopant drift memristor model, window function, sawtooth waveform.

#### **2019, 94 pages**

# <span id="page-5-0"></span>**İÇİNDEKİLER**

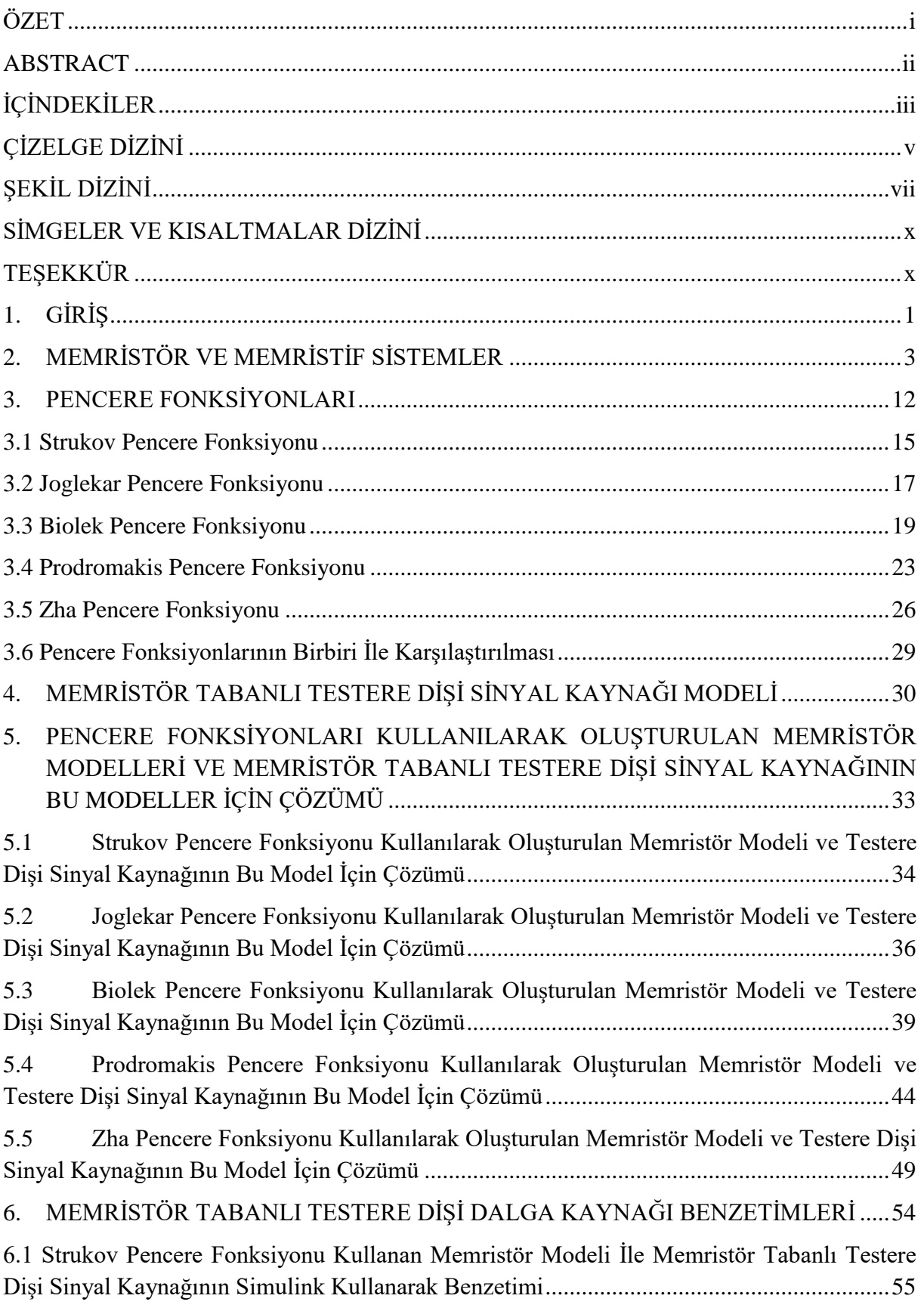

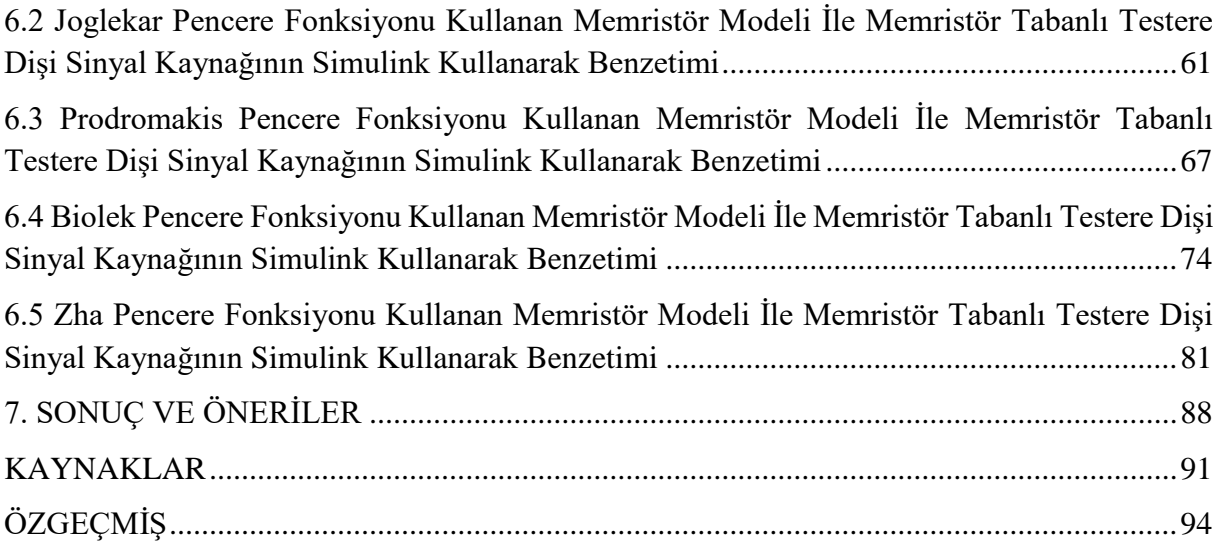

## <span id="page-7-0"></span>**ÇİZELGE DİZİNİ**

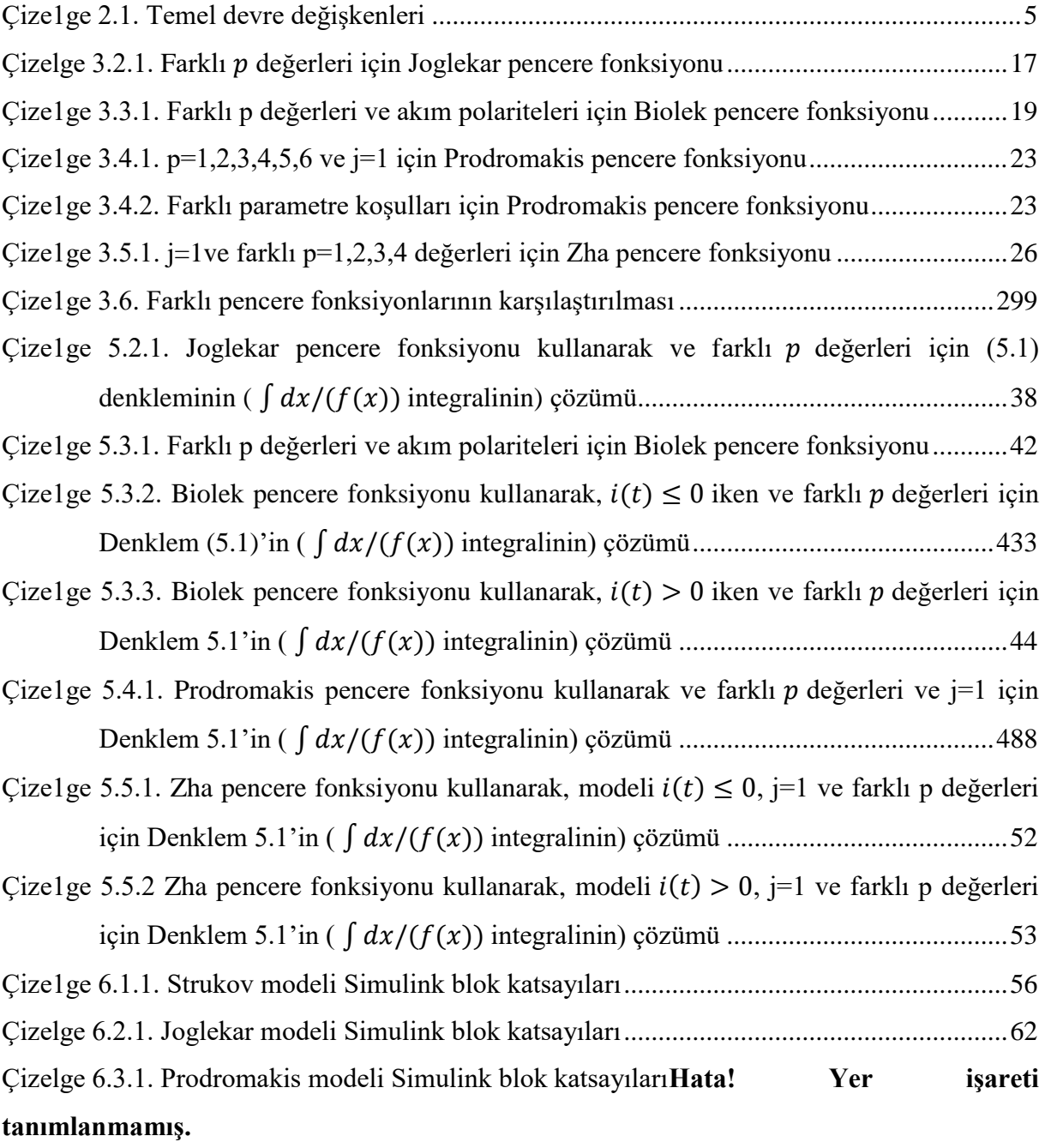

Çize1ge 6.4.1. Biolek modeli Simulink blok katsayıları.... **Hata! Yer işareti tanımlanmamış.** Çize1ge 6.5.1. Zha modeli Simulink blok katsayıları ........ **Hata! Yer işareti tanımlanmamış.**

## <span id="page-8-0"></span>**ŞEKİL DİZİNİ**

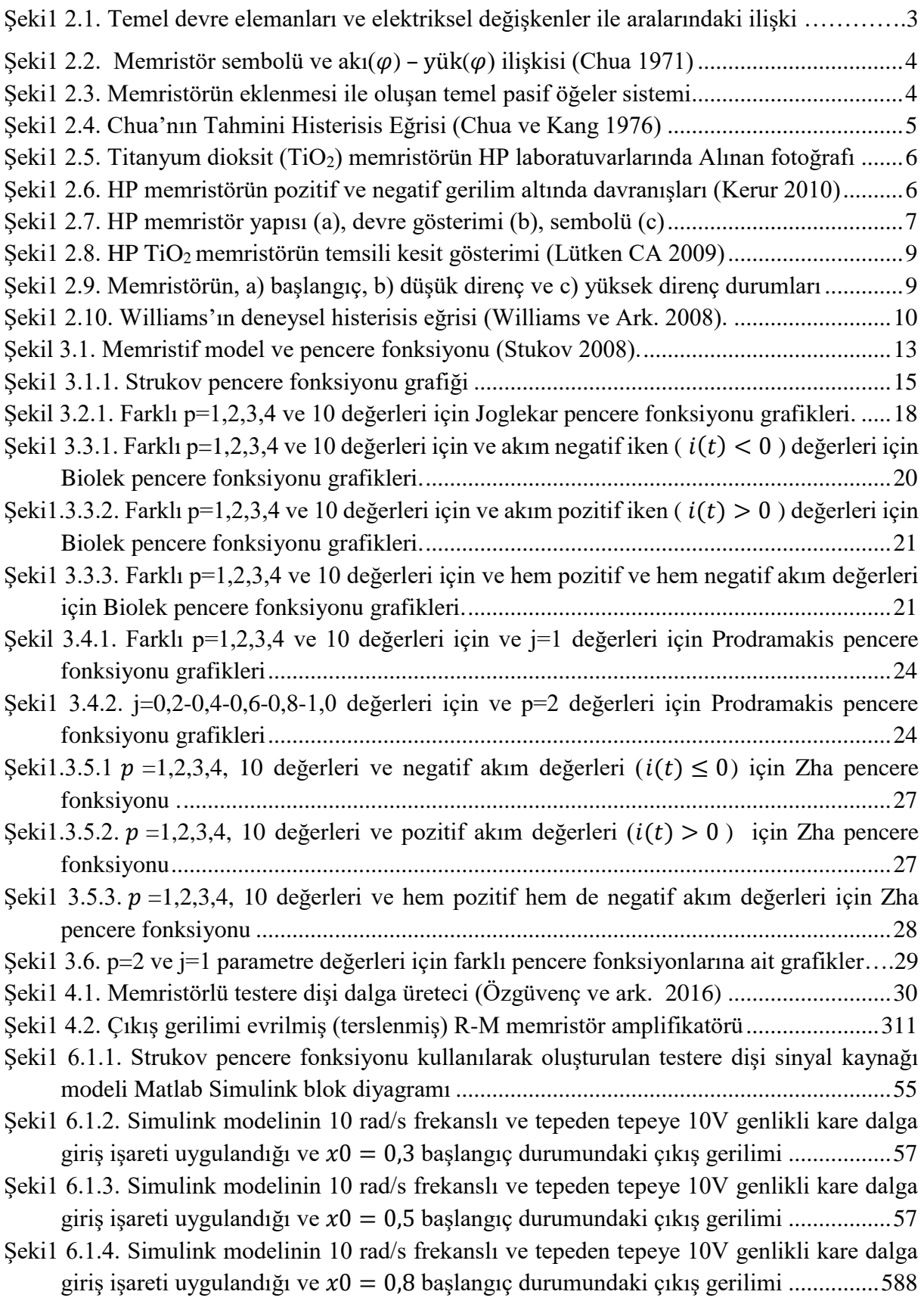

[Şeki1 6.1.5. Simulink modelinin 10 rad/s frekanslı ve tepeden tepeye 5V genlikli kare dalga](#page-70-1)  giriş işareti uygulandığı ve  $x0 = 0.3$  [başlangıç durumundaki çıkış gerilimi](#page-70-1) ..................58 [Şeki1 6.1.6. Simulink modelinin 30 rad/s frekanslı ve tepeden tepeye 5V genlikli kare dalga](#page-71-0)  giriş işareti uygulandığı ve  $x0 = 0.3$  [başlangıç durumundaki çıkış gerilimi](#page-71-0) ...................59 [Şeki1 6.1.7. Simulink modelinin 30 rad/s frekanslı ve tepeden tepeye 5V genlikli kare dalga](#page-71-1)  giriş işareti uygulandığı ve  $x0 = 0.5$  [başlangıç durumundaki çıkış gerilimi](#page-71-1) ...................59 [Şeki1 6.1.8. Simulink modelinin 10 rad/s frekanslı ve tepeden tepeye 10V genlikli kare dalga](#page-72-0)  giriş işareti uygulandığı ve 0 = 0 [başlangıç koşulundaki çıkış gerilimi](#page-72-0) ......................60 [Şeki1 6.1.9. Simulink modelinin 10 rad/s frekanslı ve tepeden tepeye 10V genlikli kare dalga](#page-72-1)  giriş işareti uygulandığı ve 0 = 1 [başlangıç durumdaki çıkış gerilimi.........................60](#page-72-1) [Şeki1 6.2.1. Joglekar pencere fonksiyonu pencere fonksiyonu kullanılarak oluşturulan testere](#page-73-1)  dişi sinyal kaynağı [modeli Matlab Simulink blok diyagramı](#page-73-1) .........................................61 [Şeki1 6.2.2. Simulink modelinin 10 rad/s frekanslı ve tepeden tepeye 10V genlikli kare dalga](#page-75-0)  giriş işareti uygulandığı ve p=2,  $x0 = 0.5$  [başlangıç durumundaki çıkış gerilimi](#page-75-0) .......... 63 [Şeki1 6.2.3. Simulink modelinin 10 rad/s frekanslı ve tepeden tepeye 10V genlikli kare dalga](#page-75-1)  giriş işareti uygulandığı ve p=2,  $x0 = 0.3$  [başlangıç durumundaki çıkış gerilimi](#page-75-1) ......... 63 [Şeki1 6.2.4. Simulink modelinin 10 rad/s frekanslı ve tepeden tepeye 10V genlikli kare dalga](#page-76-0)  giriş işareti uygulandığı ve p=2, 0 = 0,1 [başlangıç durumundaki çıkış gerilimi](#page-76-0) .........64 [Şeki1 6.2.5. Simulink modelinin 10 rad/s frekanslı ve tepeden tepeye 10V genlikli kare dalga](#page-76-1) giriş işareti uygulandığı ve p=2, 0 = 0,6 [başlangıç durumundaki çıkış gerilimi](#page-76-1) .........64 [Şeki1 6.2.6. Simulink modelinin 10 rad/s frekanslı](#page-77-0) ve tepeden tepeye 10V genlikli kare dalga giriş işareti uygulandığı ve p=3,  $x0 = 0.5$  [başlangıç durumundaki çıkış gerilimi](#page-77-0) ......... 65 [Şeki1 6.2.7. Simulink modelinin 30 rad/s frekanslı ve tepeden tepeye 10V genlikli kare dalga](#page-77-1)  giriş işareti uygulandığı ve p=3, 0 = 0,5 [başlangıç durumundaki çıkış gerilimi](#page-77-1) ........65 [Şeki1 6.2.8. Simulink modelinin 10 rad/s frekanslı ve tepeden tepeye 10V genlikli kare dalga](#page-78-0)  [giriş işareti uygulandığı ve p=2,](#page-78-0) 0 = 0 durumundaki çıkış gerilimi ............................66 [Şeki1 6.2.9. Simulink modelinin 10 rad/s frekanslı ve tepeden tepeye 10V genlikli kare dalga](#page-78-1)  [giriş işareti uygulandığı ve p=2,](#page-78-1) 0 = 1 durumundaki çıkış gerilimi ............................66 [Şekil 6.3.1. Prodromakis pencere fonksiyonu kullanılarak oluşturulan testere dişi sinyal kaynağı](#page-79-1) modeli Matlab Simulink blok diyagramı [......................................................................677](#page-79-1) [Şeki1 6.3.2. Simulink modelinin 10 rad/s frekanslı ve tepeden tepeye 20V genlikli kare dalga](#page-81-0)  [giriş işareti uygulandığı durumdaki ve x\(0\)=0,5, j=1 ve p=1 için çıkış gerilimi](#page-81-0) ............69 [Şeki1 6.3.3. Simulink modelinin 10 rad/s frekanslı ve tepeden tepeye 20V genlikli kare dalga](#page-81-1)  [giriş işareti uygulandığı durumdaki ve x\(0\)=0,5, j=1 ve p=2 için çıkış gerilimi](#page-81-1) ...........69 [Şeki1 6.3.4. Simulink modelinin 10 rad/s frekanslı ve tepeden tepeye 20V genlikli kare dalga](#page-82-0)  [giriş işareti uygulandığı durumdaki ve x\(0\)=0,5, j=1 ve p=5 için çıkış gerilimi](#page-82-0) ...........70 [Şeki1 6.3.5. Simulink modelinin 10 rad/s frekanslı ve tepeden tepeye 20V genlikli kare dalga](#page-82-1)  giriş işareti uygulandığı durumdaki ve  $x(0)=0.5$ ,  $=0.5$  ve  $p=2$  için çıkış gerilimi ....... 700 [Şeki1 6.3.6. Simulink modelinin 10 rad/s frekanslı ve tepeden tepeye 20V genlikli kare dalga](#page-83-0)  [giriş işareti uygulandığı durumdaki x\(0\)=0,5, j=1,3 ve p=2 için çıkış gerilimi..............71](#page-83-0) Şeki1 6.3.7. [Simulink modelinin 30 rad/s frekanslı ve tepeden tepeye 20V genlikli kare dalga](#page-83-1)  [giriş işareti uygulandığı durumdaki x\(0\)=0,5, j=1 ve p=5 için](#page-83-1) çıkış gerilimi.................71

[Şeki1 6.3.8. Simulink modelinin 10 rad/s frekanslı ve tepeden tepeye 10V genlikli kare dalga](#page-84-0)  [giriş işareti uygulandığı durumdaki x\(0\)=0,5, j=1 ve p=2 için çıkış gerilimi.................72](#page-84-0) [Şeki1 6.3.9. Simulink modelinin 10 rad/s frekanslı ve tepeden tepeye 20V genlikli kare dalga](#page-85-0)  [giriş işareti uygulandığı durumdaki x\(0\)=0, j=1 ve p=5 için çıkış gerilimi....................73](#page-85-0) [Şeki1 6.3.10. Simulink modelinin 10 rad/s frekanslı ve tepeden tepeye 20V genlikli kare dalga](#page-85-1)  [giriş işareti uygulandığı durumdaki x\(0\)=1, j=1 ve p=2 için çıkış gerilimi....................73](#page-85-1) [Şeki1 6.4.1. Biolek pencere fonksiyonu kullanılarak oluşturulan testere dişi sinyal kaynağı](#page-86-1) modeli Matlab Simulink blok diyagramı [........................................................................74](#page-86-1) [Şeki1 6.4.2. Simulink modelinin 10 rad/s frekanslı ve tepeden tepeye 10V genlikli kare dalga](#page-89-0)  [giriş işareti uygulandığında p=1 ve x\(0\)=0.3 için çıkış gerilimi.....................................77](#page-89-0) [Şeki1 6.4.3. Simulink modelinin 10 rad/s frekanslı ve tepeden tepeye 20V genlikli kare dalga](#page-89-1)  [giriş işareti uygulandığında p=1 ve x\(0\)=0.3 için çıkış gerilimi.....................................77](#page-89-1) [Şeki1 6.4.4. Simulink modelinin 10 rad/s frekanslı ve tepeden tepeye 10V genlikli kare dalga](#page-90-0)  [giriş işareti uygulandığında p=2 ve x\(0\)=0,3 için çıkış gerilimi.....................................78](#page-90-0) [Şeki1 6.4.5. Simulink modelinin 30 rad/s frekanslı ve tepeden tepeye 10V genlikli kare dalga](#page-90-1)  [giriş işareti uygulandığında, p=5 ve x\(0\)=0,3 için çıkış gerilimi....................................78](#page-90-1) [Şeki1 6.4.6. Simulink modelinin 10 rad/s frekanslı ve tepeden tepeye 10V genlikli kare dalga](#page-91-0)  [giriş işareti uygulandığında p=2 ve x\(0\)= 0 için çıkış gerilimi.......................................79](#page-91-0) [Şeki1 6.4.7. Simulink modelinin 10 rad/s frekanslı ve tepeden tepeye 10V genlikli kare dalga](#page-91-1)  [giriş işareti uygulandığında, p=2 ve x\(0\)=1 için çıkış gerilimi.......................................79](#page-91-1) [Şeki1 6.4.8. Simulink modelinin 10 rad/s frekanslı ve tepeden tepeye 10V genlikli kare dalga](#page-92-0)  [giriş işareti uygulandığında, p=2 ve x\(0\)=0,2 için çıkış gerilimi....................................80](#page-92-0) [Şeki1 6.4.9. Simulink modelinin 10 rad/s frekanslı ve tepeden tepeye 10V genlikli kare dalga](#page-92-1)  [giriş işareti uygulandığında, p=2 ve x\(0\)=0,8 için çıkış gerilimi....................................80](#page-92-1) [Şeki1 6.5.1. Zha pencere fonksiyonu kullanılarak oluşturulan testere dişi sinyal kaynağı](#page-93-1) modeli Matlab Simulink blok diyagramı [....................................................................................81](#page-93-1) [Şeki1 6.5.2. Simulink modelinin 10 rad/s frekanslı ve tepeden tepeye 10V genlikli kare dalga](#page-96-0)  [giriş işareti uygulandığında p=5, j=1 ve x\(0\)=0,5 için çıkış gerilimi](#page-96-0) .............................84 [Şeki1 6.5.3. Simulink modelinin 10 rad/s frekanslı ve tepeden tepeye 10V genlikli kare dalga](#page-96-1)  giriş işareti uygulandığında p=5, [j=1 ve x\(0\)=0,3 için çıkış gerilimi](#page-96-1) .............................84 [Şeki1 6.5.4. Simulink modelinin 10 rad/s frekanslı ve tepeden tepeye 10V genlikli kare dalga](#page-97-0) [giriş işareti uygulandığında p=5, j=1 ve x\(0\)=0,4 için çıkış gerilimi](#page-97-0) .............................85 [Şeki1 6.5.5. Simulink modelinin 10 rad/s frekanslı ve tepeden tepeye 10V genlikli kare dalga](#page-97-1)  [giriş işareti uygulandığında p=5, j=2 ve x\(0\)=0.3 için çıkış gerilimi](#page-97-1) .............................85 [Şeki1 6.5.6. Simulink modelinin 10 rad/s frekanslı ve tepeden tepeye 20V genlikli kare dalga](#page-98-0)  [giriş işareti uygulandığında p=2, j=1 ve x\(0\)=0.3 için çıkış gerilimi](#page-98-0) .............................86 [Şeki1 6.5.7. Simulink modelinin 30 rad/s frekanslı ve tepeden tepeye 10V genlikli kare dalga](#page-98-1)  [giriş işareti uygulandığında p=30, j=1 ve x\(0\)=0.3 için çıkış gerilimi](#page-98-1) ...........................86 [Şeki1 6.5.8. Simulink modelinin 10 rad/s frekanslı ve tepeden tepeye 10V genlikli kare dalga](#page-99-0) [giriş işareti uygulandığında p=30, j=1 ve x\(0\)=0 için çıkış gerilimi](#page-99-0) ..............................87 [Şeki1 6.5.9. Simulink modelinin 10 rad/s frekanslı ve tepeden tepeye 10V genlikli kare dalga](#page-99-1)  [giriş işareti uygulandığında p=30, j=1 ve x\(0\)=1 için çıkış gerilimi](#page-99-1) ..............................87

## <span id="page-11-0"></span>**SİMGELER VE KISALTMALAR DİZİNİ**

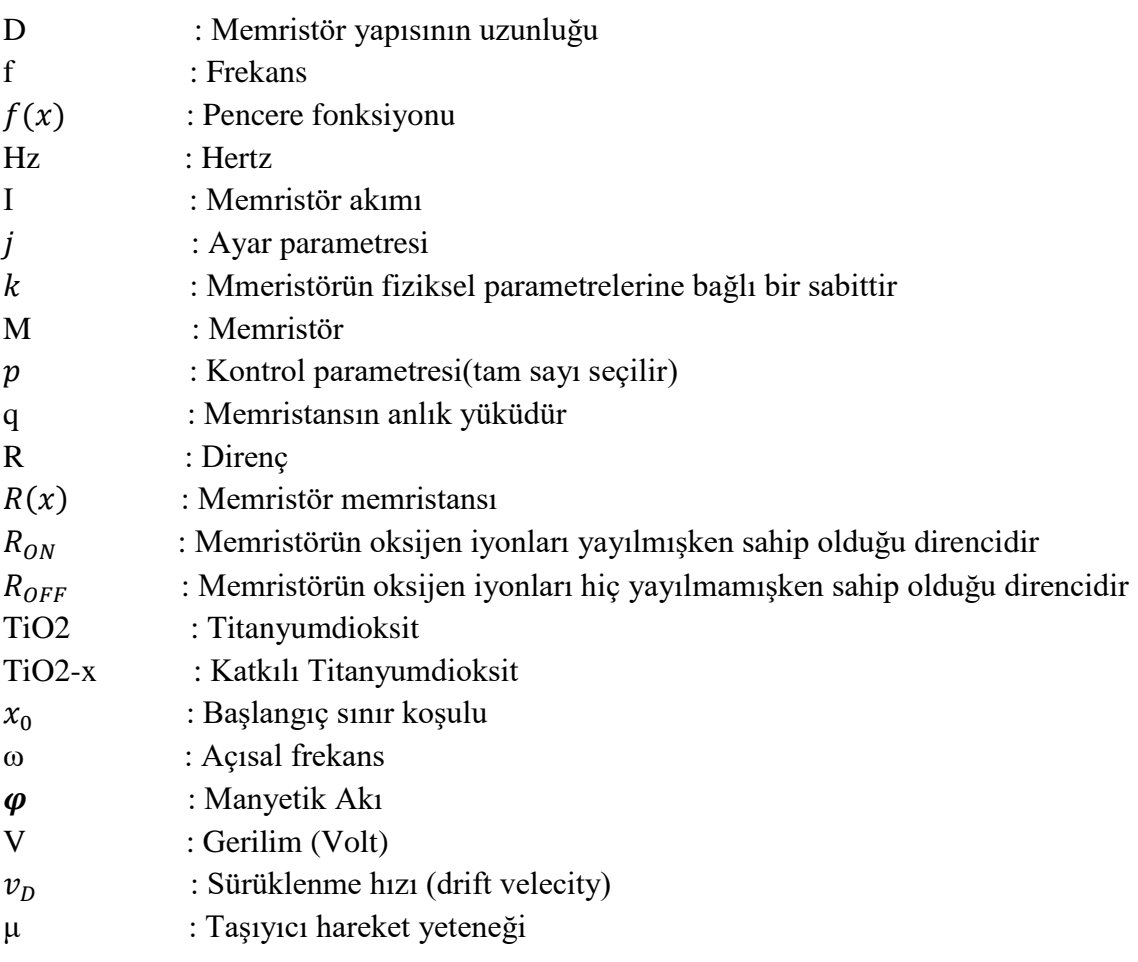

### <span id="page-12-0"></span>**TEŞEKKÜR**

Bu değerli tez çalışmasının ortaya çıkmasına fikir sahipliği yapan, bilgi birikimi ve tecrübelerini rehber edindiğim, yoğun çalışma programına rağmen, her türlü desteği her fırsatta alabildiğim değerli danışman hocam Doç. Dr. Reşat MUTLU'ya teşekkür ederim. Ayrıca tüm eğitim ve çalışma hayatım boyunca, sevgi ve destekleri ile yanımda bulunan çok değerli aileme teşekkür ederim.

> Haziran 2019 Ayvaz KURTDEMİR

### <span id="page-13-0"></span>**1. GİRİŞ**

Devre elemanları akı, yük, akım ve gerilim gibi devre değişkenleri ile tanımlanır. Bu devre değişkenleri arasında simetri bulunması ve bu simetriyi tamamlayan, elektrik yükü ve manyetik akısı arasında bir ilişki kuran dördüncü bir temel devre elemanı olan memristörün var olması gerektiği fikri Dr. Leon Chua tarafından ortaya atılmıştır (Chua 1971). Memristör fikrinin ortaya atılmasının ardından memristöre benzeyen özelliklere sahip memristif eleman ve sistemlerle ilgili daha kapsamlı bir çalışma Chua ve Kang (1976) tarafından ortaya konulmuştur. Memristör ve memristif sistemlerin teorik olarak ortaya atılmasından sonra memristör karakteristiği gösteren bir memristif sistemin nano boyutta üretimi 2008'de Hewlett-Packard (HP) laboratuvarında William ve ark. (2008) tarafından gerçekleştirilmiştir. Bu keşfin sonrasında memristöre olan ilgi artmış ve bu konuda geniş bir literatür oluşmuştur.

HP tarafında üretilen memristör için verilen ilk model, memristör içindeki katkıların (dopantların) lineer sürüklenme hızına sahip olduğunu kabul etmektedir. Lineer sürüklenme hızı modelinde, memristörün katkılanmış bölge uzunluğunun değişim hızı akım ile orantılıdır ve katkılanmış ve katkılanmamış bölgenin içindeki elektrik alanlar homojen kabul edilmektedir (Williams ve ark. 2008). Bu lineer sürüklenme hızlı memristör modeli şimdiye kadar pek çok makalede kullanılmıştır. Fakat bu lineer modeldeki homojen elektrik alan ve sabit ortalama iyon mobilitesi gibi varsayımlar gerçeklikle örtüşmemektedir. Bundan dolayı, modelin verdiği sonuçlar hatalı olmaktadır. HP modelinin eksikliklerinden dolayı, araştırmacılar bu yeni eleman için daha doğru sonuç veren modeller oluşturma uğraşına girdiler. Bu sayede memristör ve memristif sistemlerin nonlineer doğasını göz önünde bulunduran, nonlineer iyon sürüklenme hızının modellenmesine olanak sağlayan ve farklı pencere fonksiyonlarına sahip farklı memristör modelleri ortaya çıkmıştır (Joglekar 2009, Biolek ve ark. 2009, Prodromakis 2011, Zha ve ark. 2016).

Nano boyuttaki memristif elemanların üzerine uygulanan düşük bir gerilim, çok yüksek elektrik alanlara neden olabilmektedir. Memristif eleman boyunca bu elektrik alan dağılımı lineer model varsayımında olduğu gibi homojen bir dağılıma sahip olmayıp nano boyutlarda özellikle malzemenin kenar noktalarında ortalama değerinden oldukça sapmaktadır. Böylelikle lineer modelin öngörüsünün aksine memristif eleman sınırlarında iyonlar mutlak suretle nonlineer olarak sürüklenmektedir. İyon transferlerin nonlineerliğe neden olan bu fenomen, nonlineer sürüklenme hareketi olarak adlandırılmaktadır.

Memristör ve memristörün uygulamaları üzerine bir derleme verilmiştir (S. G. Hu ve ark. 2014). Literatürde memristörün analog devrelerde kullanımı üzerine pek çok çalışma mevcuttur (Mutlu ve Karakulak 2009, Pershin ve Di Ventra 2010, Kim ve ark. 2011, Yu ve ark. 2014, Yeşil ve ark. 2016). Literatürde memristör tabanlı filtre devreleri ve modelleri mevcuttur (Mutlu ve ark. 2014, Yener ve ark. 2015, Yifan ve ark 2017). Literatürde memristör tabanlı osilatör devreleri de mevcuttur (Taludar ve ark. 2011, Yu ve ark. 2014, Mutlu 2015, Mohammed ve ark. 2015). Literatürde, HP'nin Lineer Sürüklenme Hızlı Memristör Modeli kullanılarak yapılan testere dişi sinyal kaynağı mevcuttur (Özgüvenç ve ark. 2016). HP'nin memristör modeli artık geçersiz olduğundan, bu tez çalışmasında farklı pencere fonksiyonları kullanan nonlineer sürüklenme hızlı memristör modelleri kullanılarak Özgüvenç ve ark. (2016) tarafından önerilen testere dişi sinyal kaynağının modellenmesi, analizi ve benzetimi yapılmıştır. Önce memristör tabanlı testere dişi işaret kaynağının dinamik modelleri verilmiş ve denklemler analitik olarak çözülmeye çalışılmıştır. Analitik çözümlerde, zor ve zaman alacak bazı integrallerin çözümünde Wolfram İntegratör programı kullanılmıştır. Devrenin çözümü ile ilgili tablolar verilmiştir. Testere dişi sinyal kaynağının benzetimi farklı nonlineer sürüklenme hızlı memristör modelleri ve Matlab<sup>TM</sup> programının Simulink<sup>TM</sup> uygulaması kullanılarak yapılmıştır.

Bu tez çalışmasında giriş bölümünden sonra ikinci bölümde memristör ve memristif sistemler tanımları verilmiş ve kısaca açıklanmıştır. Üçüncü bölümde farklı pencere fonksiyonları incelenmiştir. Dördüncü bölümde lineer memristör modeli kullanılarak oluşturulan testere sinyal kaynağının dinamik modeli ve denklemleri verilmiştir. Beşinci bölümde pencere fonksiyonları kullanılarak oluşturulan memristör modelleri ve memristör tabanlı testere dişi sinyal kaynağının bu modeller için çözümü verilmiştir. Altıncı bölümde oluşturulan testere dişi sinyal kaynağı modellerinin farklı parametreler altında benzetimleri yapılmıştır. Teze sonuç bölümü ile son verilmiştir.

### <span id="page-15-0"></span>**2. MEMRİSTÖR VE MEMRİSTİF SİSTEMLER**

Temel elektrik devre teorisinden bahsedilirken genellikle üç temel devre elemanından bahsedilir. Bu devre elemanları; kondansatör, direnç (rezistör) ve endüktör olarak bilinen pasif devre elemanlarıdır. Bu temel devre elemanlarının iki uç denklemleri matematiksel olarak ifade edilirken, dört temel devre değişkeni olan gerilim, akım, yük ve akı değişkenlerinden herhangi iki değişkenin arasındaki matematiksel ilişkiden yararlanılarak tanımlanmaktadır. Fakat temel devre değişkenlerinden olan yük ( $q$ ) ve akı ( $\varphi$ ) arasında herhangi bir ilişkiden bahsedilmemektedir. Temel devre elemanları ve elektriksel değişkenler ile aralarındaki ilişki Şekil 2.1'de görülmektedir. Bu şekilden yük  $(q)$  ve akı  $(\varphi)$  arasında eksik bir devre elemanı olduğu kolayca görülebilmektedir.

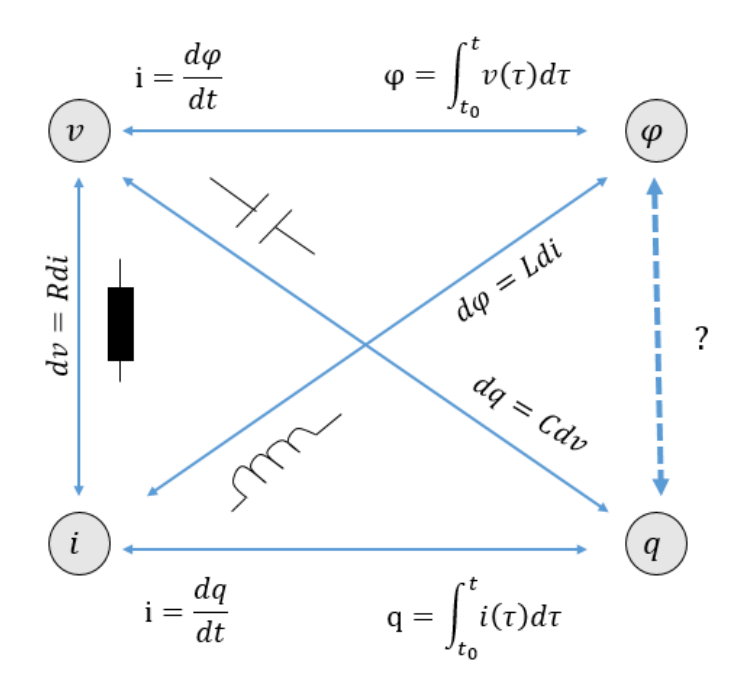

<span id="page-15-1"></span>Şekil 2.1. Temel devre elemanları ve elektriksel değişkenler ile aralarındaki ilişki

Diğer elektronik devre elemanları için elektriksel parametreler arasında bulunan fonksiyonel ilişkiye benzer ilişkinin simetri özelliğinden dolayı yük  $(q)$  ve akı $(\varphi)$  arasında da bulunması gerektiği ve bu ilişkinin sağlanması noktasında dördüncü devre elemanı olarak memristörün var olması gerektiği fikri Dr. Chua tarafından ortaya atılmıştır (Chua 1971). Dr. Chua çalışmalarında yük ve akı arasındaki ilişkiyi tahmini olarak Şekil 2.2'de olduğu gibi vermiş ve memristörü bu şekilde görülen sembol ile göstermiştir.

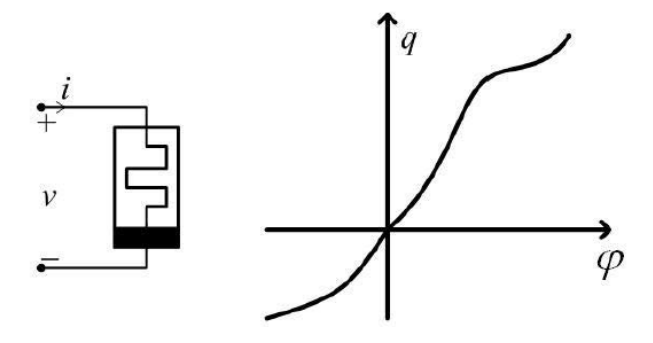

<span id="page-16-0"></span>Şekil 2.2. Memristör sembolü ve akı $(\varphi)$  – yük $(\varphi)$  ilişkisi (Chua 1971)

Memristör teorik olarak üzerindeki son direnç değerini belleğinde tutar. Bu elemana memory ve resistor, kelimelerinin birleşimiyle oluşan memristör adının verilmesi bu hafıza özelliğinden dolayıdır. Memristörün eklenmesi ile oluşan temel pasif öğeler sisteminde akının  $(\varphi)$  yüke  $(q)$ göre türevi, Memristörün direnci ya da memristansı,  $M = d\varphi/dq$  olarak verilmiştir. Memristörün direnci yani memristansı, memristörün anlık yüküne bağlıdır. Memristörün eklenmesi ile oluşan temel devre elemanları ve elektriksel değişkenler ile aralarındaki ilişki Şekil 2.3'te görülmektedir.

Memristör yükü  $(q)$ , memristör akımının zamana göre integralidir.

$$
q(t) = \int_{-\infty}^{t} i(t)dt
$$
 (2.1)

Memristör akısı  $(\varphi)$ , memristör geriliminin zamana göre integralidir.

$$
\varphi(t) = \int_{-\infty}^{t} v(t)dt
$$
 (2.2)

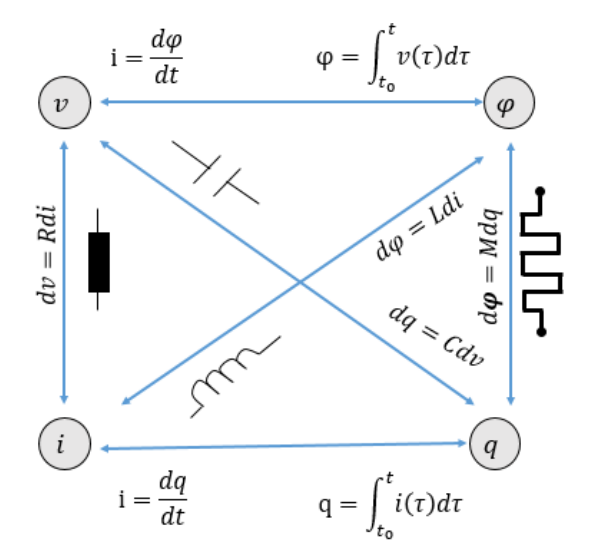

<span id="page-16-1"></span>Şekil 2.3. Memristörün eklenmesi ile oluşan sistem

Temel devre değişkenleri ve aralarındaki diferansiyel ilişki Çizelge 2.1'de verilmiştir.

| N <sub>0</sub>              | Tanım            | <b>Denklem</b>    |
|-----------------------------|------------------|-------------------|
|                             | Voltaj $(V)$     | $d\varphi = v dt$ |
| $\mathcal{D}_{\mathcal{L}}$ | Akim $(i)$       | $dq = i dt$       |
| 3                           | Direnç $(R)$     | $dv = Rdi$        |
|                             | Kapasite $(C)$   | $dq = Cdv$        |
| 5                           | Indüktans $(L)$  | $d\varphi = Ldi$  |
| 6                           | Memristans $(M)$ | $d\varphi = Mdq$  |

<span id="page-17-0"></span>Çizelge 2.1. Temel devre değişkenleri

Memristörün akım-gerilim karakteristiği sıfırdan geçen frekansa bağlı olarak değişen bir histerezis eğrisi şeklindedir (Chua 1971). Memristörün histeresis eğrisinin alanı frekans artıkça azalmaktadır. Chua ve Kang yaptıkları çalışmalarda frekans arttıkça memristörün doğrusal bir direnç gibi davranması gerektiğini iddia etmişlerdir (Chua ve Kang 1976). Bu durum Şekil 2.4'te verilen histerizis eğrisinde açık olarak gözlenebilmektedir. Üzerine uygulanan frekans değeri artırıldıkça histerezis eğrisi daralmakta ve frekans değeri sonsuza giderken akım-gerilim karakteristiği doğrusal bir direncin akım-gerilim karakteristiğine benzemektedir.

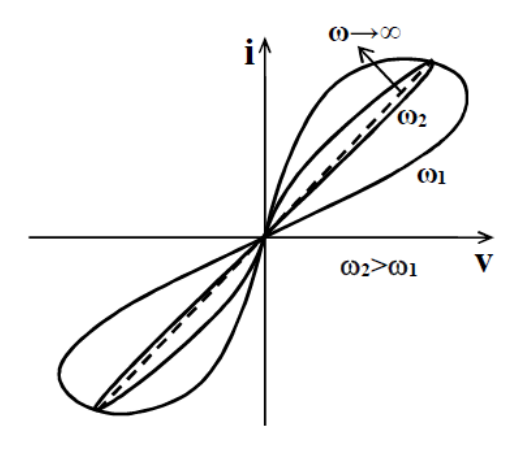

<span id="page-17-1"></span>Şekil 2.4. Chua'nın Tahmini Histerisis Eğrisi (Chua ve Kang 1976)

İlk defa memristör olarak davranan bir ince-film memristif sistemin yapımı Hewlett-Packard laboratuvarında gerçekleştirilmiştir ve yine ilk defa bir memristörün modeli bu HP araştırma grubu tarafından verilmiştir (Williams ve ark 2008). Şekil 2.5'te Titanyum dioksit (TiO2) memristörün HP laboratuvarlarında Alınan fotoğrafı görülmektedir.

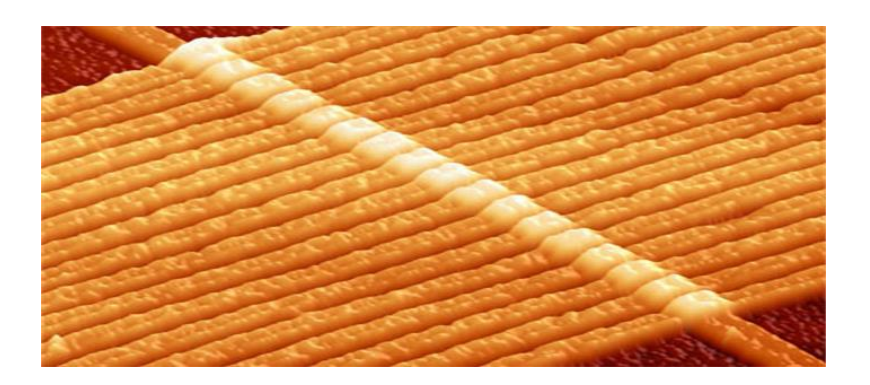

Şekil 2.5. Titanyum dioksit (TiO2) memristörün HP laboratuvarlarında Alınan fotoğrafı (S. Williams 2008)

<span id="page-18-0"></span>Williams ve ekibi çalışmalarında titanyum dioksit (TiO2) ile platin (Pt) kullandılar. Bu memristör modeli platinyum kontaklar arasındaki iki katmanlı ince film  $TiO<sub>2</sub>$  (titanyum dioksit)'den oluşmaktadır. Katmaların biri oksijen açısından yoğun bölgeden oluşan katkılı bölge (TiO2-x) ve diğeri oksijen bakımından fakir bölgeden oluşan katkısız (TiO2) bölgedir. Bu yapısından dolayı iki farklı direnç bölgesi oluşmuştur. Memristör üzerine pozitif gerilim uygulanmışsa oksijen iyonları itilerek bu iyonların iyon bakımından fakir olan katkısız bölgeye geçmesi sağlanır. Bu sayede toplam memristör direnci azalır. Bu gerilim uygulanmaya devam edilirse direnç R<sub>ON</sub> değerine ulaşır. Negatif bir gerilim uygulandığında ise oksijen iyonları katkılı (TiO2-x) bölgesine çekilerek direncin artmasına neden olur. Bu negatif gerilim uygulanmaya devam edilirse direnç değeri maksimum direnç değeri olan  $R_{\text{OFF}}$  değerine erişir. Memristörün üzerine uygulanan gerilime göre memristans bu iki direnç değerleri arasında herhangi bir değer alabilmektedir. Eğer herhangi bir zaman diliminde uygulanan gerilim kesilecek olursa memristör direnci son değerinde sabit kalmaktadır. Bu sayede önceki değer hatırlanacağı için hafıza özelliği oluşur (Kerur 2010). HP memristörün pozitif ve negatif gerilim altında davranışları ile katkılanmış ve katkılanmamış bölgenin değişimi Şekil 2.6'da gösterilmiştir.

<span id="page-18-1"></span>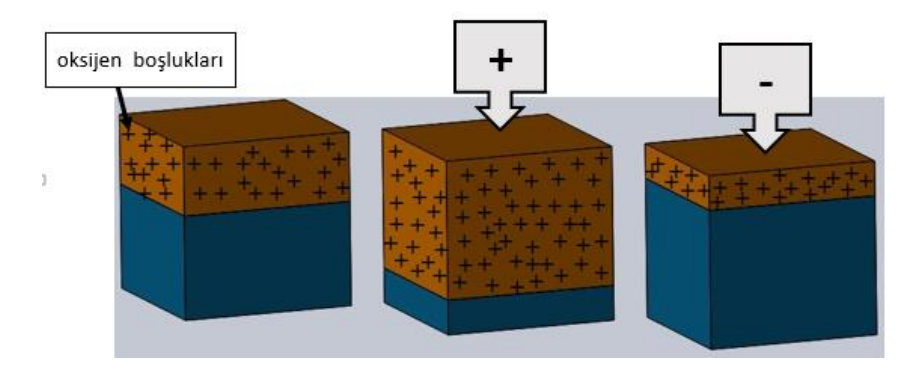

Şekil 2.6. HP memristörün pozitif ve negatif gerilim altında davranışları (Kerur 2010)

Denklemlerde verilen M(q), memristörün toplam direncini,  $R_{OFF}$  memristörün katkılanmış bölge mevcut değilken ki yani TiO<sub>2−x</sub> kısmının toplam direncini (maksimum direncini), R<sub>ON</sub> memristörün katkılanmış bölge uzunluğu maksimumken ki yani  $TiO<sub>2</sub>$  kısmının direncini (minimum direncini) ifade eder. Memristörün eşdeğer direnci Şekil 2.7 (b)'de verildiği gibi birbirine seri bağlanmış ayarlanabilir dirençlerden oluşmuş bir modelle gösterilebilir. Williams'a göre, memristörün yük değeri difüzyon uzunluğu ile doğru orantılıdır. Eğer iyonların yayıldığı katkılanmış bölge uzunluğu w ise, memristans M(q) iyonların yayıldığı ve yayılmadığı bölgelerin toplam direncine eşit olur. Bütün  $TiO<sub>2</sub>$  yarı iletken katmanının kalınlığını D ile gösterilmiştir (S. Williams ve ark. 2008). Liner model olarak da bilinen HP memristör modelinin memristansı, manyetik akı ve elektriksel yük cinsinden  $M = d\varphi/dq$ genel denklemi ile ifade edilmektedir. Yüke bağlı memristans denklemi elektrik yükleri cinsinden denklem (2.3) ile verilmiştir.

$$
M(q) = R_{ON} \frac{q}{q_{sat}} + R_{OFF} \frac{q_{sat} - q}{q_{sat}} \tag{2.3}
$$

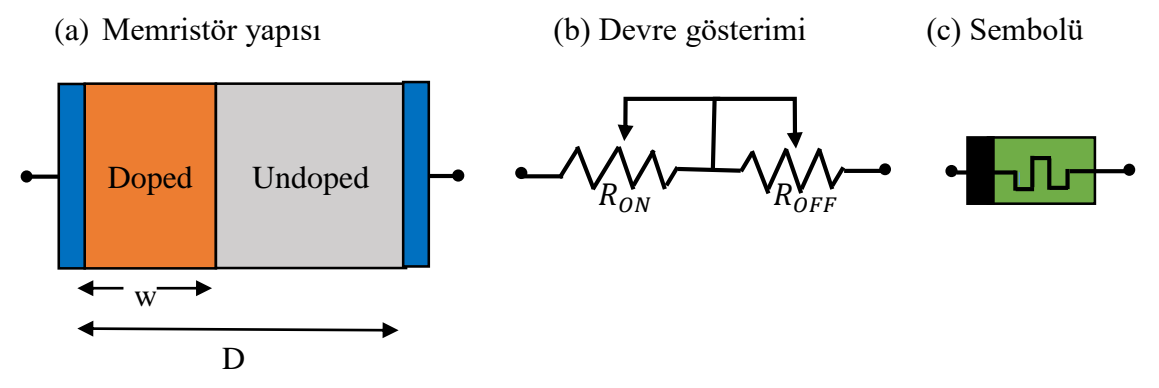

<span id="page-19-0"></span>Şekil 2.7. a) HP memristör yapısı, b) devre gösterimi, c) sembolü

Akının  $(\varphi)$  yüke  $(q)$  göre türevi alınırsa, (2.4) denklemi elde edilir.

$$
M(q) = \frac{d\varphi}{dq} = \frac{d\varphi/dt}{dq/dt} = \frac{v(t)}{i(t)}
$$
\n(2.4)

Memristör gerilimi v(t) ve akımı i(t) arasındaki ilişki denklem (2.5) olarak elde edilir.

$$
v(t) = M(q(t))i(t)
$$
\n(2.5)

Memristör pasif bir devre elemanıdır ve üzerinde güç harcanır. Memristör üzerinde harcanan güç (2.6) denklemi ile bulunur.

$$
P(t) = M(q)i^2(t) \tag{2.6}
$$

Memristör üzerinden akan yükün değişimi memristörün direncini değiştirmektedir. Memristörün hafıza özelliği de memristansın yüke bağlılığından ileri gelmektedir. Yüke bağlı ifadeler elemanın sınırları türünden yazılabilir.

$$
v(t) = \left(R_{ON}\frac{w(t)}{D} + R_{OFF}\left(1 - \frac{w(t)}{D}\right)\right)i(t)
$$
\n(2.7)

Memristöre bir süre pozitif akım uygulanırsa memristör belli bir noktadan sonra doyuma gider. Memristörün doyuma gittiği durumda yüklerin tüm memristör hacminde yayıldığı varsayılır. Bu durumda  $w = D$  veya  $q = q_{sat}$  olur. Bu değerler (2.3) denkleminde yerine yazılırsa (2.8) denklemi elde edilir.

$$
M(q) = R_{ON} \tag{2.8}
$$

Burada  $q_{sat}$ , maksimum oksijen iyonu yüküdür ya da maksimum memristör yüküdür. Saturasyon durumunda oksijen iyonlarının yayılmadığı bölge mevcut değildir. Anlık memristör memristansını ya da rezistansını ifade etmek için M yerine durum değişkeni  $x$  kullanılarak  $R(x)$  olarak ta gösterilebilir;

$$
R(x) = R_{ON}x + R_{OFF}(1 - x)
$$
\n(2.9)

Bu denklemde kullanılan durum değişkeni olan x normalize edilmiş Ti0<sup>2</sup> bölgesinin uzunluğudur yani  $x = w/D'$ dir. Bu durum değişkeni x sadece [0,1] aralığında değer almaktadır. Böylelikle katkılı (doped) bölgenin genişliği x=w/D olarak normalize edilmiş olur. Burada D iki katmanlı memristif elemanın toplam kalınlığıdır. Yük değişimi türünden ifade edilen gerilim, durum değişkeni cinsinden ifade edilecek olursa denklem (2.10) ifadesi elde edilir

$$
v(t) = R(x)i(t) \tag{2.10}
$$

Sekil 2.8'de HP tarafından kesfedilen TiO<sub>2</sub> memristörün temsili gösterimi görülmektedir. Sekil 2.9'da iki platin(Pt) tabaka arasındaki düşük direnç bölgesi (doped) ve yüksek direnç bölgesi (undoped) ile oluşturulan sistemde w(t) ara sınır pozisyonunu tanımlar.

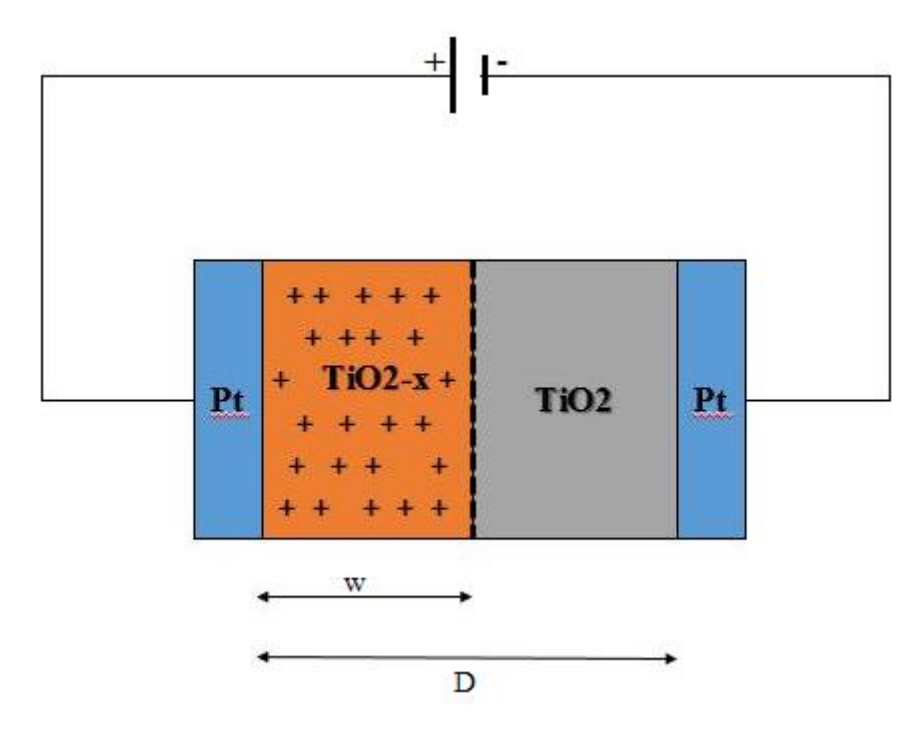

<span id="page-21-0"></span>Şekil 2.8. HP TiO2 memristörün temsili gösterimi (Lütken CA 2009)

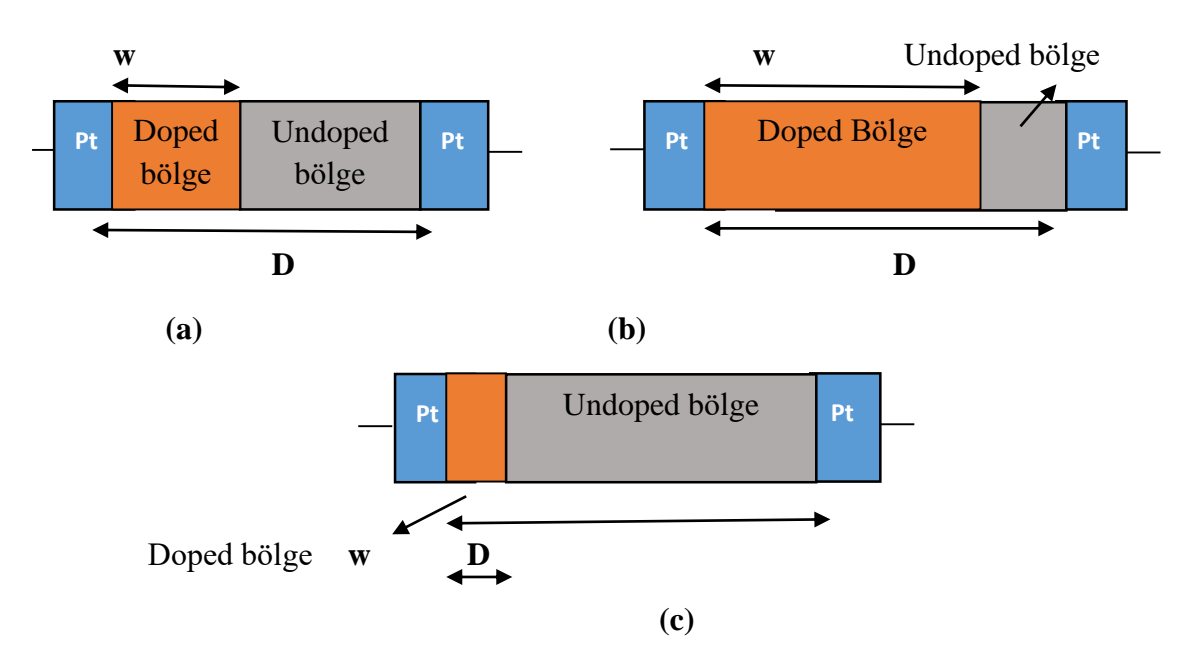

<span id="page-21-1"></span>Şekil 2.9. Memristörün, a) başlangıç, b) düşük direnç ve c) yüksek direnç durumları

Memristör elemanı içerisindeki elektrik alanın değişmeyen ve eşit bir şekilde dağıldığını varsaydığımızda difüzyon hızı ve net elektrik alan arasındaki ilişkinin lineer olduğu görülür. Katkılı (doped) ve katkısız (undoped) bölgeleri arasındaki sınırın değişim hızı herhangi bir t anında cihaz boyunca yayılmış yük miktarına, cihaz akımına, iyon mobilitesine, katkılı bölgenin direncine ve durum değişkenine bağlıdır. Katkılı ve katkısız bölge arasındaki sınırın zamanla değişimi akımın bir fonksiyonu olarak, (2.11) denklemi ile ifade edilmiştir.

$$
v_D = \frac{dw(t)}{dt} = \mu_v \frac{R_{ON}}{D} i(t)
$$
\n(2.11)

Burada  $v<sub>D</sub>$  doped ve undoped bölgeleri arasındaki sınır değişiminin hızı ve  $\mu<sub>v</sub>$  ortalama dopand mobilitesidir ve yaklaşık olarak  $\mu_{\nu} = 10^{-14} m^2 s^{-1} V^{-1}$  kabul edilmiştir.  $R_{ON}$  yüklerin cihaz içerisinde bütünüyle yayıldığı durumdaki direnç değeridir.

 $R_{ON} \ll R_{OFF}$  olduğu varsayıldığında (2.12) denklemi elde edilir.

$$
M(q) = R_{OFF} \left( 1 - \mu_v \frac{R_{ON}}{D} q \right) \tag{2.12}
$$

Yukarıdaki denklem ilişkileri dikkate alındığında akım sıfırdan farklı olduğu sürece memristans değişecektir. Memristörlere uygulanan alternatif akımın frekansı artırıldığında yüksek frekanslarda net yük hareketi olmayacağından yani yükün ortalama değeri sabit kalacağından dolayı memristör memristansı sabit kalarak doğrusala yakın özellik göstermekte yani bir direnç gibi davranmaktadır.HP memristörün Histerizis eğrisinin, Chua'nın 1971'de tahmin edemediği doyum mekanizmasına sahip olduğunu yani belli bir yük değerine ulaşıldığında, akımın yönü değişmiyorsa memristörün yükten bağımsız bir direnç gibi davrandığı bulundu (Williams ve ark. 2008). Şekil 2.10'da histerizis eğrisinde bu doyum görülmektedir. Bu histerizis eğrisi aynı zamanda akım ve gerilim arasında yüksek nonlineer bir ilişkinin var olduğunu göstermektedir. Yani lineer model ile deneysel sonuçlar arasında farklılıklar söz konusudur.

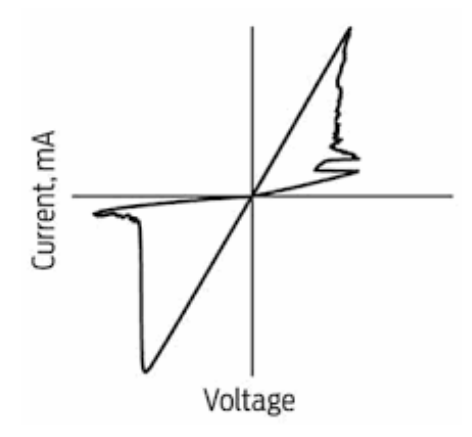

<span id="page-22-0"></span>Şekil 2.10. Williams'ın deneysel histerisis eğrisi (Williams ve ark. 2008).

Lineer sürüklenme hızlı memristör modelinde, memristör dinamikleri durum değişkeni x(t) ve memristör kalınlığına D bağlı olarak üretilmektedir. Bu model memristörü oldukça basit bir şekilde modellemektedir. Fakat bilindiği üzere nano boyuttaki elemanlara uygulanan düşük bir gerilim, bu eleman boyunca oldukça yüksek elektrik alanlara neden olmaktadır. Bu elektrik alanların değişimi lineer model varsayımında olduğu gibi düzgün, eşit ve dengeli bir dağılıma sahip değildir. Ayrıca lineer model varsayımında olduğu gibi nano boyutlarda malzeme üzerinde homejen yani düzgün yayılmış bir iyon hareketliliği de söz konusu değildir. Bu fenomenler nedeniyle lineer model ile gerçekleştirilen devrelerde, deneysel sonuçlar ve teorik öngörü tam olarak örtüşmemektedir. Bundan dolayı yeni model arayışlarına girişilmiş ve nonlineer sürüklenme hızlı memristör modelleri önerilmiştir (Strukov 2008, Joglekar ve ark. 2009, Biolek ve ark. 2009b, Prodramakis 2011, Zha 2016). İyonların cihaz içerisindeki nonlineer hareketi özellikle malzemenin kenar noktalarında etkili olmaktadır. Böylelikle lineer modelin öngörüsünün aksine sınır geçişlerinde iyonlar mutlak suretle nonlineer hareket eder ve neticede iyon transferinde Şekil 2.10'da görüldüğü gibi kayda değer bir nonlineerliğe neden olmaktadır. Bu durum nonlineer sürüklenme olarak adlandırılmaktadır.

Nonlineer sürüklenme hızlı memristör elemanının dinamik modeli ya da memristör memristansının değişimi iyon mobilitesine  $(\mu_{\nu})$ , durum değişkenine  $(x)$ , katkılı ve katkısız bölge arasındaki sınır değişim hızı olan  $dx/dt$  ifadesine bağlıdır. Bu nonlineer durumun modellenmesinde kullanılmak üzere pencere fonksiyonları önerilmiştir (Strukov 2008, Joglekar ve ark. 2009, Biolek ve ark. 2009b, Prodramakis 2011, Zha 2016). Uygun pencere fonksiyonu kullanılarak memristörün nonlineer davranışı çeşitli şekillerde modellenmiştir. Önerilen bu nonlineer sürüklenme hızlı memristör modellerinde, memristör elemanı içerisinde bulunan yüklerin katkılı ve katkısız bölgeler arasındaki hareketi,  $f(x)$  pencere fonksiyonu kullanarak, (2.13) denklemi ile ifade edilmektedir.

$$
\frac{dx}{dt} = \frac{\mu R_{on} \cdot i(t)}{D^2} f(x) \tag{2.13}
$$

#### <span id="page-24-0"></span>**3. PENCERE FONKSİYONLARI**

Lineer sürüklenme hızlı memristör modelinden bahsederken düzgün bir elektrik alan içerisinde iyon hareketlerinin eşit ortalama hareketliliğe sahip olduğu varsayımından bahsedilmişti. Bu durumda elemanın sınır bölgelerindeki iyon hızlarının da aynı olduğu varsayılmış olmaktadır. Gerçekte ise böyle bir ideal ortam ve devre elemanı davranışı bulunmamaktadır. Bu ise deneysel sonuçlarla karşılaştırıldığında model hatasına neden olmaktadır. Bu gibi hataların önüne geçmek için memristör modellemelerinde elemanın gerçek doğasına daha uygun olan nonlineer sürüklenme hızlı iyon hareketi modelleri kullanılmalıdır. Nonlineer sürüklenme hızını modellemek için elemanın sürüklenme hızı karakteristiğini daha gerçekçi olarak ortaya koyabilecek pencere fonksiyonu diye bilinen denklemler ortaya çıkmıştır. Memristörün katkılı (doped) ve katkısız (undoped) bölgelerinin toplam memristansı, denklem (3.1)'de, sınır durum değişkeni olan x türünden ifade edilmektedir.

$$
R(x) = R_{ON}x + R_{OFF}(1 - x)
$$
\n(3.1)

Denklem (3.1) ile verilen ( $R_{OFF} - R_{ON}$ ) ifadesi yerine ΔR yazılırsa memristör memristansına ait (3.2) denklemi elde edilir.

$$
R(x) = -x\Delta R + R_{OFF} \tag{3.2}
$$

Başlangıç durum değişkeni  $x(0)$  için t=0 alınarak (3.3) denklemi elde edilir.

$$
x(0) = \frac{R_{OFF} - R(0)}{\Delta R} \tag{3.3}
$$

Lineer sürüklenme hızlı memristör modelinde, memristör boyunca geçen iyonlarının yayıldığı bölge olan katkılanmış bölgenin normalize edilmiş genişliğinin zamanla değişimi ya da sınırın değişim hızı (3.4) denklemi ile ifade edilir.

$$
\frac{dx}{dt} = \frac{\mu_v R_{ON} i(t)}{D^2} \tag{3.4}
$$

Pencere fonksiyonu memristör durum değişkenini ifade için kullanılan matematiksel bir terimdir. Memristörün iki katmanı arasındaki yüklerin, memristör sınırlarındaki davranışı pencere fonksiyonunun eklenmesi ile nonlineer olarak modellenmiş olur. Ayrıca pencere fonksiyonu sayesinde memristör karakteristiğini, sahip olduğu parametreler sayesinde biçimlendirebilen bir fonksiyon elde edilmiş olur. Nonlineer (Doğrusal olmayan) sürüklenme hızlı memristör modelinde, pencere fonksiyonun eklenmesi ile durum değişkenine ilişkin (3.5) denklemi elde edilir.

$$
\frac{dx}{dt} = \frac{\mu R_{on}.i(t)}{D^2} f(x) \tag{3.5}
$$

Memristörün yapısal dinamiklerine bağlı fiziksel parametre olan  $\mu_{\nu}R_{on}/D^2$  ifadesi yerine k gibi bir sabit değer yazılabilir. Bu durumda (3.6) denklemi elde edilir.

$$
\frac{dx}{dt} = ki(t)f(x) \tag{3.6}
$$

Durum değişkeni olan  $x(t)$ 'nin bulunması için her iki tarafın da integrali alınmalıdır. Denklem (3.6)'da gerekli düzenlemeler yapılıp iki tarafında integrali alınırsa (3.7) denklemi elde edilir.

$$
\int \frac{dx}{f(x)} = \int \frac{\mu R_{on}}{D^2} i(t) dt
$$
\n(3.7)

Fonksiyonda k değeri (3.7) denkleminde yerine yazılacak olursa (3.8) denklemi elde edilir.

$$
\int \frac{dx}{f(x)} = \int k \cdot i(t) \, dt \tag{3.8}
$$

Bu ifadenin integrali alınması sureti ile x durum değişkeni ifadesi elde edilir. Bulunan x ifadesi denklem (3.1)'de yerine yazılırsa memristör memristansı bulunabilir. Pencere fonksiyonlarının bazıları tek bir maksimumu olan iki ayrı kökte aynı değer alan parabolik bir ifade olarak verilmektedir (Strukov ve ark. 2008, Joglekar ve ark. 2009). Bu parabolik ifade temsili olarak Şekil 3.1'de gösterilmiştir.

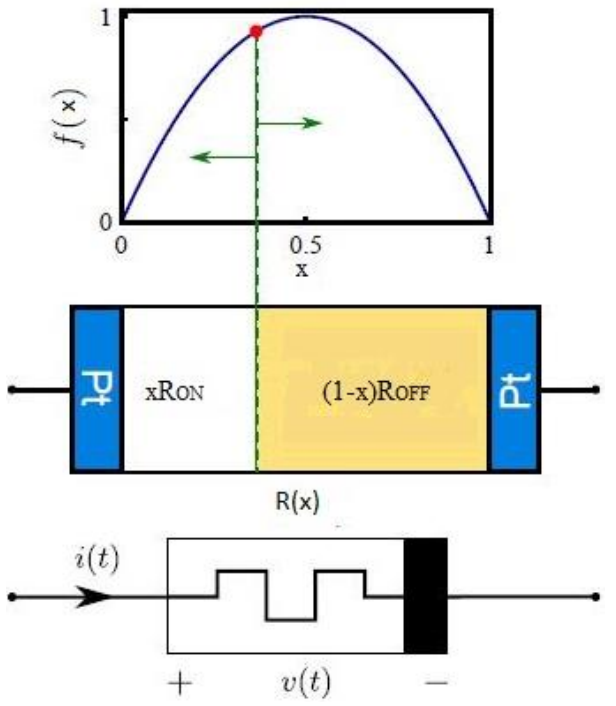

<span id="page-25-0"></span>Şekil 3.1. Memristif model ve pencere fonksiyonu (Stukov 2008).

Şekil 3.1 üzerinden açıklama yapılacak olursa, girişe akım ya da gerilim uygulandığında önceki bölümlerde de açıklandığı gibi sınır katkılı ve katkısız bölgeler arasında hareket eder yani x değişir. Bu durum memristansın değişmesine neden olur. Burada x=0 ve x=1 sınır değerleri için x değerine bağlı olarak ifade edilen  $f(x)$  fonksiyonu memristör elemanının kenar etkilerini yansıtmakta kullanılmaktadır. Memristör elemanın saturasyonu durumunda yani x=0 veya x=1 durumunda memristans  $R_{OFF}$  veya  $R_{ON}$  değerine karşılık gelir. Şekil 3.1'de bu senaryolar gösterilmiştir.

Etkin pencere fonksiyonu kullanılarak ve doğru sınır koşulları belirlenerek; yük hareketleri doğru modellenebilir, eleman içerisindeki yüklerin hareket kabiliyetleri belirlenebilir, ayrıca model ayarı için faydalı kontrol parametreleri sunulabilir.

Lineer modelde dikkate alınmamış olan nonlineer sürüklenme davranışı, pencere fonksiyonlarının kullanılması sayesinde dikkate alınmış olacaktır. Bu kısımda bu davranışı modellemek için literatürde kullanılan farklı pencere fonksiyonları tanıtılmıştır. Ayrıca nonlineer sürüklenme hızlı pencere fonksiyonları kullanılarak oluşturulan memristör modelleri kullanılarak, testere dişi sinyal üretecinin denklemleri ve analizi takip eden bölümde oluşturulmuştur.

#### <span id="page-27-0"></span>**3.1 Strukov Pencere Fonksiyonu**

Strukov pencere fonksiyonu modelinin oluşturulmasındaki temel amaç elemanın sınır koşullarının belli özel şartlarla sınırlanmasını sağlamaktır (Strukov ve ark. 2008). Memristör elemanının sınır noktalarına yaklaşıldıkça sınırın değişim hızının nonlineer olarak azalarak,  $x = 0$  veya  $x = 1$  noktalarında hız sıfır olur. Bu durum  $w = 0.5$  noktasına göre simetrik olan  $f(w) = w(1 - w)$  matematiksel ifadesi ile tanımlanan pencere fonksiyonu kullanılarak ifade edilebilmiştir. Bu pencere fonksiyonu HP modelin sınır koşullarındaki davranışı ifade etmek için önerilmiştir (Strukov ve ark. 2008). Strukov modelinde verilen w yerine  $x = w/D$ kullanılması ile bu pencere fonksiyonu x=0,5 noktasına göre simetrik olan bir parabol ile modellenmiştir (Benderli ve Wey 2009).

$$
f(x) = x(1-x) \tag{3.9}
$$

Bu değişiklik sayesinde sınır noktalarında sıfır geçişinin modellenmesi Şekil 3.1.1'de de görüldüğü gibi olanaklı hale gelmiştir.

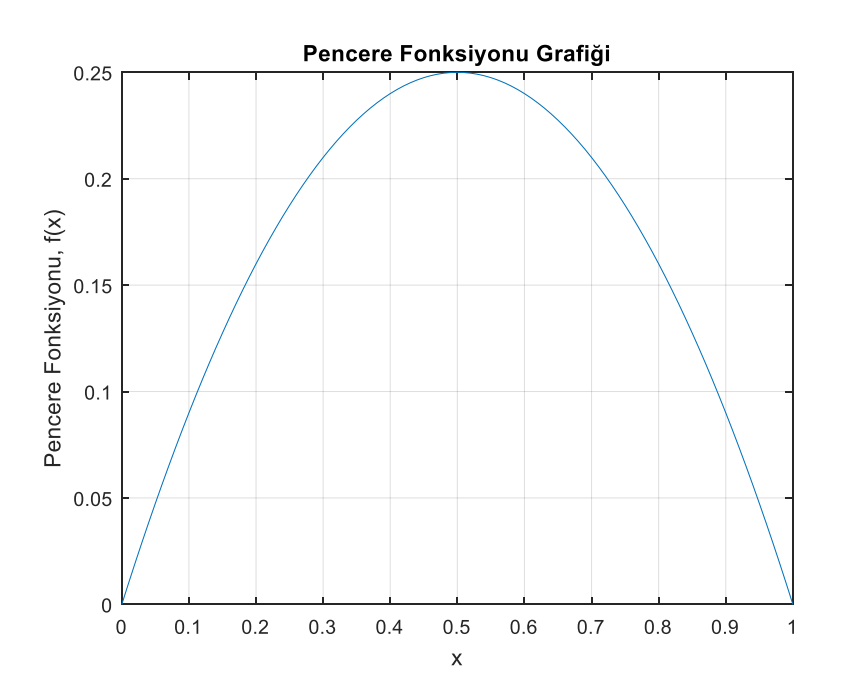

<span id="page-27-1"></span>Şekil 3.1.1. Strukov pencere fonksiyonu grafiği

Bu modelde memristörün sınır değişim hızı  $(v<sub>p</sub>)$ ,  $x = w/D$  normalize sınır değişkeni ve  $f(x)$ pencere fonksiyonuna bağlı olarak denklem (3.10)'da verildiği gibi ifade edilmiştir.

$$
v_D = \frac{dx}{dt} = \frac{\mu R_{on} i(t)}{D} f(x)
$$
\n(3.10)

Bu pencere fonksiyonu modeli ile ilgili doğal problem  $x = 0$  ve  $x = 1$  sinir değerleri için  $dx/dt = 0$  olmasıdır. Eğer bu sınır değerlerinde ulaşılmışsa, pencere fonksiyonu akım ne olursa olsun sıfır durumunda takılı kalır. Bu durum sınıra yapışma problemi olarak bilinmektedir. Bu durum bu pencere fonksiyonunun temel problemidir/eksikliğidir. Bu model sınır noktasındaki sıfır geçişini sağlamasına karşın değişimin nonlineerliğinin sağlanmasında ve kontrol edilmesinde yetersiz kalmaktadır.

#### <span id="page-29-0"></span>**3.2 Joglekar Pencere Fonksiyonu**

Joglekar ve Wolf önceki kısımda bahsedilen Strukov pencere fonksiyonunun eksikliğini gidermek adına bu pencere fonksiyonu modelinin önermişlerdir (Joglekar ve Wolf 2009). Bu pencere fonksiyonu her iki sınır bölgesinde de sıfır geçiş hızlarına sahiptir. Ayrıca fonksiyonun nonlineerliğini kontrol etmek için kontrol parametresi olarak  $p$  pozitif üssel parametresini fonksiyona dahil edilmiştir (Joglekar ve Wolf 2009). Önerilen pencere fonksiyonu (3.11) denklemi ile verilmiştir.

$$
f(x) = 1 - (2x - 1)^{2p} \tag{3.11}
$$

Farklı p değerleri için pencere fonksiyonu denklemleri Çizelge 3.2.1'de verilmiştir.

| $p_{\parallel}$ | $f(x) = 1 - (2x - 1)^{2p}$                                                   |
|-----------------|------------------------------------------------------------------------------|
|                 |                                                                              |
|                 | $4x(1-x)$                                                                    |
|                 |                                                                              |
|                 | $-16x^4 + 32x^3 - 24x^2 + 8x$                                                |
|                 |                                                                              |
| 3               | $-64x^6 - 192x^5 - 240x^4 + 160x^3 - 60x^2 + 12x$                            |
|                 |                                                                              |
| $\overline{4}$  | $-256x^8 + 1024x^7 - 1792x^6 + 1792x^5 - 1120x^4 + 448x^3 - 112x^2 + 16x$    |
|                 |                                                                              |
| .5              | $-1024x^{10} + 5120x^9 - 11520x^8 + 15360x^7 - 13440x^6 + 8064x^5 - 3360x^4$ |
|                 | $+960x^3-180x^2+20x$                                                         |
|                 |                                                                              |

<span id="page-29-1"></span>Çizelge 3.2.1. Farklı  $p$  değerleri için Joglekar pencere fonksiyonu

(3.11) denklemi ile verilen pencere fonksiyonu tanımından, Çizelge 3.2.1'de verilen farklı p değerleri için bu fonksiyona ait grafik Şekil 3.2.1'de verilmiştir. Ayar parametresi →∞ için bu model dikdörtgen pencere fonksiyonuna dönüşerek lineer modele benzer. Bu nedenle bu model için  $p$  değeri 1,2,3 gibi tam sayılar seçilir.

Bu pencere fonksiyonu kullanılarak sınır durumunda nonlineerlik sağlanırken diğer taraftan p parametresi kullanılarak model ayarı ve kontrolü yapılabilmektedir. Bu model sıfır geçişinin sağlanması noktasında başarılıdır. Bu avantajlara karşın eğer sınır değerine ulaşılmışsa yani x=0 ve x=1 değerlerinde fonksiyon sıfır durumunda takılı kalır. Bu durum bu pencere fonksiyonunun temel problemidir.

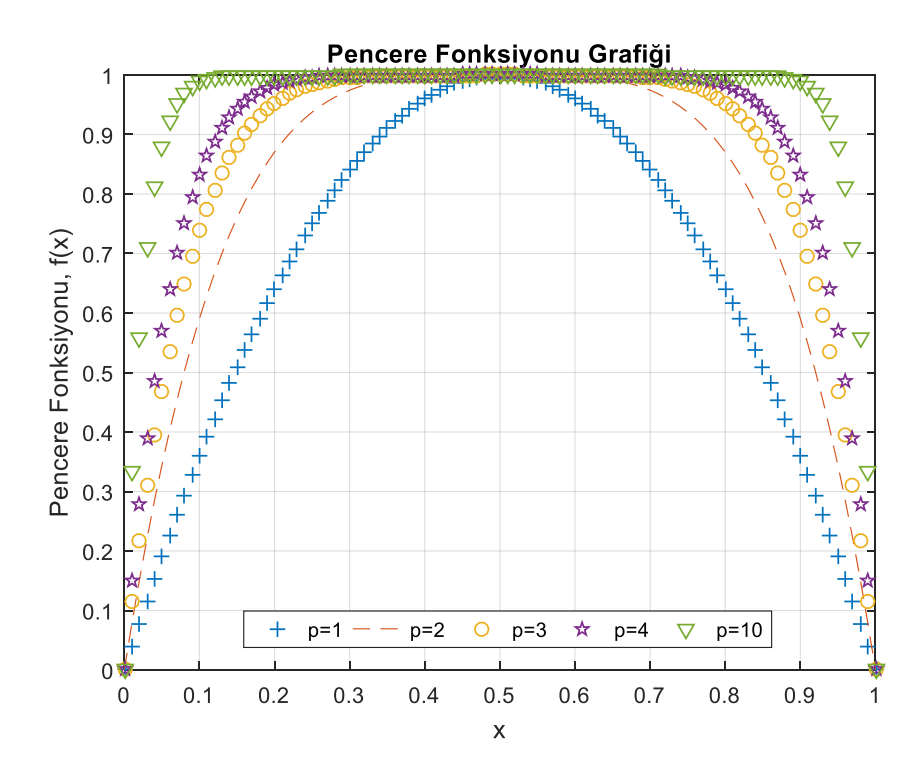

<span id="page-30-0"></span>Şekil 3.2.1. Farklı p=1,2,3,4 ve 10 değerleri için Joglekar pencere fonksiyonu grafikleri.

#### <span id="page-31-0"></span>**3.3 Biolek Pencere Fonksiyonu**

Biolek ve arkadaşları, Joglekar ve Strukov modelinin sınır durumunda yaratmış olduğu sınıra yapışma problemini gördüler ve sınır durumunda yaşanan bu sorunu çözmek için alternatif bir pencere fonksiyonu modelini önerdiler (Biolek ve Ark. 2009). Bu pencere fonksiyonu denklem  $(3.12)$ 'de verildiği gibi değişken olarak  $x$ 'in yanı sıra memristör akımını  $i(t)$ 'yi ve  $p$  parametresini içerir.

$$
f(x) = 1 - (x - stp(-i))^{2p}
$$
\n(3.12)

Birim basamak fonksiyonu,

$$
stp(i) = \begin{cases} 0, & i < 0 \\ 1, & i \ge 0 \end{cases}
$$

olarak tanımlanan bir parçalı fonksiyondur. Bundan dolayı bu pencere fonksiyonu akımın farklı polariteleri için parçalı fonksiyonlarla ifade edilmektedir.

$$
f(x) = \begin{cases} 1 - (x - 1)^{2p}, \ i(t) \le 0 \\ 1 - x^{2p}, \ i(t) > 0 \end{cases}
$$
 (3.13)

Çizelge 3.3.1'de farklı akım polariteleri için parçalı fonksiyon olarak verilen pencere fonksiyonunun, farklı p değerleri için matematiksel ifadeleri verilmiştir.

<span id="page-31-1"></span>Çizelge 3.3.1. Farklı p değerleri ve akım polariteleri için Biolek pencere fonksiyonu

| $p \mid i(t) \leq 0$                                               | i(t) > 0     |
|--------------------------------------------------------------------|--------------|
| $-1 - (x-1)^{2p}$                                                  | $1 - x^{2p}$ |
| $1 \,   \, 2x - x^2$                                               | $1 - x^2$    |
| $2 \mid -x^4 + 4x^3 - 6x^2 + 4x$                                   | $1 - x^4$    |
| $3\vert -x^6 + 6x^5 - 15x^4 + 20x^3 - 15x^2 + 6x \vert$            | $1 - x^6$    |
| $4 - x^8 + 8x^7 - 28x^6 + 56x^5 - 70x^4 + 56x^3 - 28x^2 + 8x$      | $1 - x^8$    |
| $5 - x^{10} + 10x^9 - 45x^8 + 120x^7 - 210x^6 + 252x^5 - 210x^4 +$ | $1 - x^{10}$ |
| $120x^3 - 45x^2 + 10x$                                             |              |

Memristör doyumda değil ise  $(x=0 \text{ ve } x=1 \text{ değil ise}$ , uygulanan akımın pozitif polaritesi için elemanın katkılanmış bölgesinin genişliği artarken uygulanan akımın negatif polaritede olması durumunda katkılanmış bölgenin genişliği azalır. Bunun anlamı akımın yönünün değişmesi ile iyonun sürüklenme hızının değeri değişmektedir. x=0 iken yani memristör direnci ROFF iken, akım negatifse memristör direnci değişmemektedir. Ama x=0 iken yani memristör direnci R<sub>OFF</sub> iken, akım pozitif ise memristör direnci değişmektedir.  $x=1$  iken yani memristör

direnci R<sub>ON</sub> iken, akım pozitif ise memristör direnci değişmemektedir. Ama  $x=1$  iken yani memristör direnci ROFF iken, akım negatif ise memristör direnci değişmektedir. terminal durumları yani doped ve saturasyon durumları ortaya çıkmaktadır. Bu model akımın polaritisine göre farklı sürüklenme hızları ürettiğinden sınıra yapışma problemini ortadan kaldırmaktadır. Çizelge 3.3.1'de akımın polaritesine göre çizdirilen Biolek pencere fonksiyonunun grafikleri Şekil 3.3.1, Şekil 3.3.2, Şekil 3.3.3 ile gösterilmiştir.

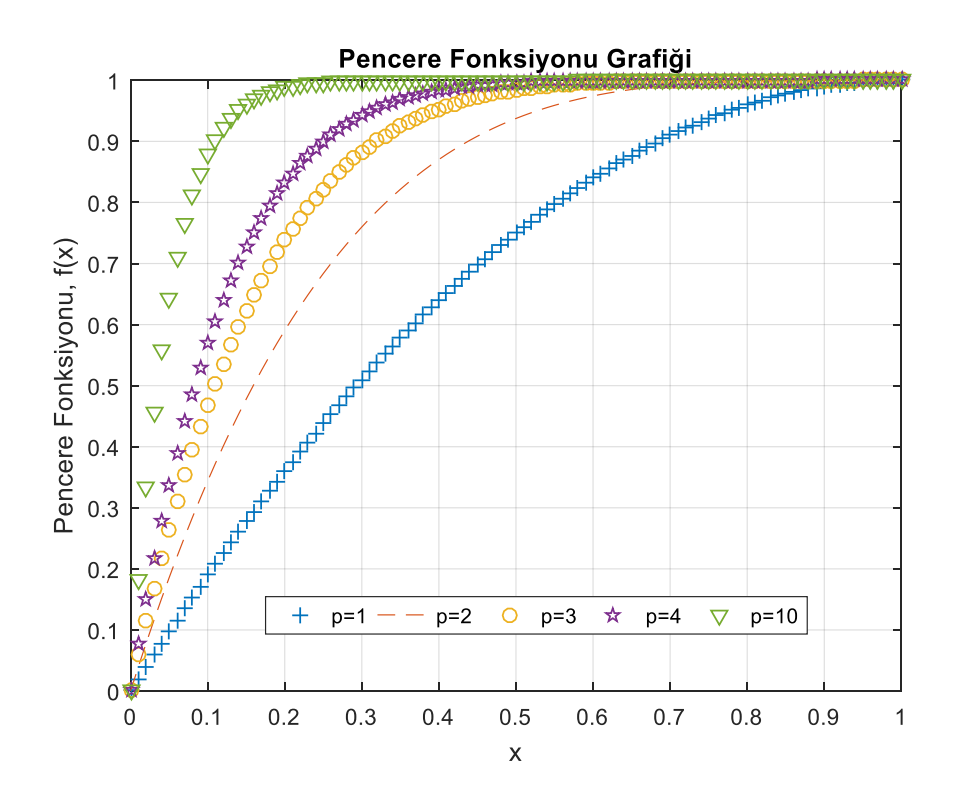

<span id="page-32-0"></span>Şekil 3.3.1. Farklı p=1,2,3,4 ve 10 değerleri için ve akım negatif iken ( $i(t) < 0$ ) değerleri için Biolek pencere fonksiyonu grafikleri.

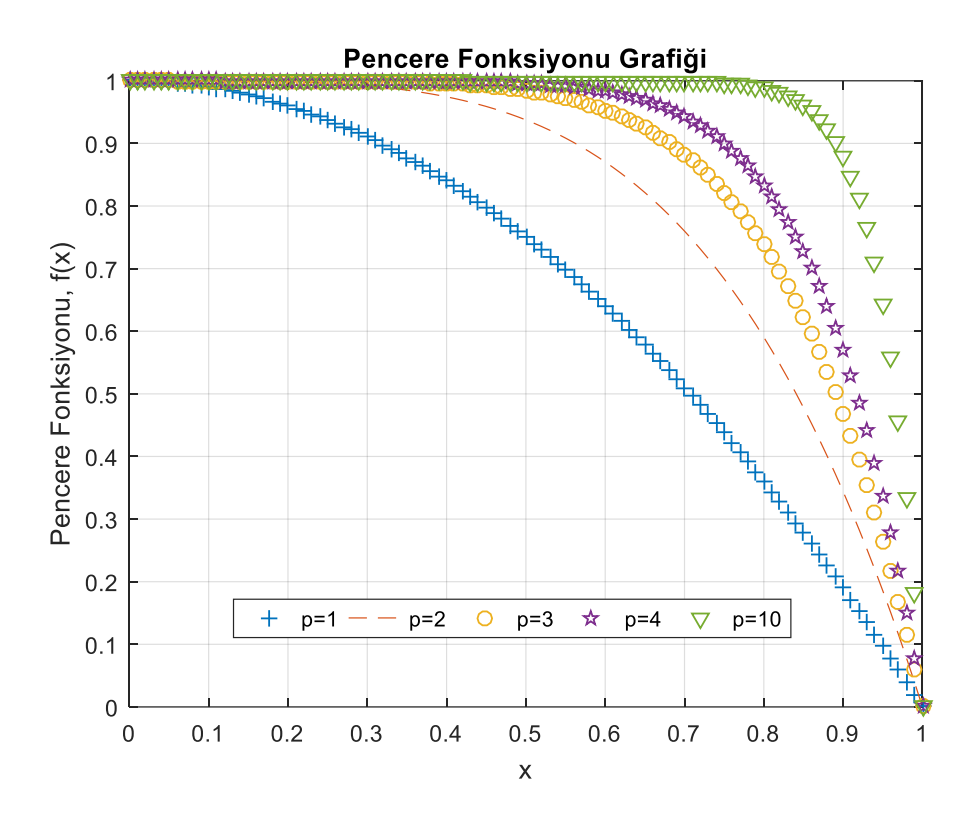

<span id="page-33-0"></span>Şekil.3.3.2. Farklı p=1,2,3,4 ve 10 değerleri için ve akım pozitif iken ( $i(t) > 0$ ) değerleri için Biolek pencere fonksiyonu grafikleri.

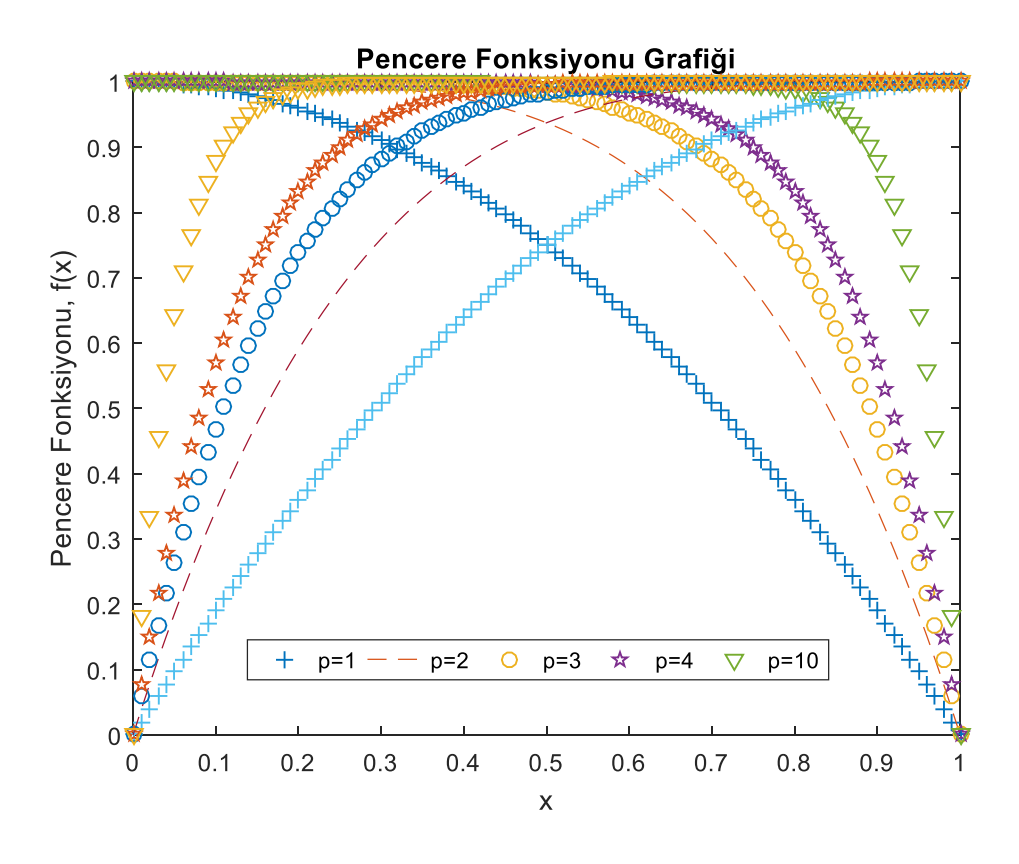

<span id="page-33-1"></span>Şekil 3.3.3. Farklı p=1,2,3,4 ve 10 değerleri için ve hem pozitif ve hem negatif akım değerleri için Biolek pencere fonksiyonu grafikleri.

Bu pencere fonksiyonu genel olarak başarısını,  $x = 0$  ve  $x = 1$  sinir noktaları üzerinde sınıra yapışma problemini ortadan kaldırdığından elde etmektedir. Strukov ve Joglekar pencere fonksiyonlarında bu değerlerde görülen sınıra yapışma problemi, bu pencere fonksiyonunda akımın yönünün de bir ayar parametresi olarak kullanımı sonucu ortadan kalkmıştır. Bu fonksiyon sınır durum problemini çözmüş olsa da sınırlarda devamlılık göstermez yani sınırlarda sürüklenme hızının süreksizliğine neden olur. Bu süreksizlik durumu Şekil 3.3.1 ve Şekil 3.3.2'de görülmektedir. Bu modelin diğer bir eksikliği ise bu pencere fonksiyonunda dikey olarak maksimum genliğin değişmesini sağlayabilecek bir ölçekleme parametresinin olmamasıdır. Bu eksiklik genliğin değişen değerleri için çıkış gerilimini sınırlandırmaktadır.

#### <span id="page-35-0"></span>**3.4 Prodromakis Pencere Fonksiyonu**

Bu model Strukov ve Joglekar pencere fonksiyonu modellerinin eksikliğini gidermek için önerildi. Önceki pencere fonksiyonlarında bahsi geçen problemlerden bir tanesi de ölçekleme yapılamamasıdır. Önerilen bu yeni pencere fonksiyonu modelinde p ve j olmak üzere iki kontrol parametresi bulunaktadır. Pencere fonksiyonunun biçimi p parametresi ile yapılırken, j parametresi ile pencere fonksiyonunun genliğinin skalası ayarlanabilmektedir yani ölçeklendirilebilmektedir (Prodromakis 2011). Bu pencere fonksiyonunun çeşitli uygulamaları için farklı *j* ve *p* değerleri seçilebilmektedir. Önerilmiş olan bu pencere fonksiyonu modeli aşağıda verilen kronoloji ile geliştirilmiştir. Strukov pencere fonksiyonu  $f(x) = x - x^2$ şeklinde ifade edilmişti. Bu ifade düzenlenecek olursa  $f(x) = x - x^2 = 1 - [(x - 0.5)^2 + 0.75]$ bu denkleme kontrol parametresi  $p$  ile biçimlendirme ve ölçekleme ayar parametresi olarak 'nin eklenmesi ile fonksiyon, Prodromakis modeli olarak da bilinen aşağıdaki forma dönüşür.

$$
f(x) = j(1 - [(x - 0.5)^2 + 0.75]^p)
$$
\n(3.14)

Bu pencere fonksiyonu modelinde p'nin 1'den 10'a kadar olan değerinde nonlineerliği daha iyi yakalamaktadır. Bu model j=1 ve farklı p değerleri için Çizelge 3.4.1'de verilmiştir.

<span id="page-35-1"></span>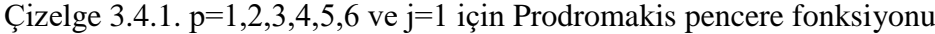

|                | $p \mid f(x) = j(1 - [(x - 0.5)^{2} + 0.75]^{p})$                                                                       |
|----------------|----------------------------------------------------------------------------------------------------|
|                | $x(1-x) = x - x^2$                                                                                                    |
|                | 2 $-x^4 + 2x^3 - 3x^2 + 2x$                                                                                             |
| 3              | $- x^6 + 3x^5 - 6x^4 + 7x^3 - 6x^2 + 3x$                                                                                |
| $\overline{4}$ | $\left(-x^8+4x^7-10x^6+16x^5-19x^4+16x^3-10x^2+4x\right)$                                                               |
|                | $5\left(-x^{10}+5x^9-15x^8+30x^7-45x^6+51x^5-45x^4+30x^3-15x^2+5x^4\right)$                                             |
| -6             | $\left(-x^{12} + 6x^{11} - 21x^{10} + 50x^9 - 90x^8 + 126x^7 - 141x^6 + 126x^5 - 90x^4\right)$<br>$+50x^3 - 21x^2 + 6x$ |

<span id="page-35-2"></span>Çizelge 3.4.2. Farklı parametre koşulları için Prodromakis pencere fonksiyonu

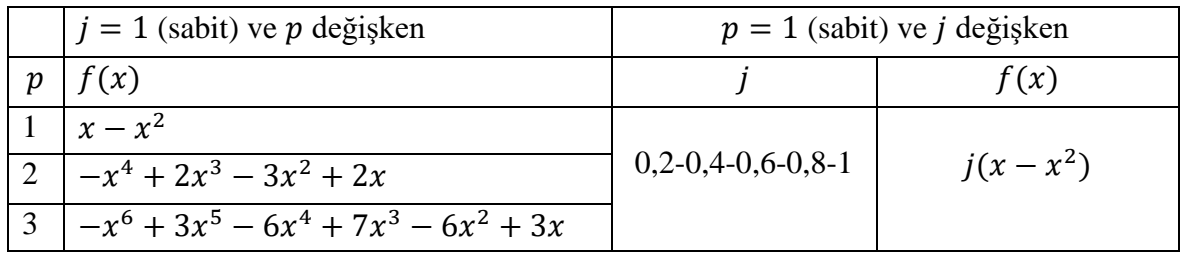
Farklı p ve j değerleri için Prodromakis pencere fonksiyonuna ait grafikler Şekil 3.4.1 ve Şekil 3.4.2'de verilmiştir.

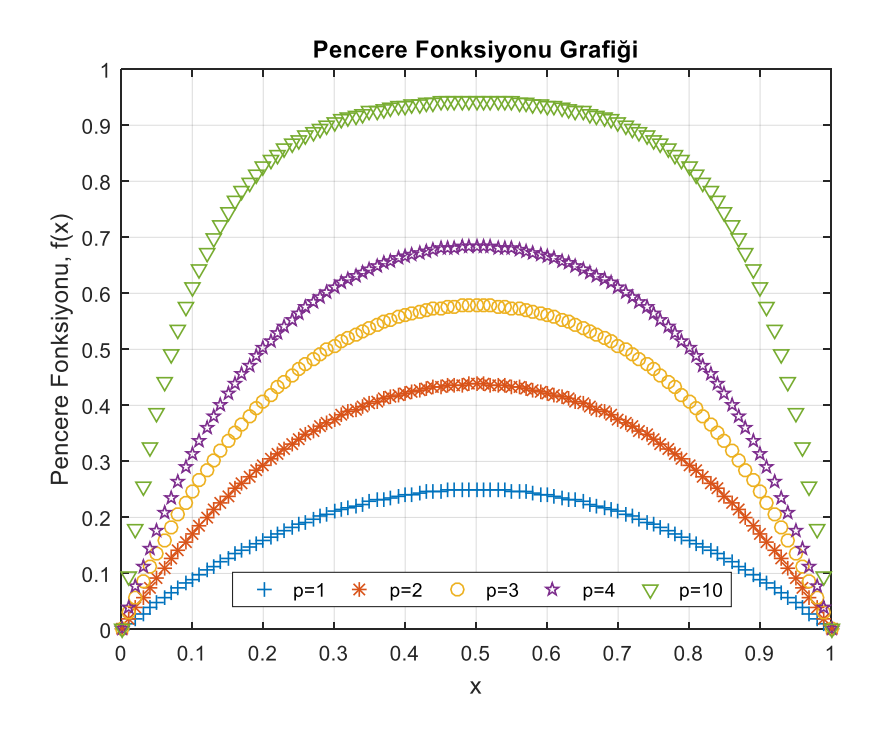

Şekil 3.4.2. Farklı p=1,2,3,4 ve 10 değerleri için ve j=1 değerleri için Prodramakis pencere fonksiyonu grafikleri.

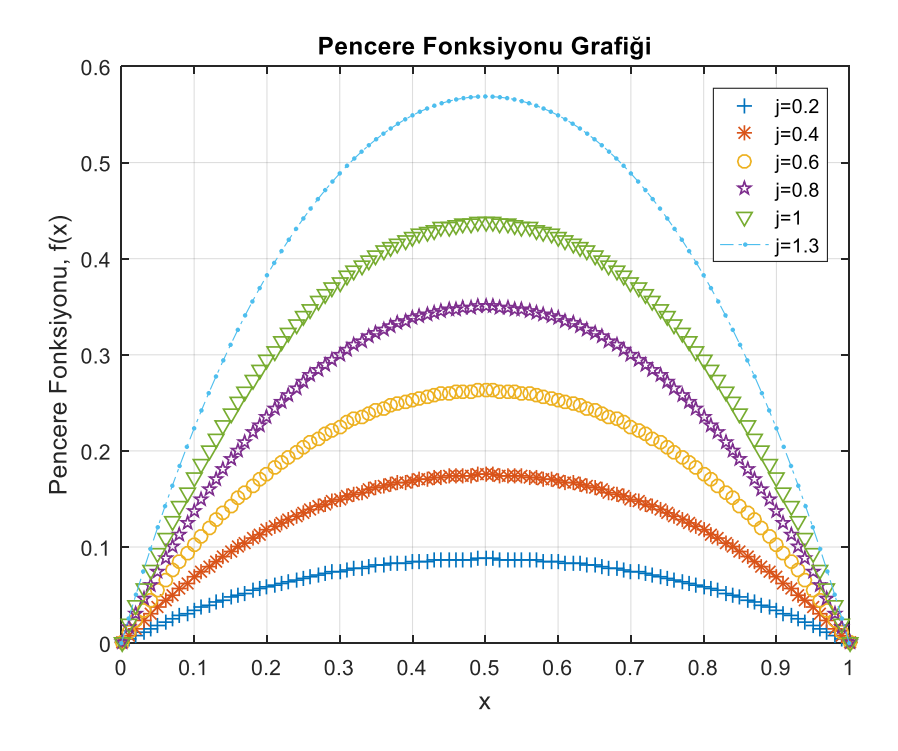

Şekil 3.4.2. j=0,2-0,4-0,6-0,8-1,0 değerleri için ve p=2 değerleri için Prodramakis pencere fonksiyonu grafikleri.

Prodromakis pencere fonksiyonun avantajı iki farklı parametre kullanarak Şekil 3.4.2'de de görüldüğü üzere nonlineer davranışı, özellikle sınır koşullarında ihtiyaca uygun olarak modelleyebilmesidir. Sınır değişiminin daha yavaş olması istenildiğinde genlik artırılarak geometri değiştirilebilmektedir. Bu pencere fonksiyonu ölçekleme yaparak nonlineerliğin ve genliğin amaca uygun olarak ayarlayabilmesine olanak tanımasına rağmen,  $x = 0$  ve  $x = 1$ sınırlarında;  $f(0) = 0$  ve  $f(1) = 0$  olmaktadır yani bu modelde sınıra yapışma problemine sahiptir. Yani bu değerlerde fonksiyon düzgün çalışmamakta ve Joglekar ve Strukov fonksiyonlarında olduğu gibi bu değerlerde takılı kalmaktadır.

#### **3.5 Zha Pencere Fonksiyonu**

Zha pencere fonksiyonu sınır noktalarında karşımıza çıkan yapışma problemine çözüm olabilecek, ölçekleme yapabilecek ve nonlineerliği sağlayabilecek bir pencere fonksiyonu olarak önerilmiştir. Biolek'in önerdiği pencere fonksiyonunu  $f(x) = 1 - (x - stp(-i))^{2p}$ şeklinde verilmişti. Biolek pencere fonksiyonu sıfır geçişini olanaklı kılmakta idi. Dahası Biolek pencere fonksiyonu sınır yapışma probleminin çözülmesini sağlamakta başarı sağlamıştı. Prodromakis pencere fonksiyonu ise  $f(x) = j(1 - [(x - 0.5)^2 + 0.75]^p)$  şeklinde tanımlanmıştı. Zha kendi modeli için Prodromakis modelinde verilen 0,5 yerine Biolek fonksiyonunda verilen stp(-i) fonksiyonunu ekleyerek yani Prodromakis ve Biolek pencere fonksiyonlarını birleştirerek Zha pencere fonksiyonu olarak bilinen denklem 3.15 ile verilen modeli elde etmiştir.

$$
f(x) = j(1 - [0,25(x - stp(-i))^2 + 0.75]^p)
$$
\n(3.15)

Pencere fonksiyonunda verilen p pozitif tam sayıdır. Uygulamalarda nonlineerliliğin sağlanması noktasında uygun p değerleri seçilerek en iyi performans başarımı elde edilmesi olanaklı kılınmaktadır. Denklemde verilen j ölçekleme parametresidir. Farklı j değerleri seçilerek çeşitli uygulamalar olanaklı hale getirilebilmektedir.

Basamak fonksiyonunun,  $stp(i) = \begin{cases} 0, & i < 0 \\ 1, & i > 0 \end{cases}$  $1, i \geq 0$  özelliğinden dolayı akımın ya da gerilimin farklı polariteleri için Zha pencere fonksiyonu, parçalı fonksiyon şekilde ifade edilebilir.

$$
f(x) = \begin{cases} j(1 - (0.25(x - 1)^2 + 0.75)^p), & i \le 0 \\ j(1 - (0.25x^2 + 0.75)^p), & i > 0 \end{cases}
$$
(3.16)

Yukarıda tanımlı parçalı fonksiyonu akımın farklı polariteleri için farklı p değerleri ve j=1 sabit değeri için Çizelge 3.5.1'de verilmiştir.

| p        | $i(t) \leq 0$                                               | i > 0                                     |
|----------|-------------------------------------------------------------|-------------------------------------------|
|          | $j(1-(0.25(x-1)^2+0.75)^p)$                                 | $j(1-(0.25x^2+0.75)^p)$                   |
|          | $0.5x - 0.25x^2$                                            | $0.25 - 0.25x^2$                          |
| $\gamma$ | $-0.0625x^{4} + 25x^{3} - 0.75x^{2} + x$                    | $0,0625(-x^4-6x^2+7)$                     |
| 3        | $-0.015625x^{6} + 0.09375x^{5} - 0.375x^{5} + 0.875x^{3}$   | $0,015625(-x^6-9x^4-27x^2+37)$            |
|          | $-1.5x^2 + 1.5x$                                            |                                           |
|          | $-0.00390625x^{8} + 0.03125x^{7} - 0.15625x^{6} + 0.5x^{5}$ | $0.00390625(-x^8-12x^6-54x^4-108x^2+175)$ |
|          | $-1,1875x^{5} + 2x^{3} - 2,5x^{2} + 2x$                     |                                           |

Çizelge 3.5.1. j=1ve farklı p=1,2,3,4 değerleri için Zha pencere fonksiyonu

Fonksiyon denkleminden hareketle j=1 alınarak, farklı p değerleri için pencere fonksiyonuna ait grafikler Şekil 3.5.1, Şekil 3.5.2 ve Şekil 3.5.3 ile verilmiştir.

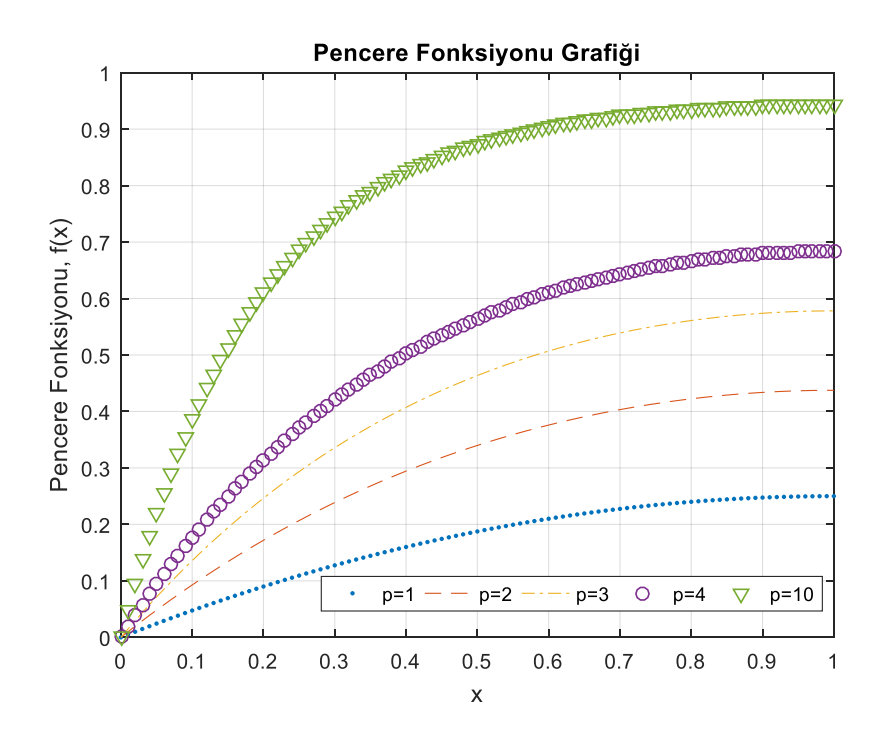

Şekil.3.5.1  $p = 1,2,3,4, 10$  değerleri ve negatif akım değerleri  $(i(t) \le 0)$  için Zha pencere fonksiyonu

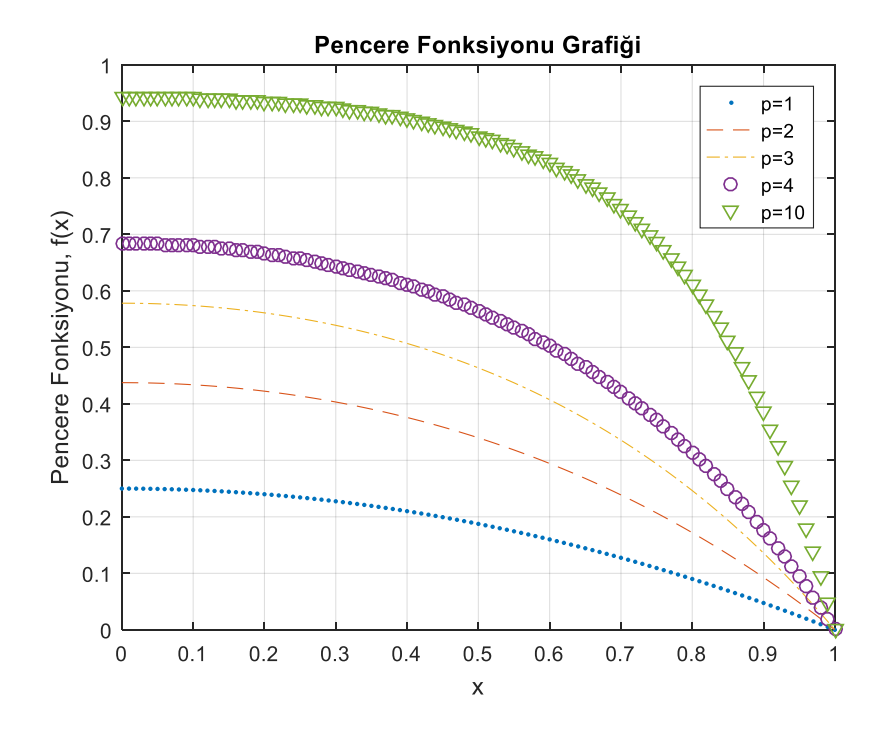

Şekil.3.5.2.  $p=1,2,3,4, 10$  değerleri ve pozitif akım değerleri  $(i(t) > 0)$  için Zha pencere fonksiyonu

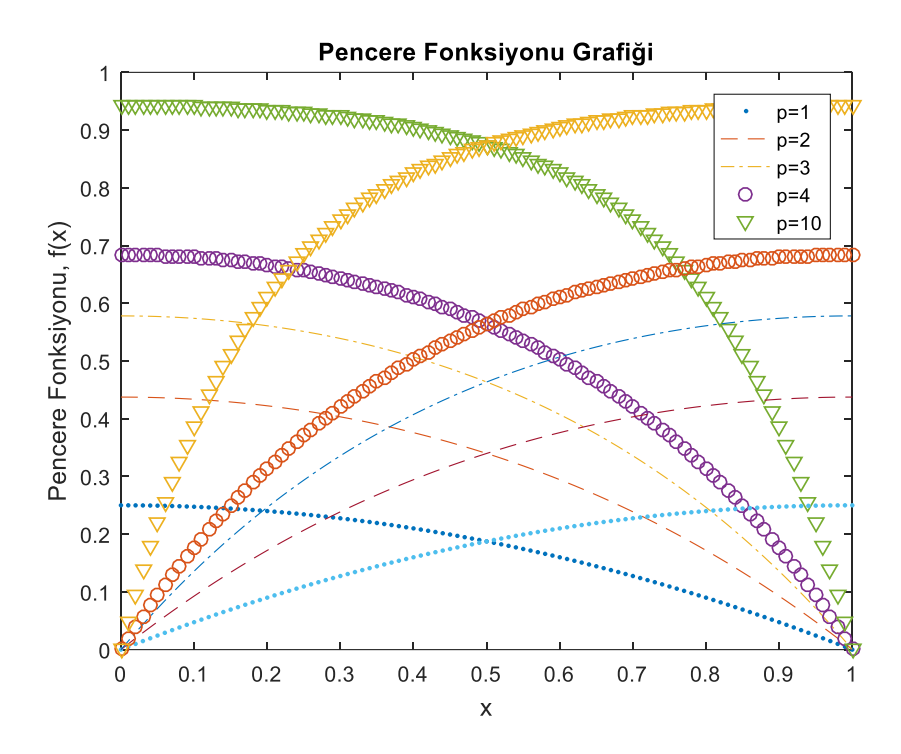

Şekil 3.5.3.  $p = 1,2,3,4, 10$  değerleri ve hem pozitif hem de negatif akım değerleri için Zha pencere fonksiyonu

Zha pencere fonksiyonu akımı ayar parametresi olarak kullanması sayesinde sınır yapışma probleminin etkili şekilde çözülmesini sağlamıştır. Ayrıca ölçekleme parametresi kullanılarak yapılan ölçeklemeler sayesinde uygulamalar için uygun model seçimini olanaklı hale getirilmiştir. Dahası içerdiği parametreler sayesinde cihaz nonlineerliği gerçek duruma daha yakın olarak ayarlanabilmektedir. Sınır noktalarında süreksizliğe neden olması ise bu pencere fonksiyonunun dezavantajıdır.

### **3.6 Pencere Fonksiyonlarının Birbiri İle Karşılaştırılması**

Bu tez çalışmasında kullanılan 5 farklı pencere fonksiyonlarına ait grafik;  $p=2$  ve  $j=1$ parametreleri için şekil 3.5.4'te verilmiştir. Çizelge 3.5.2'de farklı pencere fonksiyonlarının avantaj ve dezavantajları özet olarak verilmiştir.

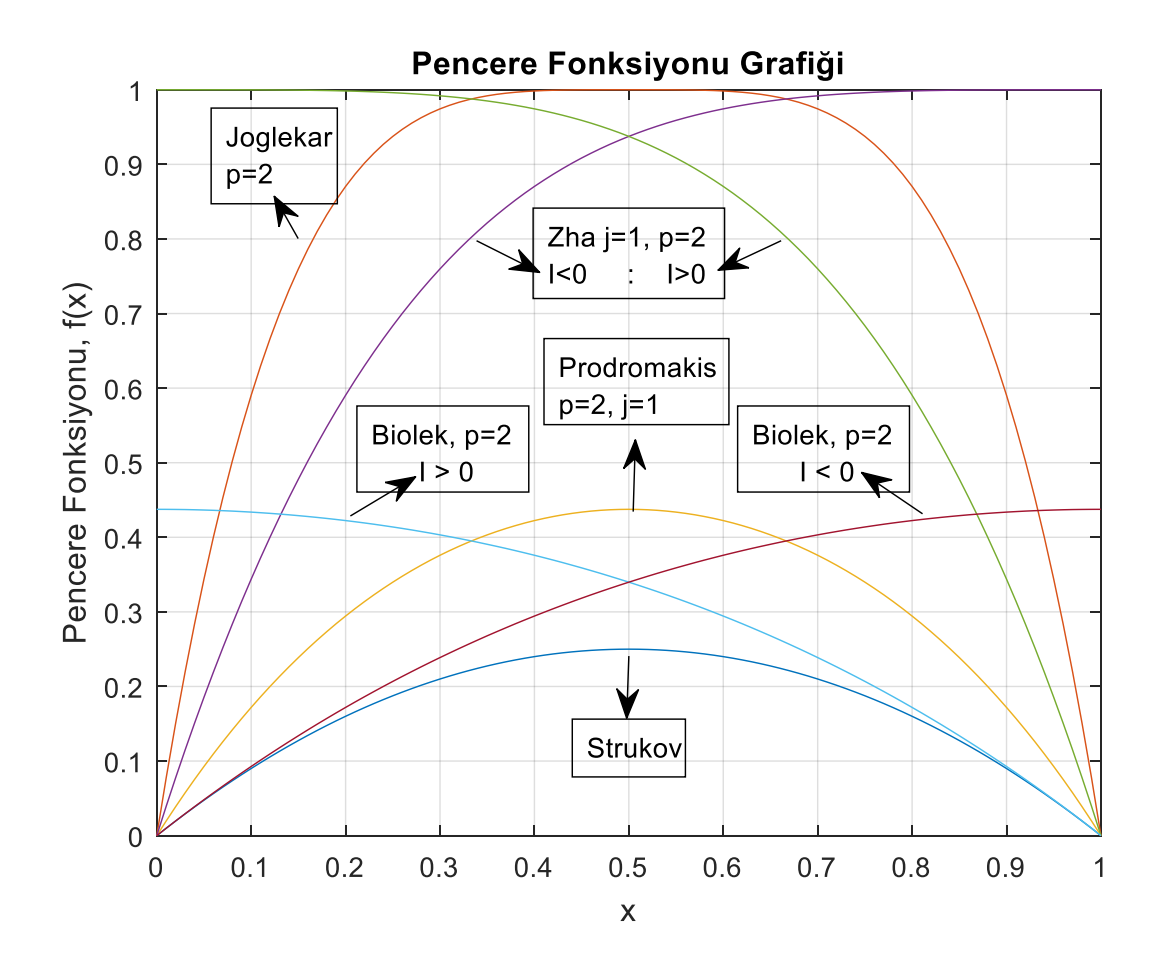

Şekil 3.6. p=2 ve j=1 parametre değerleri için farklı pencere fonksiyonlarına ait grafikler

| <b>Pencere</b><br>Fonksiyonları | <b>Strukov</b> | <b>Joglekar</b> | <b>Prodromakis</b> | <b>Biolek</b> | Zha             |
|---------------------------------|----------------|-----------------|--------------------|---------------|-----------------|
| Durum değişkeni                 | X              | X               | X                  | X             | X               |
| Kontrol Parametresi             | p              | p               | p, j               | $p, stp(-i)$  | $p, j, stp(-i)$ |
| Ölçeklenebilirlik               | Yok            | Yok             | Var                | Sinirli       | Var             |
| Sınır etkisi çözümü             | Evet           | Evet            | Evet               | Evet          | Evet            |
| Sınır durum problemi çözümü     | Yok            | Yok             | Yok                | Var           | Var             |
| Esneklik                        | Var            | Var             | Var                | Var           | Var             |

Çizelge 3.6. Farklı pencere fonksiyonlarının karşılaştırılması

### **4. MEMRİSTÖR TABANLI TESTERE DİŞİ SİNYAL KAYNAĞI MODELİ**

Bu kısımda testere dişi sinyal üreten sinyal kaynağı devresi için Özgüvenç ve ark. (2016) tarafından verilen Testere Dişi Sinyal kaynağı modeli özetlenecektir. Testere dişi sinyal üreteci Şekil 4.1'de verilmiştir (Özgüvenç ve ark. 2016). Bu çalışmada verilen devre; relaksasyon (gevşeme) osilatörü, bir adet tampon devresi (gerilim izleyicisi) ve R-M eviren kuvvetlendiricisinden oluşmaktadır. Memristörün fiziksel modeli iki katmanlı titanyum dioksit tabakasından oluşan modeldir (Williams ve ark. 2008). Bu nedenle bu memristöre ilişkin verilen memristans denklemi şu şekilde verilmektedir.

$$
R(w) = R_{ON} \frac{w}{D} + R_{OFF} (1 - \frac{w}{D})
$$
\n(4.1)

Memristör şebeke denklemi Denklem (4.2) ile verilmiştir.

$$
V_{mem} = R(x)I_{mem} \tag{4.2}
$$

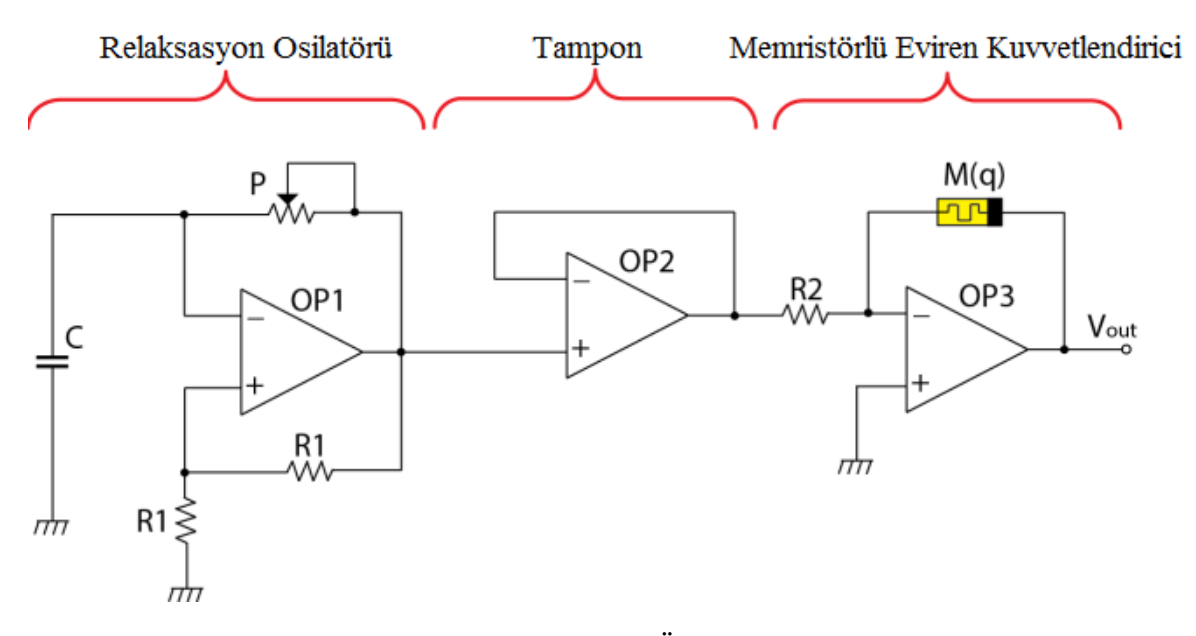

Şekil 4.1. Memristörlü testere dişi dalga üreteci (Özgüvenç ve ark. 2016)

Testere dişi sinyal üretecinin bir parçası olan "*relaksasyon osilatörünün"* amacı ayarlanabilir frekans ile kare dalga elde etmektir (Özgüvenç ve ark. 2016). Bu tez çalışmasında kare dalganın Şekil 4.1 de verilen devre vasıtası ile kare dalganın üretilmiş olduğu varsayımı ile Şekil 4.2'de verilen R-M kuvvetlendirici devre kullanılacaktır. Şekil 4.2'de verilen devrede seçilen memristör polaritesi, pozitif akımla memristansı azalacak bir polaritede seçilmiştir.

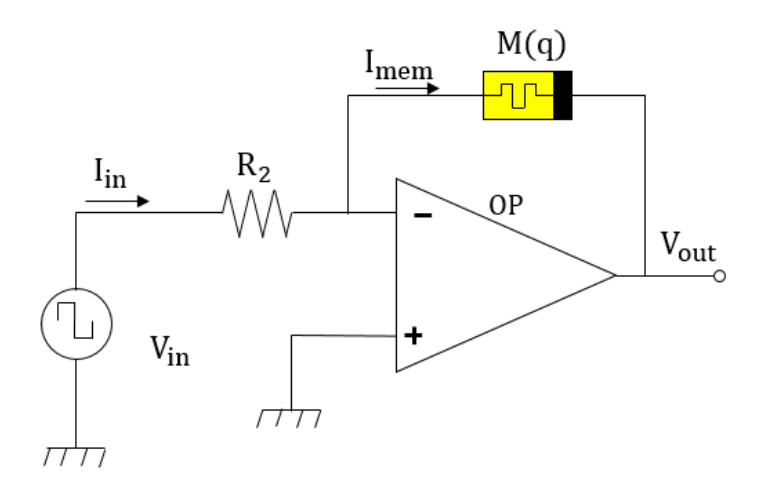

Şekil 4.2. Çıkış gerilimi evrilmiş (terslenmiş) R-M memristör amplifikatörü (Özgüvenç ve ark. 2016)

Memristör taklitçi devresi modelinden hareketle, R-M osilatörünün giriş voltajı relaksasyon osilatörünün çıkış voltajıdır. Bu giriş voltajına ait denklemler parçalı fonksiyon şeklinde aşağıdaki gibi ifade edilir.

$$
V_{in} = \begin{cases} V_{sat}, & 0 < t < \frac{T}{2} \\ -V_{sat}, & \frac{T}{2} < t < T \end{cases}
$$
 (4.3)

Burada  $V_{sat}$  ve *T* sırasıyla kare dalganın genliği ve periyodudur.

Modelden, R-M kuvvetlendiricisinin giriş akımı Şekil 4.2'den hareketle, denklem (4.4)'de verildiği şekilde ifade edilmiştir.

$$
I_{mem} = I_{in} = \frac{v_{in}}{R_2} = \begin{cases} \frac{v_{sat}}{R_2}, & 0 < t < \frac{T}{2} \\ \frac{-v_{sat}}{R_2}, & \frac{T}{2} < t < T \end{cases} \tag{4.4}
$$

Memristörün akımı  $I_{mem}$  denklem (4.2) ile verildiği gibi giriş geriliminin( $V_{in}$ ) giriş direnci olan  $R_2$  direncine bölünmesinden elde edilmektedir.

$$
I_{in} = I_{mem} = V_{in} / R_2 \tag{4.5}
$$

Şekil 4.2'de verilen eviren kuvvetlendiricide, memristör memristansının katkılanmış bölge uzunluğu *w* cinsinden ifade edilmesi yerine yani  $R(w)$  yerine bu çalışmada normalize edilmiş durum değişkeni *x* cinsinden ifade edilerek,  $R(x)$  kullanılmıştır.

$$
R(x) = R_{ON}x + R_{OFF}(1 - x)
$$
\n(4.6)

Eviren kuvvetlendiricide girişe uygulanan gerilimin pozitif alternansı için; yani  $0 < t < T/2$ zaman aralığı için,

$$
V_{in} = V_{sat} \tag{4.7}
$$

$$
I_{in} = V_{sat}/R_2 \tag{4.8}
$$

Eviren kuvvetlendiricide girişe uygulanan gerilimin negatif alternansı için; yani  $T/2 < t < T$ zaman aralığı için

$$
V_{in} = -V_{sat} \tag{4.9}
$$

$$
I_{in} = -V_{sat}/R_2 \tag{4.10}
$$

R-M eviren kuvvetlendiricinin çıkış voltajı  $V_{out}$  bulunacak olursa, giriş gerilimin pozitif polaritesi için yani  $0 < t < T/2$  zaman aralığı için çıkış gerilimi,

$$
V_{out} = -\frac{R(x)}{R_2} V_{in}
$$
\n(4.11)

Bu giriş gerilimin negatif polaritesi için yani  $T/2 < t < T$  zaman aralığı için,

$$
V_{out} = -\frac{R(x)}{R_2}(-V_{in}) = \frac{R(x)}{R_2}V_{in}
$$
\n(4.12)

R-M eviren kuvvetlendiricinin çıkış voltajı parçalı fonksiyon şeklinde yazılacak olursa, çıkış gerilimine ilişkin (4.13) denklemi elde edilir.

$$
V_{out} = -\frac{v_{in}M}{R_2} = \begin{cases} -\frac{R_{ON}x + R_{OFF}(1-x)}{R_2} V_{in}, & 0 < t < \frac{T}{2} \\ -\frac{R_{ON}x + R_{OFF}(1-x)}{R_2} (-V_{in}), & \frac{T}{2} < t < T \end{cases} \tag{4.13}
$$

### **5. PENCERE FONKSİYONLARI KULLANILARAK OLUŞTURULAN MEMRİSTÖR MODELLERİ VE MEMRİSTÖR TABANLI TESTERE DİŞİ SİNYAL KAYNAĞININ BU MODELLER İÇİN ÇÖZÜMÜ**

Literatürde memristör modelleri ile ilgili çok fazla çalışma olduğundan önceki bölümde bahsedilmişti. Lineer sürüklenme hızlı memristör modeli kullanılarak gerçekleştirilmiş olan bir testere dişi sinyal kaynağı literatürde mevcuttur (Özgüvenç ve ark. 2016). Bu bölümde nonlineer sürüklenme hızlı memristör modeli için önerilen farklı pencere fonksiyonu modelleri kullanılarak, testere dişi sinyal kaynağı devresinin modellemesi yapılacaktır. Bunun için nonlineer sürüklenme hızlı memristör modeli kullanılarak, testere dişi sinyal kaynağı devre denklemleri çözülecektir. Bu devre denklemleri için memristörün yapısal dinamiklerine bağlı olarak ifade edilen  $\mu_v R_{on}/D^2$  sabiti yerine k yazılacaktır. Bu çalışmada Özgüvenç ve ark. (2016) tarafından önerilen polaritesi terslenmiş R-M memristör amplifikatör devresi model tasarımları için kullanılmıştır. Bu devre tasarımı dikkate alındığında, giriş geriliminin giriş direncine bölünmesi ile  $I = V_{in}/R_2$  elde edilen akım sabittir ve memristör akımı bu akıma eşittir.

Memristör elemanına ait katkılı ve katkısız bölgeler arasında bulunan sınırın değişim hızı  $dx/dt = \mu R_{on} i(t) f(x)/D^2$  olarak verilmektedir. Bu ifade de memristörün yapısal dinamiklerini içeren k sabiti yerine yazılırsa  $dx/dt = kIf(x)$  elde edilir. Bu denklem düzenlenecek olursa,  $dx/(f(x)) = kIdt$  elde edilir. Her iki tarafın da integrali alınacak olursa ifade  $\int dx/(f(x)) = \int kI dt$  bu denklemden,

$$
\int dx/(f(x)) = kIt + C
$$

denklemi elde edilir. Bu denklem takip eden bölümlerde ve çizelgelerde, bu şekilde kullanılacaktır. Bu integrasyon sonucu elde edilen x ifadesi  $R(x) = R_{ON}x + R_{OFF}(1 - x)$ genel denkleminde yerine yazılarak memristans denklemi elde edilmektedir. Bu integrasyon işlemlerinin sonuçları Wolfram-Alpha programı yardımı ile elde edilmiştir. Modelde kullanılan diğer bir parametre de durum değişkeninin başlangıç değeri olan x(0) değeridir. Başlangıç direnci  $R_0$  için;  $R_{OFF} - R_{ON} = \Delta R$  olarak alınırsa, t=0 anındaki başlangıç durum değişkeni olan x(0) ifadesi  $x(0) = (R_{OFF} - R_0)/\Delta R$  şeklinde elde edilmiş olur. Bu denklemden elde edilen teorik sonuç devre denklemlerinde ilgili yerlere yazılabilir.

# **5.1 Strukov Pencere Fonksiyonu Kullanılarak Oluşturulan Memristör Modeli ve Testere Dişi Sinyal Kaynağının Bu Model İçin Çözümü**

Bu kısımda Strukov pencere fonksiyonu kullanılarak şekil 4.2'de verilen testere dişi sinyal üreten memristör devresinde kullanılan memristör modellenecektir. Memristöre ait katkılı ve katkısız bölgeler arasında bulunan sınırın değişim hızı  $dx/dt = \mu R_{on} i(t) f(x)/D^2$ olarak verilmişti. Ayrıca memristörün yapısal dinamiklerini içeren k sabiti,  $k = \mu_v R_{on}/D^2$ denklemi de verilmişti. Bu k değeri denklemde yerine yazılırsa memristörün katkılanmış oksijen iyonlarının sürüklenme hızına ilişkin (5.1) denklemi ortaya çıkar.

$$
\frac{dx}{dt} = kIf(x) \tag{5.1}
$$

Bu genel denklemde Strukov pencere fonksiyonu olan  $f(x) = x(1 - x)$  ifadesi yerine yazılırsa (5.2) denklemi ile verilen forma dönüşür.

$$
\frac{dx}{dt} = kIx(1-x) \tag{5.2}
$$

Denklemden hareketle  $dx/f(x) = kIdt$  ifadesi elde edilir. Burada  $f(x) = x(1 - x)$ fonksiyonu denklemde yerine yazılırsa,

$$
\frac{dx}{x(1-x)} = kIdt \text{ bu ifade } \frac{dx}{x} + \frac{dx}{1-x} = kIdt \text{ seklinde yazılabilir.}
$$

$$
\int \frac{dx}{x} + \int \frac{dx}{1-x} = \int kIdt
$$
(5.3)

İki tarafın integrali alınırsa,

$$
\ln(x) - \ln(1 - x) + C1 = klt + C2
$$
 (5.4)

(5.4) denklemi elde edilir. Verilen  $ln(x/(1 - x)) + C1 = kIt + C2$  ifadesinde  $C2 - C1 = C$ olarak alınırsa, (5.4) denklemi  $ln(x) - ln(1 - x) = kIt + C$  şekilde yazılabilir. Bu denklemden x değişkeni (5.5) denkleminde verildiği gibi çekilir.

$$
x = \frac{e^{klt + C}}{1 + e^{klt + C}}
$$
(5.5)

C sabit değerinin bulunabilmesi için başlangıç koşulundaki yani  $t = 0$  anındaki  $x(0)$  değeri bulunmalıdır. Bu değer öncesinde ifade edildiği gibi şu şekilde yazılabilmektedir.

$$
x(0) = (R_{OFF} - R_0)/\Delta R
$$

Bunun için t=0 yazılırsa  $x(0) = e^C/(1 + e^C)$  olur. Buradan  $x(0) + x(0)e^C - e^C = 0$ ,  $e^{C}(x(0)-1) = -x(0)$  buradan hareketle  $e^{C} = x(0)/(1-x(0))$ , iki tarafında ln fonksiyonu alınacak olursa  $C$  sabiti su sekilde bulunur;

$$
C = \ln\left(\frac{x(0)}{1 - x(0)}\right) \tag{5.6}
$$

(5.5) denklemindeki  $x$  ifadesinde  $C$  ifadesi yerine yazılacak olursa (5.7) denklemi elde edilir.

$$
x = \frac{e^{klt} \left(\frac{x(0)}{1 - x(0)}\right)}{1 + e^{klt} \left(\frac{x(0)}{1 - x(0)}\right)}
$$
(5.7)

(5.7) denkleminde verilen x değeri düzenlenecek olursa (5.8) denklemi elde edilir.

$$
x = \frac{e^{klt}x(0)}{1 + x(0)(e^{klt} - 1)}
$$
(5.8)

 $R(x) = R_{ON}x + R_{OFF}(1 - x)$  denkleminde, bulunan bu x ifadesi yazılırsa (5.9) elde edilir.

$$
R(x) = R_{ON} \left( \frac{e^{klt} x(0)}{1 + x(0)(e^{klt} - 1)} \right) + R_{OFF} \left( 1 - \left( \frac{e^{klt} x(0)}{1 + x(0)(e^{klt} - 1)} \right) \right)
$$
(5.9)

 $R(x)$  ifadesi çıkış gerilimi denkleminde yerine konulursa çıkış gerilimi (5.10) elde edilir.

$$
V_{out} = \begin{cases} -\frac{R_{ON}\left(\frac{e^{klt}x(0)}{1+x(0)(e^{klt}-1)}\right) + R_{OFF}\left(1-\left(\frac{e^{klt}x(0)}{1+x(0)(e^{klt}-1)}\right)\right)}{R_2}V_{in}, & 0 < t < \frac{T}{2} \\ -\frac{R_{ON}\left(\frac{e^{klt}x(0)}{1+x(0)(e^{klt}-1)}\right) + R_{OFF}\left(1-\left(\frac{e^{klt}x(0)}{1+x(0)(e^{klt}-1)}\right)\right)}{R_2}(-V_{in}), & \frac{T}{2} < t < T \end{cases}
$$
(5.10)

### **5.2 Joglekar Pencere Fonksiyonu Kullanılarak Oluşturulan Memristör Modeli ve Testere Dişi Sinyal Kaynağının Bu Model İçin Çözümü**

Bu kısımda Joglekar pencere fonksiyonu modeli kullanılarak testere dişi sinyal kaynağı modeline ait denklemler oluşturulmuş ve modele ait denklemler analitik yöntemlerle çözülmeye çalışılmıştır. Memristör elemanının katkılı ve katkısız bölgeleri arasında bulunan sınırın değişim hızınının ifadesi denklem (5.11) ile verilmiştir.

$$
\frac{dx}{dt} = klf(x) = kl[1 - (2x - 1)^{2p}]
$$
\n(5.11)

Burada  $p = 1,2,3,...,N$  gibi tam sayılardır.

Denklem (5.11) ifadesi  $\frac{dx}{f(x)} = kIdt$  şeklinde yazılabilir.

Bu denklem öncelikle  $p = 1$  alınarak çözülecektir.

$$
\frac{dx}{1 - (2x - 1)^2} = kIdt
$$
\n(5.12)

Bu denklemden hareketle verilen denklem çarpanlar cinsinden açılırsa

 $dx$  $\frac{dx}{4x(1-x)} = \frac{1}{4}$  $rac{1}{4}$ .  $\left(\frac{dx}{x}\right)$  $\frac{dx}{x} + \frac{dx}{1-x}$  $\frac{dx}{1-x}$  =  $kIdt$  =>  $\frac{dx}{x}$  $\frac{dx}{x} + \frac{dx}{1-x}$  $\frac{dx}{1-x} = 4kIdt$  denkleminde her iki tarafın integrali alınacak olursa (5.13) denklemi elde edilir

$$
\int \frac{dx}{x} + \int \frac{dx}{1-x} = \int 4kI dt
$$
\n(5.13)

Bu ifadenin integrali alındığında (5.14) denklemi ile verilen sonuç yazılabilir.

$$
\ln(x) - \ln(1 - x) + C_1 = 4kit + C_2 \tag{5.14}
$$

Bu ifadede bulunan sabitler denklemin diğer tarafına yazılacak olursa

ln(x) − ln(1 − x) = 4 $kit + C_2 - C_1$  ve bu denklemde  $C_2 - C_1 = C$  olarak yazılırsa, (5.15) denklemi ile verilen ifade elde edilir.

$$
\ln(x) - \ln(1 - x) = 4kit + C \tag{5.15}
$$

(5.15) denkleminde, durum değişkeni ifadesi çekilecek olursa denklem (5.16) elde edilir.

$$
x = \frac{e^{4klt+C}}{1 + e^{4klt+C}}
$$
\n(5.16)

C sabit değerini bulmak için başlangıç koşulunda t=0 için  $x_0 = \frac{e^{4klt+C}}{1+e^{4klt}}$  $\frac{e^{4klt+C}}{1+e^{4klt+C}} = \frac{e^C}{1+e^C}$  $\frac{e}{1+e^C}$  buradan,

$$
C = \ln\left(\frac{x(0)}{1 - x(0)}\right) \tag{5.17}
$$

 $(5.17)$  denkleminde  $\chi(0)$  durum değişkeninin başlangıç koşullarındaki değeri olarak biliniyor. Başlangıç koşulu  $x(0) = (R_{OFF} - R_0)/\Delta R$  olarak verilebilir. Burada verilen  $R_0$  direnci,  $t = 0$ anında verilen başlangıç direncidir. Buradan elde edilen teorik sonuç değeri denklemde yerine yazılabilir. Denklem (5.16), denklem (5.17)'de yerine yazılırsa denklem (5.18) elde edilir

$$
x = \frac{e^{4klt} \left(\frac{x(0)}{1 - x(0)}\right)}{1 + e^{4klt} \left(\frac{x(0)}{1 - x(0)}\right)}
$$
(5.18)

(5.18) denklemi ile verilen ifade düzenlenirse (5.19) denklemi elde edilir.

$$
x = \frac{e^{4klt}x(0)}{1+x(0)(e^{4klt}-1)}
$$
(5.19)

 $R(x) = R_{ON}x + R_{OFF}(1 - x)$  olak verilen memristör denkleminde denklem (5.19) ile verilen x ifadesi yerine yazılacak olursa, memristör memristansına ait (5.20) denklemi oluşur.

$$
R(x) = R_{ON} \left( \frac{e^{4klt} x(0)}{1 + x(0)(e^{4klt} - 1)} \right) + R_{OFF} \left( \frac{e^{4klt} x(0)}{1 + x(0)(e^{4klt} - 1)} \right)
$$
(5.20)

Parçalı fonksiyon şeklinde verilen çıkış gerilimine ilişkin devre denklemi (5.21) ile verilmiştir.

$$
V_{out} = -\frac{v_{in}M}{R_2} = \begin{cases} -\frac{R_{ON}x + R_{OFF}(1-x)}{R_2} V_{in}, & 0 < t < \frac{T}{2} \\ -\frac{R_{ON}x + R_{OFF}(1-x)}{R_2} (-V_{in}), & \frac{T}{2} < t < T \end{cases} \tag{5.21}
$$

Bulunan memristans denklemi denklem (5.21)'de yerine yazılacak olursa çıkış gerilimine ilişkin denklem (5.22) bulunur;

$$
V_{out} = \begin{cases} -\frac{R_{ON}\left(\frac{e^{4klt}x(0)}{1+x(0)(e^{4klt}-1)}\right) + R_{OFF}\left(\frac{e^{4klt}x(0)}{1+x(0)(e^{4klt}-1)}\right)}{R_2}V_{in}, & 0 < t < \frac{T}{2} \\ -\frac{R_{ON}\left(\frac{e^{4klt}x(0)}{1+x(0)(e^{4klt}-1)}\right) + R_{OFF}\left(\frac{e^{4klt}x(0)}{1+x(0)(e^{4klt}-1)}\right)}{R_2}(-V_{in}), & \frac{T}{2} < t < T \end{cases}
$$
(5.22)

Farklı p değerleri için model denklemine ait çözümler Wolfram-Alpha programı kullanılarak yapılmış ve çizelge 5.2.1'de denklem çözümleri verilmiştir. Çizelge 5.2.1'de de verildiği üzere üzere x=0 ve x=1 değerleri için çizelgede verilen durum değişkenine ait  $dx/f(x)$  ifadesi bazı p değerleri için tanımsız olmaktadır. Ayrıca artan p değerleri için çizelge 5.2.1'deki çözümler kapalı fonksiyona dönüşmektedir. Bu durumda fonksiyonun analitik çözümünü yapmak zorlaşmakta ve çözümlerin bulunması pratik olmaktan çıkmaktadır. Kapalı fonksiyonların çözümü sadece nümerik olarak yapılabilmektedir. Bu nedenle sonraki bölümde nümerik çözüm yöntemleri kullanılarak devre denklemleri çözülmüş ve benzetim sonuçları verilmiştir.

Çizelge 5.2.1. Joglekar pencere fonksiyonu kullanarak ve farklı  $p$  değerleri için (5.1) denkleminin (  $\int dx/(f(x))$  integralinin) çözümü

$$
\frac{P}{f(x)} = \int k\,dt
$$
\n
$$
\frac{dx}{4x(1-x)} = \frac{1}{4}(\ln(x) - \ln(1-x)) + C1 = k\,t + C2
$$
\n
$$
\frac{G}{f\frac{dx}{-16x^4 + 32x^3 - 24x^2 + 8x}} = \frac{1}{8}\left(-\log(1-x) + \log(x) + \tan^{-1}\left(\frac{x-1}{x}\right) + \tan^{-1}\left(\frac{x}{1-x}\right)\right) + C1 = k\,t + C2
$$
\n
$$
\frac{1}{8}\left(-\log(1-x) + \log(x) + \tan^{-1}\left(\frac{x-1}{x}\right) + \tan^{-1}\left(\frac{x}{1-x}\right)\right) + C1 = k\,t + C2
$$
\n
$$
\frac{1}{24}\left(-\log(4x^2 - 6x + 3) + \log(4x^2 - 2x + 1) - 2\log(1-x) + 2\log(x) + 2\sqrt{3}\tan^{-1}\left(\frac{1-4x}{\sqrt{3}}\right) - 2\sqrt{3}\tan^{-1}\left(\frac{3-4x}{\sqrt{3}}\right)\right) + C1 = k\,t + C2
$$
\n
$$
\int \frac{dx}{-256x^8 + 1024x^7 - 1792x^6 + 1792x^5 - 1120x^4 + 448x^3 - 112x^2 + 16x} = \frac{1}{32}(\sqrt{2}\log(4x^2 + 2(\sqrt{2} - 2)x - \sqrt{2} + 2 - \sqrt{2}\log(4x^2 - 2(\sqrt{2} - 2)x + \sqrt{2} + 2) - 2\log(1-x) + 2\log(x) - 4\tan^{-1}(1 - 2x) - 2\sqrt{2}\tan^{-1}(-2(\sqrt{2}x + \sqrt{2} + 1) + 2\sqrt{2}\tan^{-1}(2(\sqrt{2}x - \sqrt{2} + 1)) + C1 = k\,t + C2
$$
\n
$$
\int \frac{dx}{1-(2x-1)^{10}} = \frac{1}{80}(\sqrt{5} - 1)\log(8x^2 + 2(\sqrt{5} - 5)x + 2(2 + \frac{1}{2}(-1 - \sqrt{5})))\right) + \frac{1}{80}(\sqrt{5} - 1)\log(8x^2 - 2
$$

# **5.3 Biolek Pencere Fonksiyonu Kullanılarak Oluşturulan Memristör Modeli ve Testere Dişi Sinyal Kaynağının Bu Model İçin Çözümü**

Bu kısımda Biolek pencere fonksiyonu kullanılarak testere dişi sinyal kaynağı modeline ait denklemler oluşturularak çözümleri yapılmıştır. Memristöre elemanına ait durum değişkeninin değişme hızına ait olan denklem,  $dx/dt = ki(t)f(x)$  şeklinde önceki kısımda verilmişti. Biolek pencere fonksiyonu bu denklemde yerine yazılırsa denklem (5.23) elde edilir.

$$
\frac{dx}{dt} = ki(1 - [x - stp(-i)]^2
$$
\n(5.23)

Buradan denklemden hareketle ve stp fonksiyonun özelliği kullanılarak (5.24) denklemi ile verilen parçalı fonksiyon elde edilmektedir.

$$
\frac{dx}{dt} = \begin{cases} k i [1 - (x - 1)^{2p}], & i(t) \le 0 \\ k i [1 - x^{2p}], & i(t) > 0 \end{cases}
$$
\n(5.24)

Model denklemleri;  $i(t) \leq 0$  ve  $p = 1$  koşulu için aşağıda verilen forma dönüşür.

$$
\frac{dx}{dt} = kIf(x) = kI(1 - (x - 1)^2)
$$
\n(5.25)

Denklem (5.25) ifadesinden elde edilen  $\frac{dx}{-x(x-2)} = kIdt$  ifadesi açılırsa;  $-\frac{dx}{x}$  $\frac{dx}{x} + \frac{dx}{x-1}$  $rac{ax}{x-2} = kIdt$ 

 $dx$  $\frac{dx}{x} + \frac{dx}{2-x}$  $\frac{dx}{2-x} = 2kIdt$  bu ifadenin iki tarafının da integrali alınırsa (5.26) denklemi oluşur.

$$
\int \frac{dx}{x} + \int \frac{dx}{2-x} = 2 \int kI dt
$$
\n(5.26)

Bu integrasyonun işleminin sonucu aşağıda verilmiştir.

$$
\ln(x) - \ln(2 - x) + C1 = 2kit + C2 \tag{5.27}
$$

Bu ifade de  $C2 - C1 = C$  olarak yazılırsa,  $\ln \left( \frac{x}{2} \right)$  $\left(\frac{x}{2-x}\right)$  = 2kit + C elde edilir. Bu ifade tekrar düzenlenirse, $\frac{x}{2-x} = e^{2k}$ <sup>t+c</sup> ve x ifadesi yalnız bırakılacak olursa x ifadesi (5.28) denkleminde verildiği gibi elde edilmiş olur.

$$
x = \frac{2e^{2kit + C}}{1 + e^{2kit + C}}
$$
\n(5.28)

 $C$  değerini bulmak için başlangıç koşulu olarak  $t = 0$  anındaki  $x(0)$  değerinin bulunmalıdır. Denklem (5.28)'de t=0 yerine yazılırsa,  $x(0) = 2e^{C}/(1 + e^{C})$  ifadesi elde edilir. Bu ifade açılırsa  $x(0) + e^C x(0) = 2e^C \Rightarrow e^C (x(0) - 2) = -x(0)$ 

$$
C = \ln\left(\frac{x(0)}{(2-x(0))}\right) \tag{5.29}
$$

(5.29) denkleminde verilen  $x = \frac{2 \cdot e^{2k i t + C}}{1 + e^{2k i t + C}}$  $\frac{2\pi}{1+e^{2kit+C}}$  ifadesinde C değeri yerine yazılırsa denklem (5.30) ifadesi elde edilir.

$$
x = \frac{2e^{2kit} \left(\frac{x(0)}{2-x(0)}\right)}{1+e^{2kit} \left(\frac{x(0)}{2-x(0)}\right)}
$$
(5.30)

 $R(x) = R_{ON}x + R_{OFF}(1 - x)$  denkleminde x değeri yerine yazılırsa (5.31) denklem denklemi elde edilir.

$$
R(x) = R_{ON} \left( \frac{2e^{2kit} \left( \frac{x(0)}{2 - x(0)} \right)}{1 + e^{2kit} \left( \frac{x(0)}{2 - x(0)} \right)} \right) + R_{OFF} \left( 1 - \frac{2e^{2kit} \left( \frac{x(0)}{2 - x(0)} \right)}{1 + e^{2kit} \left( \frac{x(0)}{2 - x(0)} \right)} \right)
$$
(5.31)

$$
V_{out} = -\frac{v_{in}M}{R} = \begin{cases} -\frac{R_{ON}x + R_{OFF}(1-x)}{R}V_{in}, & 0 < t < \frac{T}{2} \\ -\frac{R_{ON}x + R_{OFF}(1-x)}{R}(-V_{in}), & \frac{T}{2} < t < T \end{cases} \tag{5.32}
$$

Denklem (5.32), çıkış denkleminde yerine yazılırsa (5.33) denklemi elde edilir.

$$
V_{out} = \begin{cases} \n-\frac{R_{ON}\left(\frac{2e^{2kit}\left(\frac{x(0)}{2-x(0)}\right)}{1+e^{2kit}\left(\frac{x(0)}{2-x(0)}\right)}\right) + R_{OFF}\left(1-\frac{2e^{2kit}\left(\frac{x(0)}{2-x(0)}\right)}{1+e^{2kit}\left(\frac{x(0)}{2-x(0)}\right)}\right)} V_{in}, & 0 < t < \frac{T}{2} \\ \n-\frac{R_{ON}\left(\frac{2e^{2kit}\left(\frac{x(0)}{2-x(0)}\right)}{1+e^{2kit}\left(\frac{x(0)}{2-x(0)}\right)}\right) + R_{OFF}\left(1-\frac{2e^{2kit}\left(\frac{x(0)}{2-x(0)}\right)}{1+e^{2kit}\left(\frac{x(0)}{2-x(0)}\right)}\right)} V_{in}, & \frac{T}{2} < t < T \n\end{cases} \tag{5.33}
$$

Başlangıç koşulu  $x_0 = (R_{OFF} - R_0)/\Delta R$  olarak bilinmektedir. Verilen  $R_0$  direnci,  $t = 0$ anında memristörün sahip olduğu başlangıç direncidir. Buradan elde edilen sonuç değeri yukarıda verilen denklemde yerine yazılabilir.

Akımın  $i(t) > 0$  polaritesi için pencere fonksiyonu olan  $f(x)$  ifadesi (5.34) denkleminde verildiği gibi olur.

$$
f(x)=1-x^{2p} \tag{5.34}
$$

Denklem 5.34'te  $p = 1$  alınacak olursa denklem (5.35) elde edilir.

$$
\frac{dx}{dt} = kif(x) \Rightarrow \frac{dx}{f(x)} = kidt \tag{5.35}
$$

Verilen  $f(x)$  ifadesi denklemde yerine yazılırsa,  $\frac{dx}{1-x^2} = k i dt$  olur buradan denklem aşağıda verildiği şekilde güncellenirse,

$$
\frac{dx}{(1-x)(x+1)} = \frac{1}{2} \left( \frac{dx}{1-x} + \frac{dx}{x+1} \right) = kI dt
$$
iki tarafından integrali alınırsa (5.36) denklemi elde edilir.  

$$
\frac{1}{2} (\ln(x+1) - \ln(1-x)) = kit + C
$$
 (5.36)

Denklem (5.36) ile verilen ifadeden *x* çekilecek olursa,

$$
x = \frac{e^{2kit + 2C} - 1}{1 + e^{2kit + 2C}} \tag{5.37}
$$

(5.37) denklemi elde edilir.  $C$  değeri bulunacak olursa,  $t = 0$  ifadesi (5.37) denkleminde yerine yazılırsa (5.38) denklemi elde edilir.

$$
C = [\ln(x(0) + 1) - \ln(1 - x(0))] / 2 \tag{5.38}
$$

$$
x = \frac{e^{2kit} \left(\frac{x(0)+1}{1-x(0)}\right) - 1}{1 + e^{2kit} \left(\frac{x(0)+1}{1-x(0)}\right)}
$$
(5.39)

Denklem (5.39) ile verilen ifade tekrar düzenlenirse (5.40) denklemi ile verilen x ifadesi elde edilir.

$$
x = \frac{e^{2kit}(x(0)+1) + x(0)-1}{1 - x(0) + e^{2kit}(x(0)+1)}
$$
(5.40)

 $R(x) = R_{ON}x + R_{OFF}(1 - x)$  olarak verilen denklemde, (5.40) denklemi ile verilen x değeri yerine yazılırsa aşağıdaki (5.41) denklemi elde edilir.

$$
R(x) = R_{ON} \left( \frac{e^{2kit}(x(0) + 1) + x(0) - 1}{1 - x(0) + e^{2kit}(x(0) + 1)} \right) + R_{OFF} \left( 1 - \frac{e^{2kit}(x(0) + 1) + x(0) - 1}{1 - x(0) + e^{2kit}(x(0) + 1)} \right)
$$
(5.41)

Biolek pencere fonksiyonunun p=1 değeri için Memristör tabanlı testere dişi sinyal kaynağı çıkış gerilimi aşağıda olduğu gibi elde edilir;

$$
V_{out} = -\frac{v_{in}M}{R_2} = \begin{cases} -\frac{R_{ON}x + R_{OFF}(1-x)}{R_2} V_{in}, & 0 < t < \frac{T}{2} \\ -\frac{R_{ON}x + R_{OFF}(1-x)}{R_2} (-V_{in}), & \frac{T}{2} < t < T \end{cases}
$$
(5.42)

$$
V_{out} = \begin{cases} -\frac{R_{ON}\left(\frac{e^{2kit}(x(0)+1)+x(0)-1}{1-x(0)+e^{2kit}(x(0)+1)}\right)+R_{OFF}\left(1-\frac{e^{2kit}(x(0)+1)+x(0)-1}{1-x(0)+e^{2kit}(x(0)+1)}\right)}{R_2}V_{in}, & 0 < t < \frac{T}{2} \\ -\frac{R_{ON}\left(\frac{e^{2kit}(x(0)+1)+x(0)-1}{1-x(0)+e^{2kit}(x(0)+1)}\right)+R_{OFF}\left(1-\frac{e^{2kit}(x(0)+1)+x(0)-1}{1-x(0)+e^{2kit}(x(0)+1)}\right)}{R_2}(-V_{in}), & \frac{T}{2} < t < T \end{cases}
$$
(5.43)

Biolek pencere fonksiyonu ve Farklı p değerleri ve akım polariteleri için (5.1) denkleminin çözümü Çizelge 5.3.1 görülmektedir. Farklı  $p$  değerleri için  $(5.1)$  denklemine ait çözümler Wolfram-Alpha programı kullanılarak yapılmış ve Çizelge 5.3.1, Çizelge 5.3.2 ve Çizelge 5.3.3'te verilmiştir. Ayrıca Çizelge 5.3.2 ve Çizelge 5.3.3'teki çözümler p>1 için kapalı fonksiyona dönüşmektedir. Bu nedenle p'nin artan değerleri için fonksiyonun analitik çözümünü mümkün olmamaktadır. Kapalı fonksiyonların çözümü sadece nümerik olarak yapılabilmektedir. Bu nedenle altıncı bölümde nümerik çözüm yöntemleri kullanılarak devre denklemleri çözülmüş ve benzetim sonuçları verilmiştir.

| $\boldsymbol{p}$ | $i(t) \leq 0$                                                                          | i(t) > 0     |
|------------------|----------------------------------------------------------------------------------------|--------------|
|                  | $-1 - (x-1)^{2p}$                                                                      | $1 - x^{2p}$ |
|                  | $1 \mid 2x - x^2$                                                                      | $1 - x^2$    |
|                  | $2 \mid -x^4 + 4x^3 - 6x^2 + 4x$                                                       | $1 - x^4$    |
|                  | $3 - x^6 + 6x^5 - 15x^4 + 20x^3 - 15x^2 + 6x$                                          | $1 - x^{6}$  |
|                  | $4 - x^8 + 8x^7 - 28x^6 + 56x^5 - 70x^4 + 56x^3 - 28x^2 + 8x$                          | $1 - x^8$    |
|                  | $5\left(-x^{10}+10x^9-45x^8+120x^7-210x^6+252x^5-210x^4\right)$<br>$+120x^3-45x^2+10x$ | $1 - x^{10}$ |

Çizelge 5.3.1. Farklı p değerleri ve akım polariteleri için Biolek pencere fonksiyonu

Çizelge 5.3.2. Biolek pencere fonksiyonu kullanarak,  $i(t) \le 0$  iken ve farklı p değerleri için Denklem (5.1)'in ( $\int dx/(f(x))$  integralinin) çözümü

|                | $\int \frac{dx}{f(x)} = \int kI dt$                                                                                                    |
|----------------|----------------------------------------------------------------------------------------------------|
|                | $\frac{ax}{2x-x^2} = \frac{1}{2} (\ln(x) - \ln(2-x)) + C1 = klt + C2$                                                                                                    |
| $\overline{c}$ | $\int \frac{dx}{-x^4+4x^3-6x^2+4x} =$                                                                                                    |
|                | $\frac{1}{4}\left(-\log(2-x)+\log(x)+\tan^{-1}\left(\frac{x-2}{x}\right)+\tan^{-1}\left(\frac{x}{2-x}\right)\right)+C=klt+C2$                                                                                                    |
|                | $\int \frac{dx}{-x^6 + 6x^5 - 15x^4 + 20x^3 - 15x^2 + 6x} =$                                                                                                    |
|                | $\frac{1}{12}\left(\log(x^2-3x+3)+\log(x^2-x+1)-2\log(2-x)+2\log(x)+2\sqrt{3}tan^{-1}\left(\frac{2x-3}{\sqrt{3}}\right)+2\sqrt{3}tan^{-1}\left(\frac{2x-1}{\sqrt{3}}\right)\right)+$<br>$C1 = kIt + C2$                                                                                  |
| 4              | $\int \frac{dx}{-x^8+8x^7-28x^6+56x^5-70x^4+56x^3-28x^2+8x} =$                                                                                                    |
|                | $\frac{1}{16}(\sqrt{2}(\log(x^2 + (\sqrt{2} + 2)x - \sqrt{2} + 2) - \sqrt{2}\log(x^2 - (\sqrt{2} + 2)x + \sqrt{2} + 2) - 2\log(2 - x) + 2\log(x) -$<br>$4\tan^{-1}(1-x) - 2\sqrt{2}\tan^{-1}(-\sqrt{2}x + \sqrt{2} + 1) + 2\sqrt{2}\tan^{-1}(\sqrt{2}x - \sqrt{2} + 1)) + C1 = klt + C2$ |
| 10             | $\int \frac{dx}{1-(x-1)^{20}} =$                                                                                                    |
|                | $\frac{1}{80}\left(-\left(1+\sqrt{5}\right)\log\left(2x^2+2\left(\frac{1}{2}\left(-1-\sqrt{5}\right)-2\right)x+2\left(2+\frac{1}{2}\left(1+\sqrt{5}\right)\right)\right)\right)$                                                                                                    |
|                | $-(\sqrt{5}-1)\log (2x^2+2(\frac{1}{2}(1-\sqrt{5})-2)x+2(2+\frac{1}{2}+(\sqrt{5}-1)))$                                                                                                    |
|                | +( $\sqrt{5}+1$ ) log $\left(2x^2+2\left(\frac{1}{2}(1+\sqrt{5})-2\right)x+2\left(2+\frac{1}{2}+(-\sqrt{5}-1)\right)\right)$                                                                                                    |
|                | $-\sqrt{10+2\sqrt{5}}\log(2x^2+2\left(-2-\sqrt{\frac{1}{2}(5+\sqrt{5})}\right)x+2\left(2+\sqrt{\frac{1}{2}(5+\sqrt{5})}\right)$                                                                                                    |
|                | $+\sqrt{2(5+\sqrt{5})\log \left(2x^2+2\left(\sqrt{\frac{1}{2}(5+\sqrt{5})}-2\right)x+2\left(2-\sqrt{\frac{1}{2}(5+\sqrt{5})}\right)\right)}$                                                                                                    |
|                | $-4\log(2-x) + 4\log(x) - 2\sqrt{2(5+\sqrt{5})\tan^{-1}(\frac{-4x+\sqrt{5}+3}{\sqrt{(10+2\sqrt{5})}})}$                                                                                                    |
|                | $-2\sqrt{(10-2\sqrt{5})\tan^{-1}\left(\frac{-4x+\sqrt{5}+5}{\sqrt{(10-2\sqrt{5})}}\right)} - 2(1+\sqrt{5})\tan^{-1}\left(\frac{-4x+\sqrt{10-2\sqrt{5}}+4}{1+\sqrt{5}}\right)$                                                                                                    |
|                | $+2(\sqrt{5}-1) \tan^{-1}(\frac{-4x+\sqrt{10+2\sqrt{5}}+4}{1-\sqrt{5}})-8 \tan^{-1}(1-x)+2\sqrt{(10+2\sqrt{5})}\tan^{-1}\left(\frac{4x+\sqrt{5}-5}{\sqrt{10-2\sqrt{5}}}\right)$                                                                                                    |
|                | $+2\sqrt{(10-2\sqrt{5})} + \tan^{-1}\left(\frac{4x+\sqrt{5}-3}{\sqrt{(10-2\sqrt{5})}}\right) + 2(\sqrt{5}+1)\tan^{-1}\left(\frac{4x+\sqrt{10-2\sqrt{5}}-4}{\sqrt{(1+\sqrt{5})}}\right)$                                                                                                  |
|                | $+2(\sqrt{5}-1)tan^{-1}\left(\frac{4x+\sqrt{10-2\sqrt{5}}-4}{\sqrt{(\sqrt{5}-1)}}\right)+C1=klt+C2$                                                                                                    |

Çizelge 5.3.3. Biolek pencere fonksiyonu kullanarak,  $i(t) > 0$  iken ve farklı  $p$  değerleri için Denklem 5.1'in ( $\int dx/(f(x))$  integralinin) çözümü

|                | $\frac{p}{\frac{\int f(x)}{\int \frac{dx}{1 - x^2}} = \int kI dt}$<br>$\int \frac{dx}{1 - x^2} = \frac{1}{2} (\ln(x + 1) - \ln(1 - x)) + C1 = kIt + C2$                                                                                                    |
|----------------|----------------------------------------------------------------------------------------------------|
| $\overline{c}$ | $\int \frac{dx}{1-x^4} = \frac{1}{4} \left( -\log(1-x) + \log(1+x) + 2\tan^{-1}(x) \right) + C1 = kIt + C2$                                                                                                    |
| 3              | $\int \frac{dx}{1-x^6}$                                                                                                    |
|                | $\frac{1}{12}(-\log(x^2-x+1)+\log(x^2+x+1)-2\log(1-x)+2\log(x+1)+2\sqrt{3}tan^{-1}\left(\frac{2x-1}{\sqrt{3}}\right)+$                                                                                                    |
|                | $2\sqrt{3}tan^{-1}\left(\frac{2x+1}{\sqrt{3}}\right) + C1 = kIt + C2$                                                                                                    |
| $\overline{4}$ | $\int \frac{dx}{1-x^8} =$                                                                                                    |
|                | $\frac{1}{16} \left(-\sqrt{2} \log(x^2 - \sqrt{2}x + 1) + \sqrt{2} \log(x^2 + \sqrt{2}x + 1) - 2 \log(1 - x) + 2 \log(1 + x) + 4 \tan^{-1}(x) - \frac{1}{16} \log(x^2 - \sqrt{2}x + 1) \right)$<br>$2\sqrt{2}tan^{-1}(1-\sqrt{2}x) + 2\sqrt{2}tan^{-1}(\sqrt{2}x+1) + C1 = kIt + C2$ |
| 10             | $\int \frac{dx}{(1-x^{20})} =$                                                                                                    |
|                | $\frac{1}{80}(-(1+\sqrt{5})\log(2x^2+(-1-\sqrt{5})x+2)-(\sqrt{5}-1)\log(2x^2+(1-\sqrt{5})x+2)$                                                                                                    |
|                | $-\left(\sqrt{10-2\sqrt{5}}\right)\log\left(2x^2-\sqrt{(10-2\sqrt{5})}x+2\right)+\left(\sqrt{10-2\sqrt{5}}\right)\log\left(2x^2+\sqrt{(10-2\sqrt{5})}x+2\right)$                                                                                                    |
|                | $(\sqrt{5}-1)\log(2x^2+(\sqrt{5}-1)x+2)+(1+\sqrt{5})\log(2x^2+(\sqrt{5}+1)x+2)$                                                                                                    |
|                | $-\left(\sqrt{10+2\sqrt{5}}\right)\log\left(2x^2-\left(\sqrt{10+2\sqrt{5}}\right)x+2\right)+\left(\sqrt{10+2\sqrt{5}}\right)\log\left(2x^2+\left(\sqrt{10+2\sqrt{5}}\right)x+2\right)$                                                                                               |
|                | $-4 log(1-x) + 4 log(x + 1) - 2 \left(\sqrt{10 - 2\sqrt{5}}\right) tan^{-1} \left(\frac{4x + \sqrt{5} + 1}{\sqrt{(10 - 2\sqrt{5})}}\right)$                                                                                                    |
|                | $+2(\sqrt{5}-1)tan^{-1}\left(\frac{\sqrt{10+2\sqrt{5}}-4x}{\sqrt{(1-\sqrt{5})}}\right)+8tan^{-1}(x) + 2\left(\sqrt{10+2\sqrt{5}}\right)+\tan^{-1}\left(\frac{4x-\sqrt{5}+1}{\sqrt{(10+2\sqrt{5})}}\right)$                                                                           |
|                | $+2\left(\sqrt{10+2\sqrt{5}}\right)\tan^{-1}\left(\frac{4x+\sqrt{5}-1}{\sqrt{(10+2\sqrt{5})}}\right)+2\left(\sqrt{10-2\sqrt{5}}\right)\tan^{-1}\left(\frac{4x+\sqrt{5}+1}{\sqrt{(10-2\sqrt{5})}}\right)$                                                                             |
|                | $+2(\sqrt{5}+1)tan^{-1}\left(\frac{4x-\sqrt{10-2\sqrt{5}}}{\sqrt{(1+\sqrt{5})}}\right)+2(\sqrt{5}+1)tan^{-1}\left(\frac{4x-\sqrt{10-2\sqrt{5}}}{\sqrt{(1+\sqrt{5})}}\right)$                                                                                                    |
|                | $2(\sqrt{5}-1)tan^{-1}\left(\frac{4x+\sqrt{10+2\sqrt{5}}}{\sqrt{(\sqrt{5}-1)}}\right)$ + $C1 = kIt + C2$                                                                                                    |

#### **5.4 Prodromakis Pencere Fonksiyonu Kullanılarak Oluşturulan Memristör Modeli ve**

#### **Testere Dişi Sinyal Kaynağının Bu Model İçin Çözümü**

Bu kısımda Prodromakis pencere fonksiyonu kullanılarak, testere dişi sinyal kaynağının çözümü yapılmıştır. Memristör elemanına ait sınırın değişim hızını ifade eden genel denklem  $dx/dt = ki(t)f(x)$  şeklinde verilmişti.

$$
\frac{dx}{dt} = ki(t)f(x) \tag{5.44}
$$

Prodromakis pencere fonksiyonu  $f(x) = j(1 - [(x - 0.5)^2 + 0.75]^p)$  șeklinde önceki bölümde verilmişti. Bu model çözümü için öncelikle  $j = 1$  ve  $p = 1$  için verilen değerler yerine yazılacak olursa denklem (5.45) elde edilir.

$$
dx/dt = kIx(1-x) \tag{5.45}
$$

 $dx$  $\frac{dx}{x(1-x)} = kI dt$  bu ifade denklem (5.46)'da verildiği gibi yazılabilir.

$$
\frac{dx}{x} + \frac{dx}{1-x} = kIdt
$$
\n(5.46)

Bu denklemde her iki tarafında integrali alınacak olursa denklem (5.47) elde edilir.

$$
\int \frac{dx}{x} + \int \frac{dx}{1-x} = \int kI dt
$$
\n(5.47)

Denklem (5.47) integrasyonunun sonucu denklem (5.48) olarak ifade edilir.

$$
\ln(x) - \ln(1 - x) = klt + C \tag{5.48}
$$

Bu denklemde  $\ln\left(\frac{x}{x}\right)$  $\left(\frac{x}{1-x}\right) = kIt + C$  bu ifade de şu şekilde yazılabilir. Verilen x ifadesi yalnız bırakılırsa denklem (5.49) elde edilir.

$$
x = \frac{e^{klt + C}}{1 + e^{klt + C}}
$$
(5.49)

C sabit değerinin bulunabilmesi için  $t = 0$  anındaki  $x(0)$  değeri bulunmalıdır. Bunun için t=0 değeri denklemde yerine yazılırsa  $x(0) = e^{C}/(1 + e^{C})$  buradan  $x(0) + x(0)e^{C} - e^{C} = 0$ buradan hareketle  $e^C = x(0)/(1 - x(0))$  elde edilir. Bu ifade denklem (5.50) ile verilir.

$$
C = \ln\left(\frac{x(0)}{1 - x(0)}\right) \tag{5.50}
$$

(5.50) denkleminde verilen C ifadesi denklem (5.49)'de yerine yazılacak olursa denklem (5.51) elde edilir.

$$
x = \frac{e^{klt} \left(\frac{x(0)}{1 - x(0)}\right)}{1 + e^{klt} \left(\frac{x(0)}{1 - x(0)}\right)}
$$
(5.51)

Denklem (5.51) düzenlenirse denklem (5.52) elde edilir.

$$
x = \frac{e^{klt}x(0)}{1+x(0)(e^{klt}-1)}
$$
(5.52)

 $R(x) = R_{ON}x + R_{OFF}(1 - x)$  ifadesinde (5.52) denklemi ile verilen x ifadesi yerine yazılırsa denklem (5.53) elde edilir.

$$
R(x) = R_{ON} \left( \frac{e^{klt} x(0)}{1 + x(0)(e^{klt} - 1)} \right) + R_{OFF} \left( 1 - \left( \frac{e^{klt} x(0)}{1 + x(0)(e^{klt} - 1)} \right) \right)
$$
(5.53)

Denklem 5.53'de verilen ifade Denklem 5.54'de verilen devre denkleminde yerine konulursa,

$$
V_{out} = -\frac{v_{in}M}{R_2} = \begin{cases} -\frac{R_{ON}x + R_{OFF}(1-x)}{R_2} V_{in}, & 0 < t < \frac{T}{2} \\ -\frac{R_{ON}x + R_{OFF}(1-x)}{R_2} (-V_{in}), & \frac{T}{2} < t < T \end{cases}
$$
(5.54)

Parçalı fonksiyonlar şeklinde verilen (5.54) denkleminde (5.53) denklemi ile verilen x ifadesi yerine konulursa aşağıda verilen denklem (5.55) ifadesi elde edilir.

$$
V_{out} = \begin{cases} \n-\frac{R_{ON} \left(\frac{e^{klt} x_{(0)}}{1 + x_{(0)(e^{klt} - 1)}}\right) + R_{OFF}\left(1 - \left(\frac{e^{klt} x_{(0)}}{1 + x_{(0)(e^{klt} - 1)}}\right)\right)}{R_2} V_{in}, \ 0 < t < \frac{T}{2} \\
-\frac{R_{ON} \left(\frac{e^{klt} x_{(0)}}{1 + x_{(0)(e^{klt} - 1)}}\right) + R_{OFF} \left(1 - \left(\frac{e^{klt} x_{(0)}}{1 + x_{(0)(e^{klt} - 1)}}\right)\right)}{R_2} \left(-V_{in}\right), \ \frac{T}{2} < t < T\n\end{cases} \tag{5.55}
$$

Başlangıç koşulu  $x_0 = (R_{OFF} - R_0)/\Delta R$  olarak bulunur. Burada verilen  $R_0$  direnci,  $t = 0$ anında verilen başlangıç direncidir. Buradan elde edilen teorik sonuç değeri yukarıda verilen denklemde yerine yazılabilir. Denklem (5.48) görüldüğü üzere x=0 ve x=1 için fonksiyon tanımsız olmaktadır.

Farklı p değerleri için model denklemine ait çözümler Wolfram-Alpha programı kullanılarak yapılmış ve Çizelge 5.4.1'de denklem çözümleri verilmiştir. Çizelge 5.4.1'de de verildiği üzere üzere x=0 ve x=1 değerleri için çizelgede verilen durum değişkenine ait  $dx/f(x)$  ifadesi tanımsız olmaktadır. Ayrıca Çizelge 5.4.1'deki çözümler kapalı fonksiyona dönüşmektedir.. Kapalı fonksiyonların çözümü sadece nümerik olarak yapılabilmektedir. Bu nedenle altıncı bölümde nümerik çözüm yöntemleri kullanılarak devre denklemleri çözülmüş ve benzetim sonuçları verilmiştir.

.

Çizelge 5.4.1. Prodromakis pencere fonksiyonu kullanarak ve farklı  $p$  değerleri ve j=1 için Denklem 5.1'in ( $\int dx/(f(x))$  integralinin) çözümü

|                | $\frac{1}{\Gamma(x)} = \int kI dt$                                                                                                    |
|----------------|----------------------------------------------------------------------------------------------------|
| $\mathbf{1}$   | $\overline{dx}$<br>$\int \frac{dx}{x - x^2} = lnx - ln(1 - x) + C_1 = klt + C_2$                                                                                                    |
| $\overline{2}$ | $\int \frac{dx}{-x^4 + 2x^3 - 3x^2 + 2x} =$                                                                                                    |
|                | $\frac{1}{2}(\log(x) - \log(1-x)) + 0.377964 \tan^{-1}(0.755929x - 0.377964) + C1$<br>$= kIt + C2$                                                                                                    |
| 3              | $\int \frac{dx}{-x^6 + 3x^5 - 6x^4 + 7x^3 - 6x^2 + 3x} =$                                                                                                    |
|                | $0.333333(-0274668 + 0298255i) \log(x - (0.867893 + 1.17701i))$<br>$-(0274668 - 0298255i) \log(x - (0.867893 - 1.17701i))$<br>$+(0274668 - 0298255i) \log(x - (0.132107 + 1.17701i))$<br>$+(0274668 + 0298255i) \log(x - (0.132107 + 1.17701i))$<br>$-\log(1-x) + \log(x) + C1 = klt + C2$                                                                                                    |
| $\overline{4}$ | $\int \frac{dx}{1 - ((x - 0.5)^2 + 0.75)^4} =$                                                                                                    |
|                | $-0.188982 \tan^{-1}(0.377964 - 0.755929x + 0.1 \log(x^2 - 2x + 2))$                                                                                                    |
|                | $+0.1\log(x^2+1)-0.25\log(1-x)+0.25\log(x)-0.1tan^{-1}(1-x)$                                                                                                    |
|                | $+0,1tan^{-1}(x) + C1 = kIt + C2$                                                                                                    |
| 10             | $-(0,0646813 - 0,00695034i)\log(x - (1,06998 + 0,515618i))$<br>$-(0,0646813 + 0,00695034i)\log(x - (1,06998 - 0,515618i))$<br>$-(0,0472654 + 0,0122782i)\log(x - (1,0506 + 0,862932i))$<br>$-(0,0472654 - 0,0122782i) \log(x - (1,0506 - 0,862932i))$<br>$-(0,0325866 + 0,0263531i) \log(x - (0,92683 + 1,11409i))$<br>$-(0,0325866 - 0,0263531i)log(x - (0,92683 - 1,11409i))$<br>$-(0,0167806 + 0,0349125i)\log(x - (0,731435 + 1,26987i))$<br>$-(0,0167806 - 0,0349125i)\log(x - (0,731435 - 1,26987i))$<br>$+(0,0167806 - 0,0349125i)\log(x - (0,268565 + 1,26987i))$<br>$+(0,0167806 + 0,0349125i)\log(x - (0,268565 - 1,26987i))$<br>$+(0,0325866 - 0,0263531i)\log(x - (0,07311697 + 1,114409))$<br>$+(0,0325866 + 0,0263531i)\log(x - (0,07311697 - 1,114409))$<br>$+(0,0472654 - 0,0122782i)\log(x + (0,05110612 - 0,862932i))$<br>$+(0,0472654 + 0,0122782i)\log(x + (0,05110612 + 0,862932i))$<br>$+(0,0646813 + 0,00695034i)\log(x + (0,0699814 - 0,515618i))$<br>$+(0,0646813 - 0,00695034i)\log(x + (0,0699814 + 0,515618i))$<br>$-0.0755929tan^{-1}(0.377964 - 0.755929x)$<br>$-0.1 \log(1 - x) + 0.1 \log(x) + C1 = klt + C2$ |

#### **5.5 Zha Pencere Fonksiyonu Kullanılarak Oluşturulan Memristör Modeli ve Testere**

#### **Dişi Sinyal Kaynağının Bu Model İçin Çözümü**

Bu kısımda Zha pencere fonksiyonu kullanılarak testere dişi sinyal kaynağı modeline ait denklemler oluşturularak çözümleri yapılmıştır. Memristöre elemanına ait durum değişkeninin değişme hızına ait olan denklem,  $dx/dt = ki(t)f(x)$  şeklinde önceki kısımda verilmişti. Zha pencere fonksiyonu akımın işaretine bağlı olarak (5.56) denklemi ile verilmiştir.

$$
f(x) = \begin{cases} j(1 - (0.25(x - 1)^2 + 0.75)^p), & i < 0\\ j(1 - (0.25x^2 + 0.75)^p), & i \ge 0 \end{cases}
$$
(5.56)

Memristör elemanına ait katkılı ve katkısız bölgeler arasındaki sınırın değişim hızını ifade eden genel denklem  $dx/dt = ki(t)f(x)$  şeklinde verilmişti. Denklemde Zha pencere fonksiyonu yerine yazılırsa ve bu ifadenin her iki tarafının da integrali alınırsa denklem (5.57) elde edilir.

$$
\int \frac{dx}{f(x)} = \int kI dt
$$
\n(5.57)

Bu model denkleminde j=1, p=1 ve  $i(t) \leq 0$  koşulunda parametreler yerine yazılırsa,

$$
\int \frac{dx}{0.5x - 0.25x^2} = \int kI dt
$$
\n(5.58)

ve bu ifade de her iki tarafında integrali alınacak olursa

$$
2\ln(x) - 2\ln(2 - x) + C1 = klt + C2\tag{5.59}
$$

Biz bu ifade de  $(C2 - C1)/2 = C$  olarak kabul edersek,  $ln(x/(2 - x)) = kIt + C$  ifadesi elde edilir. Başlangıç koşulu olarak  $t = 0$  anındaki  $x(0)$  değerinin bulunmalıdır.

$$
C = \ln\left(\frac{x(0)}{2 - x(0)}\right)
$$

Sınır durum değişkeni olan  $x$  ifadesi denklem (5.60) ile verildiği gibi elde edilir.

$$
x = \frac{2e^{klt + C}}{1 + e^{klt + C}}
$$
(5.60)

Yukarıdaki denklemde verilen  $C$  sabiti yerine yazılırsa,

$$
x = \frac{2e^{klt} \left(\frac{x(0)}{2-x(0)}\right)}{1+e^{klt} \left(\frac{x(0)}{2-x(0)}\right)}
$$
 bu ifade sadeleștrilirse  $x = \frac{2e^{klt} x(0)}{2+x(0)(e^{klt}-1)}$  elde edilir.

Memristans denklemi olan  $R(x) = R_{ON}x + R_{OFF}(1 - x)$  ifadesinde, bulunan x ifadesi yerine yazılırsa denklem (5.61) elde edilir.

$$
R(x) = R_{ON} \left( \frac{2e^{klt}x(0)}{2 + x(0)(e^{klt} - 1)} \right) + R_{OFF} \left( 1 - \left( \frac{2e^{klt}x(0)}{2 + x(0)(e^{klt} - 1)} \right) \right)
$$
(5.61)

Denklem 5.61'de verilen ifade (5.62) denkleminde yerine konulursa,

$$
V_{out} = -\frac{v_{in}M}{R_2} = \begin{cases} -\frac{R_{ON}x + R_{OFF}(1-x)}{R_2} V_{in}, & 0 < t < \frac{T}{2} \\ -\frac{R_{ON}x + R_{OFF}(1-x)}{R_2} (-V_{in}), & \frac{T}{2} < t < T \end{cases}
$$
(5.62)

Parçalı fonksiyonlar şeklinde verilen (5.63) denklemi elde edilir.

$$
V_{out} = \begin{cases} -\frac{R_{ON} \left( \frac{2e^{kIt}x(0)}{2+x(0)(e^{kIt}-1)} \right) + R_{OFF} \left( 1 - \left( \frac{2e^{kIt}x(0)}{2+x(0)(e^{kIt}-1)} \right) \right)}{R_2} V_{in}, & 0 < t < \frac{T}{2} \\ -\frac{R_{ON} \left( \frac{2e^{kIt}x(0)}{2+x(0)(e^{kIt}-1)} \right) + R_{OFF} \left( 1 - \left( \frac{2e^{kIt}x(0)}{2+x(0)(e^{kIt}-1)} \right) \right)}{R_2} (-V_{in}), & \frac{T}{2} < t < T \end{cases}
$$
(5.63)

Başlangıç koşulu  $x_0 = (R_{OFF} - R_0)/\Delta R$  olarak kabul edilebilir. Verilen  $R_0$  direnci,  $t = 0$ anında verilen başlangıç direncidir. Buradan elde edilen teorik sonuç değeri yukarıda verilen denklemde yerine yazılabilir. Bu modelde j=1, p=1 ve  $i(t) > 0$  koşulunda parametreler yerine yazılırsa (5.64) denklemi elde edilir.

$$
\int \frac{dx}{0.25 - 0.25x^2} = \int kI dt
$$
\n(5.64)

Bu ifade de her iki tarafında integrali alınacak olursa denklem (5.65) elde edilir.

$$
2\ln(x+1) - 2\ln(1-x) + C1 = klt + C2\tag{5.65}
$$

Biz bu ifade de  $(C2 - C1)/2 = C$  olarak kabul edersek,

$$
\ln\left(\frac{x}{1-x}\right) = kIt + C
$$

Başlangıç koşulu için  $t = 0$  alınırsa, (5.66) denklemi elde edilir.

$$
C = \ln\left(\frac{x(0)}{1 - x(0)}\right) \tag{5.66}
$$

Sınır durum değişkeni olan  $x$  ifadesi bulunacak olursa,

 $\boldsymbol{\chi}$  $\frac{x}{1-x} = e^{k l t + C}$  verilen denklemde x yalnız bırakılırsa denklem (5.67) elde edilir.

$$
x = \frac{e^{klt + C}}{1 + e^{klt + C}}
$$
(5.67)

Yukarıdaki denklemde verilen  $C$  sabiti yerine yazılırsa,

$$
x = \frac{e^{klt} \left(\frac{x(0)}{1 - x(0)}\right)}{1 + e^{klt} \left(\frac{x(0)}{1 - x(0)}\right)}
$$
 bu ifade sadeleștirilirse  $x = \frac{e^{klt} x(0)}{1 + x(0)(e^{klt} - 1)}$  elde edilir.

Bulunan x ifadesi  $R(x) = R_{ON}x + R_{OFF}(1 - x)$  denkleminde yerine yazılırsa,

$$
R(x) = R_{ON}\left(\frac{e^{klt}x(0)}{1+x(0)(e^{klt}-1)}\right) + R_{OFF}\left(1 - \left(\frac{e^{klt}x(0)}{1+x(0)(e^{klt}-1)}\right)\right)
$$
(5.68)

Denklem (5.68) verilen ifade denklem (5.69)'da verilen devre denkleminde yerine konulursa,

$$
V_{out} = -\frac{v_{in}M}{R_2} = \begin{cases} -\frac{R_{ON}x + R_{OFF}(1-x)}{R_2} V_{in}, & 0 < t < \frac{T}{2} \\ -\frac{R_{ON}x + R_{OFF}(1-x)}{R_2} (-V_{in}), & \frac{T}{2} < t < T \end{cases}
$$
(5.69)

parçalı fonksiyonlar şeklinde verilen çıkış gerilimine ait (5.70) denklemi elde edilir.

$$
V_{out} = \begin{cases} -\frac{R_{ON}\left(\frac{e^{klt}x(0)}{1+x(0)(e^{klt}-1)}\right) + R_{OFF}\left(1-\left(\frac{e^{klt}x(0)}{1+x(0)(e^{klt}-1)}\right)\right)}{R_2}V_{in}, & 0 < t < \frac{T}{2} \\ -\frac{R_{ON}\left(\frac{e^{klt}x(0)}{1+x(0)(e^{klt}-1)}\right) + R_{OFF}\left(1-\left(\frac{e^{klt}x(0)}{1+x(0)(e^{klt}-1)}\right)\right)}{R_2}(-V_{in}), & \frac{T}{2} < t < T \end{cases}
$$
(5.70)

Zha pencere fonksiyonu denklemi;  $f(x) = j(1 - (0.25(x - stp(-i)))^{2} + 0.75)^{p}$  șeklinde verilmişti. Verilen bu pencere fonksiyonu için uygulanan akımın polaritesi  $i(t) \le 0$  için  $f(x) = j(1 - (0.25(x - 1)^2 + 0.75)^p)$ olur. Bu fonksiyon p>2 ve j=1 değerleri için kapalı forma dönüşmektedir ve denklem çözümü mümkün olmamaktadır. Bu durum farklı p değerleri için Çizelge 5.5.1'de verilmiştir.

Zha pencere fonksiyonu denklemi uygulanan akımın polaritesi pozitif iken  $i(t) > 0$ için  $f(x) = j(1 - (0.25x^2 + 0.75)^p)$  olur. Bu denklemde  $j = 1$  alındığında farklı p değerleri için denklem çözümleri Çizelge 5.5.2'de verilmiştir. Bu fonksiyon p>2 ve j=1 değerleri için kapalı forma dönüşmekte ve analitik yöntemleçözümü mümkün olmamaktadır.

Çizelge 5.5.1. Zha pencere fonksiyonu kullanarak, modeli  $i(t) \le 0$ , j=1 ve farklı p değerleri için Denklem 5.1'in ( $\int dx/(f(x))$  integralinin) çözümü

| p              | $\int dx/fx = \int kIdt$                                                                                                    |
|----------------|----------------------------------------------------------------------------------------------------|
| $\mathbf{1}$   | $\int \frac{dx}{1-(0.25(x-1)^2+0.75)}$                                                                                                    |
| $\overline{2}$ | $\frac{2 \ln(x) - 2 \ln(2 - x) + C1 = klt + C2}{\int \frac{dx}{(1 - (0.25(x - 1)^2 + 0.75)^2)}}$                                                                                                    |
|                |                                                                                                    |
| $\overline{3}$ | $\frac{-log(2-x) + log(x) + 0.755929 tan^{-1}(0.377964(x-1)) + C1 = klt + C2}{\int \frac{dx}{(1-(0.25(x-1)^2+0.75)^3)}}$                                                                                                    |
|                |                                                                                                    |
|                | $-(0.183112 + 0.193837i) \log(x - (1.73579 + 2.35401i)) - (0.183112 -$<br>$0.193837i)$ log(x – (1,73579 – 2,35401i)) + (0,183112 – 0,193837i)log(x –<br>$(0,264214 + 2,35401i) + (0,183112 + 0,193837i) \log(x - (0,264214 -$<br>$2,35401i$ ) – 0,666667 log(2 – x) 0,666667 log(x) + C1= kIt + C2                                                                                                    |
| $\overline{4}$ | $\int \frac{dx}{(1-(0.25(x-1)^2+0.75)^4)}$                                                                                                    |
|                | $-0.377964tan^{-1}(0.377964(1-x)) + 0.2 \log(x^2+4) - 0.2 \log(x^2-4x+8)$                                                                                                    |
| 10             | $\frac{0,5\log(2-x)+0,5\log x-0,2tan^{-1}(1-0,5x)+0,2tan^{-1}(0,5x)+C1=klt+C2}{dx}$<br>$\int \frac{dx}{(1-(0,25(x-1)^2+0,75)^{10})}$                                                                                                    |
|                | $-(0,129363 - 0,0139007i)\log(x - (2,13996 + 1,03124i))$<br>$-(0,129363 + 0,0139007i)\log(x - (2,13996 - 1,03124i))$<br>$-(0,0945307 + 0,0245564i)\log(x - (2,10212 + 1,72586i))$<br>$-(0,0945307 - 0,0245564i) \log(x - (2,10212 - 1,72586i))$<br>$-(0,0651733 + 0,0527063i)\log(x - (1,853661 + 2,22818i))$<br>$-(0,0651733 - 0,0527063i)\log(x - (1,853661 - 2,22818i))$<br>$-(0,0356613 + 0,069825i)\log(x - (1,462869 + 2,53975i))$<br>$+(0,0356613-0,069825i)\log(x-(1,462869-2,53975i))$<br>$+(0,0356613-0,069825i)\log(x-(0,537131+2,53975i))$<br>$+(0,0356613 + 0,069825i)\log(x - (0,537131 - 2,53975i))$<br>$+(0,0651733 - 0,0527063i)\log(x - (0,146339 + 2,22818i))$<br>$+(0,0651733 + 0,0527063i)\log(x - (0,146339 - 2,22818i))$<br>$+(0,0945307 - 0,0245564i)\log(x + (1,10212 - 1,72586i))$<br>$+(0,0945307 + 0,0245564i)\log(x + (1,10212 + 1,72586i))$<br>$+(0,129363 + 0,0139007i)\log(x + (1,139963 - 1,03124i))$<br>$+(0,129363 - 0,0139007i)\log(x + (1,139963 + 1,03124i))$<br>$-0,2l$ og(2 - x) + 0,2 log x + 0,151186tan <sup>-1</sup> (0,377964 - 0,377964x) + C1<br>$= kIt + C2$ |

| p              | $\int dx/fx = \int kI dt$                                                                                                    |
|----------------|----------------------------------------------------------------------------------------------------|
| $\mathbf{1}$   | $\int \frac{dx}{0.25-0.25x^2} =$                                                                                                    |
| $\overline{2}$ | $\frac{2\ln(x+1)-2\ln(1-x)+C1=klt+C2}{\int \frac{dx}{1-(0,25x^2+0,75)^2}}=$                                                                                                    |
|                |                                                                                                    |
| 3              | $\frac{-log(1-x) + log(x + 1) + 0.755929 tan^{-1}(0.377964x) + C1 = klt + C2}{\int \frac{dx}{1 - (0.25x^2 + 0.75)^3}}$                                                                                                    |
|                | $-0.183112log(x^2-1.47157x+6.08276)+0.183112log(x^2+1.47157x+6.08276)-$<br>$0.666667 \log(1-x) + 0.666667 \log(1+x) + 0.397674 \tan^{-1}(0.212403(2x-$<br>$(1,47157)) + 0,397674 \tan^{-1}(0.212403(2x + 1,471157)) + C1 = kIt + C2$ |
| $\overline{4}$ | dx<br>$\int \frac{dx}{1-(0.25x^2+0.75)^4} =$                                                                                                    |
|                | $0,2tan^{-1}(0.5-0.5x) - 0.2 \log(x^2-2x+5) + 0.2 \log(x^2+2x+5) - 0.5 \log(1-x) +$                                                                                                    |
| 10             | $\frac{0,5 \log(1+x) + 0,2 \log(0,5x+0,5) + 0,377964 \tan^{-1}(0.377964x)) + C1 = K\tilde{l}t + C2}{\int \frac{dx}{1-(0,25x^2+0,75)^4}}$                                                                                             |
|                | $-(0,129363 - 0,0139007i)\log(x - (1,13996 + 1,03124i))$<br>$-(0,129363 + 0,0139007i)\log(x - (1,13996 - 1,03124i))$                                                                                                    |
|                | $-(0,0945307 + 0,0245564i) \log(x - (1,10212 + 1,72586i))$<br>$-(0,0945307 - 0,0245564i) \log(x - (1,10212 - 1,72586i))$                                                                                                    |
|                | $-(0,0651733 + 0,0527063i)\log(x - (0,853661 + 2,22818i))$<br>$-(0,0651733 - 0,0527063i)\log(x - (0,853661 - 2,22818i))$                                                                                                    |
|                | $-(0,0356613 + 0,069825i)\log(x - (0,462869 + 2,53975i))$<br>$-(0,0356613 - 0,069825i)\log(x - (0,462869 - 2,53975i))$                                                                                                    |
|                | $+(0,0356613-0,069825i)\log(x+(0,462869-2,53975i))$<br>$+(0,0356613 + 0,069825i)\log(x + (0,462869 + 2,53975i))$                                                                                                    |
|                | $+(0,0651733 - 0,0527063i)\log(x + (0,853661 - 2,22818i))$<br>$+(0,0651733 + 0,0527063i)\log(x + (0,853661 + 2,22818i))$                                                                                                    |
|                | $+(0,0945307 - 0,0245564i)\log(x + (1,10212 - 1,72586i))$<br>$+(0,0945307 + 0,0245564i)\log(x + (1,10212 + 1,72586i))$                                                                                                    |
|                | $+(0,129363 + 0,0139007i)\log(x + (1,139963 - 1,03124i))$                                                                                                    |
|                | $+(0,129363 - 0,0139007i)\log(x + (1,139963 + 1,03124i))$<br>$-0,2l$ og(1 - x) + 0,2 log(x + 1) + 0,151186tan <sup>-1</sup> (0,377964x) + C1                                                                                         |
|                | $= kIt + C2$                                                                                                    |

Çizelge 5.5.2. Zha pencere fonksiyonu kullanarak, modeli  $i(t) > 0$ , j=1 ve farklı p değerleri için Denklem 5.1'in ( $\int dx/(f(x))$  integralinin) çözümü

Çizelge 5.5.1 ve 5.5.2'de görüldüğü üzere p>2 için, Denklem 5.1'in (  $\int dx/(f(x))$  integralinin) çözümü kapalı forma dönüşmektedir. Bu analitik çözümünün yapılamaması nedeni ile altıncı bölümde Simulink yardımı ile bu devreye ait nümerik çözümler yani benzetimler yapılacaktır.

### **6. MEMRİSTÖR TABANLI TESTERE DİŞİ DALGA KAYNAĞI BENZETİMLERİ**

Pencere fonksiyonları kullanılarak oluşturulan testere dişi sinyal kaynağı modellerinin denklemlerinin matematiksel olarak ifade edilmesi ve model denklemlerinin analitik çözümleri artan p tamsayı değerleri (p>2) için kapalı forma dönüşmektedir. Durum değişkeni x(t) dolayısıyla da çıkış gerilimi  $V_{out}$  zamanın fonksiyonu olarak çekilememektedir. Bu nedenlerden dolayı  $x(t)$ 'nin ve  $V_{out}$ 'un denklem çözümünün nümerik yöntemlerle bulunması zorunluluğu ortaya çıkmaktadır. Bu amaç için Matlab<sup>TM</sup> programının Simulink<sup>TM</sup> uygulaması/paket programı kullanılmıştır. Simulink zamana bağlı karmaşık sistemlerin modellenmesinde sağladığı kolaylıklarla bilinen bir paket programdır. Simulink uygun bloklar kullanılarak matematiksel operasyonların doğru şekilde ifade edilebilmesine olanak tanımaktadır. Bu bölümde Simulink paket programı ile durum uzay denklemleri daha önce elde edilen memristör tabanlı testere dişi sinyal kaynağının daha önce verilen farklı pencere fonksiyonlarına sahip memristör modelleri için benzetimleri gerçekleştirilmiştir.

Memristör modellerinde sınır değişim (iyon sürüklenme) hızı için verilen  $dx/dt =$  $ki(t) f(x)$  ifadesinden, durum değişkeni olan x ifadesi  $x(t) = \int k f(x) i(t) dt$  şeklinde integral alma işlemi ile elde edilmektedir. Bu integral alma işlemi integratör (integral alıcı) bloğu ile yapılmıştır. Memristörün yapısal dinamiklerini içeren k sabiti daha önce  $k = \mu_v R_{ON}/D^2$  olarak tanımlanmıştı. Durum değişkeni olan x ifadesinin başlangıç koşulu  $x_0 = (R_{OFF} - R_0)/\Delta R$  şeklinde ifade edilmektedir. Bu başlangıç koşulu integratör bloğunda başlangıç değeri olarak kullanılmıştır. İlerideki kısımlarda bu başlangıç koşulunun farklı değerleri için benzetim sonuçları incelenecektir. $x(t)$  durum değişkeni kulanılarak, memristör memristansı  $R(x) = R_{ON}x + R_{OFF}(1 - x)$  şeklinde verilmiştir. Bu girdilerin neticesinde oluşacak çıktı gerilimi ise (6.1) denklemi ile hesaplanabilir.

$$
V_{out} = -\frac{V_{in}R(x)}{R_2} \tag{6.1}
$$

### **6.1 Strukov Pencere Fonksiyonu Kullanan Memristör Modeli İle Memristör Tabanlı Testere Dişi Sinyal Kaynağının Simulink Kullanarak Benzetimi**

Strukov pencere fonksiyonu ilgili bölümde  $f(x) = x(1 - x)$  şeklinde tanımlanmıştı. Strukov Pencere Fonksiyonu Kullanan Memristör Tabanlı Testere Dişi Sinyal Kaynağının Simulink modeli Şekil 6.1.1'de verilmiştir.

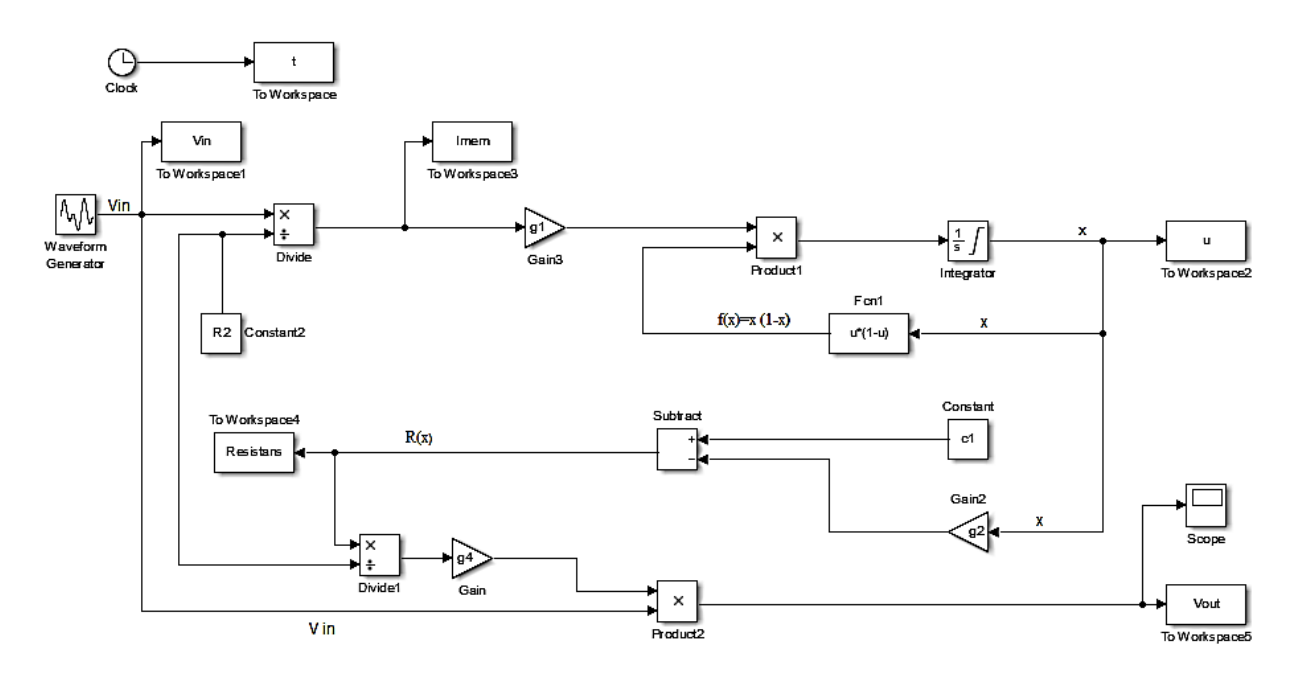

Şekil 6.1.1. Strukov pencere fonksiyonu kullanılarak oluşturulan testere dişi sinyal kaynağı Simulink blok diyagramı

Blokta verildiği üzere pencere fonksiyonunu elde edebilmek için integral alma işlemi sonucunda elde edilen integratör çıkışı  $x$  Fcn (matlab fonksiyonu) bloğuna beslenmiştir. Fcn bloğu içinde gerekli işlemler yapılarak, blok çııkışında  $f(x) = x(1 - x)$  pencere fonksiyonu elde edilmiştir. Bu pencere fonksiyonu g1 kazanç bloğu ile çarpılarak bu çarpımın integratör bloğu ile integralinin alınması sureti ile  $x$  ifadesi elde edilmektedir.

Burada  $g1 = k = \mu_v R_{ON}/D^2$  idi.

 $R(x) = -\Delta Rx + R_{OFF}$  denkleminin eldesi için; Subtract bloğu ile c1 sabiti ile ifade edilen  $R_{OFF}$  değerinden x ile çarpımı yapılan g2=  $\Delta R$  kazanç bloğunun çıkışı çıkarılarak blok katsayıları cinsinden elde edilen modelin memristansı;  $R(x) = c1 - g2x$  olarak bulunmuş ve bu değerler To Workspace2 bloğu kullanılarak kayıt edilmiştir. Çıkış gerilimi elde etmek için elde edilen  $R(x)$  direnci, divide1 bloğunda R<sub>2</sub> direncine bölündükten sonra, çıkan sonuç ile

blok diyagramında verilen, girişe uygulan kare dalga, product2 bloğu vasıtası ile çarpılarak ve g4=-1 kazanç bloğu ile çarpılarak (evirerek) çıkış sinyali denklem (6.2) elde edilmiştir.

$$
V_{out} = -(R(x)/R_2)V_{in}
$$
\n(6.2)

Çıkış gerilimi To Workspace5 bloğu kullanılarak kayıt edilmektedir.

Bu model için kullanılan katsayılar aşağıdaki çizelgede belirtilmiştir. Çizelge 6.1.1'de verilen blok sabitleri kullanılarak Simulink'te yapılan modelin benzetim sonuçları incelenecektir.

| <b>Blok</b> | Katsayı | <b>Denklem</b>     | Değeri          |
|-------------|---------|--------------------|-----------------|
| Constant    | c1      | $R_{OFF}$          | $20.000 \Omega$ |
| Constant2   | $R_{2}$ |                    | $100.000$ Ω     |
| Gain        | g4      |                    | -1              |
| Gain2       | g2      | $R_{OFF} - R_{ON}$ | $19.900 \Omega$ |
| Gain3       | gl      | $mu * R_{ON}/D^2$  | 10.000          |

Çizelge 6.1.1. Strukov pencere fonksiyonlu memristör modelinin blok katsayıları

Şekil 6.1.2 ve Şekil 6.1.3 ve Şekil 6.1.4'e bakıldığında x(0) başlangıç koşulunun değişmesi bu değerin *R(x)*'e etkisi ölçüsünde çıkış geriliminin genliği değiştirmektedir. Artan x değeri ile memristans düştüğünden çıkış gerilimi genliği de x(0) değeri arttıkça düşmektedir. Şekil 6.1.5 ve Şekil 6.1.6'da frekansın artırılması neticesinde genliğin çok fazla değişmediği görülebilir. Bunun nedeni artan frekansla memristörün sabit bir direnç gibi davranmaya başlamasıdır.

Şekil 6.1.6 ve Şekil 6.1.7'de de frekansın sabitken x(0) arttığında memristans değeri düştüğünden çıkış gerilimi genliğinin de düştüğü görülebilir. Strukov pencere fonksiyonu herhangi ayar parametresi içermediği için gerilimin değişen genlik ya da frekans değerlerinde uygun ölçekleme yapamamaktadır. Ayrıca nonlineerliğin sağlanması noktasında da problem yaşanmaktadır. Bu pencere fonksiyonu modeli sınırın ektremum değerleri olan  $x = 0$  ve  $x = 1$ durumlarında takılı kalmakta yani sınır yapışma problemi meydana gelmekte ve bu noktalarda nonlineerlik tamamen ortadan kaybolmaktadır. Artan gerilim bu yapışma problemini ortadan kaldıramamaktadır. Bu durum Şekil 6.1.8 ve Şekil 6.1.9'da açık olarak görülmektedir.

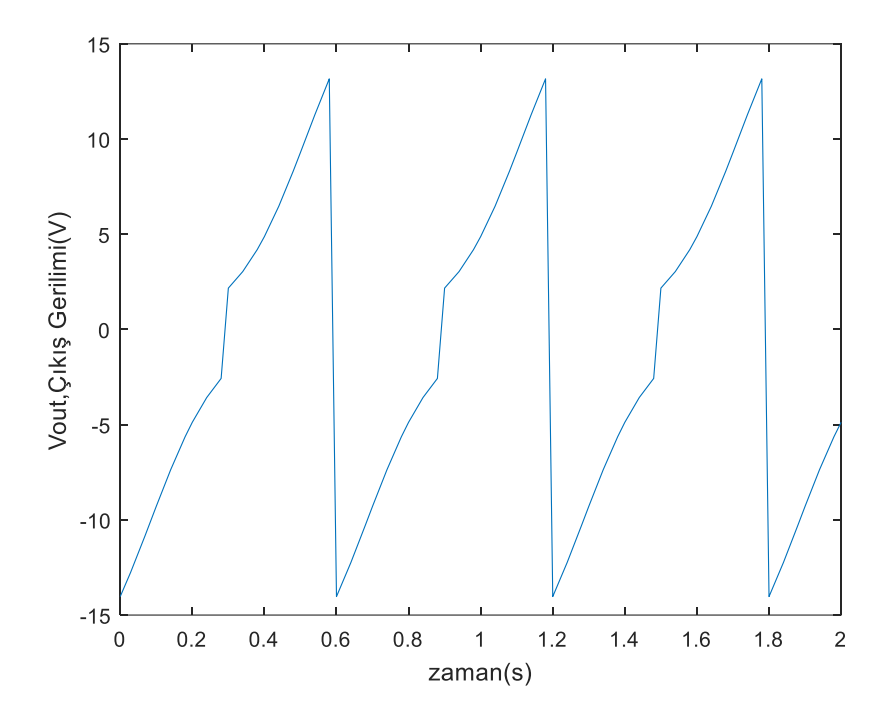

Şekil 6.1.2. Simulink modelinin 10 rad/s frekanslı ve tepeden tepeye 10V genlikli kare dalga giriş işareti uygulandığı ve  $x(0) = 0.3$  başlangıç değerindeki çıkış gerilimi

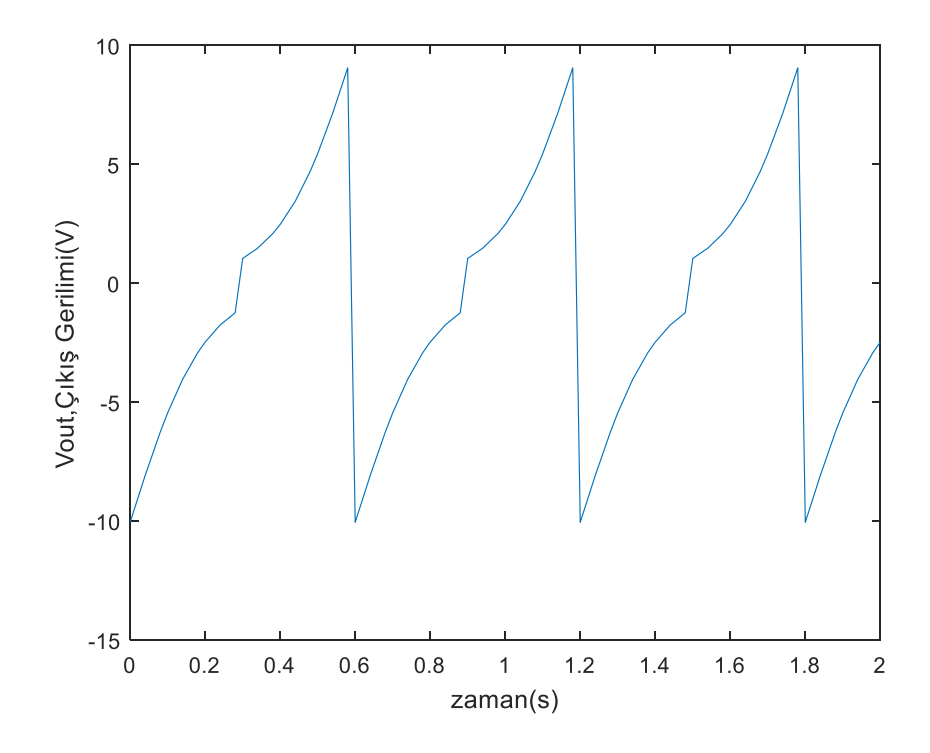

Şekil 6.1.3. Simulink modelinin 10 rad/s frekanslı ve tepeden tepeye 10V genlikli kare dalga giriş işareti uygulandığı ve  $x(0) = 0.5$  başlangıç değerindeki çıkış gerilimi

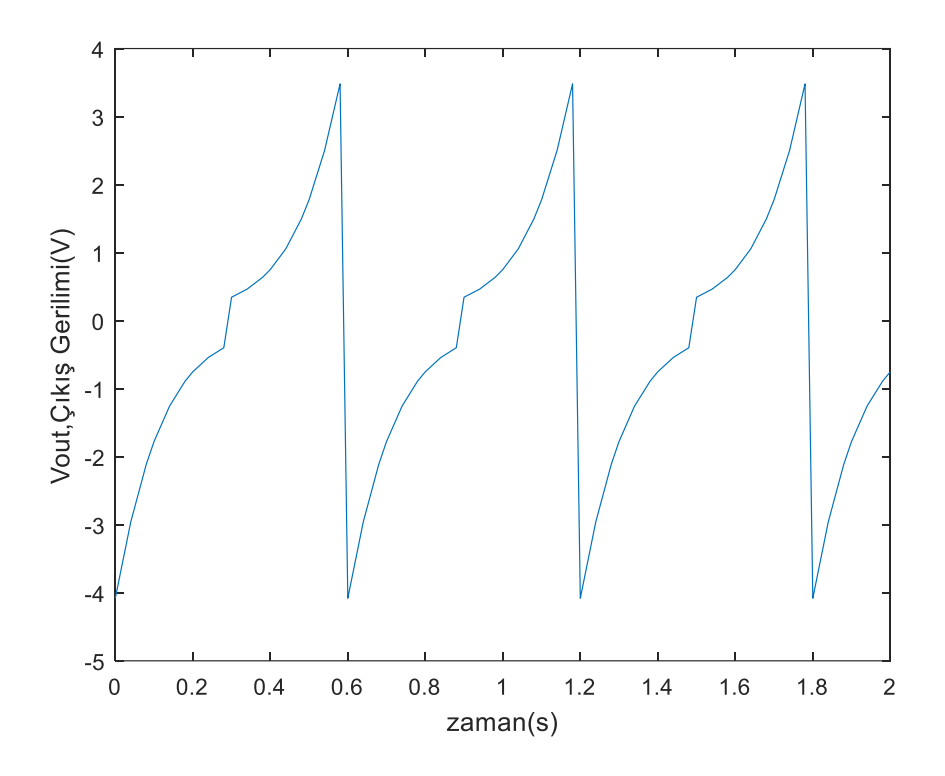

Şekil 6.1.4. Simulink modelinin 10 rad/s frekanslı ve tepeden tepeye 10V genlikli kare dalga giriş işareti uygulandığı ve  $x(0) = 0.8$  başlangıç değerindeki çıkış gerilimi

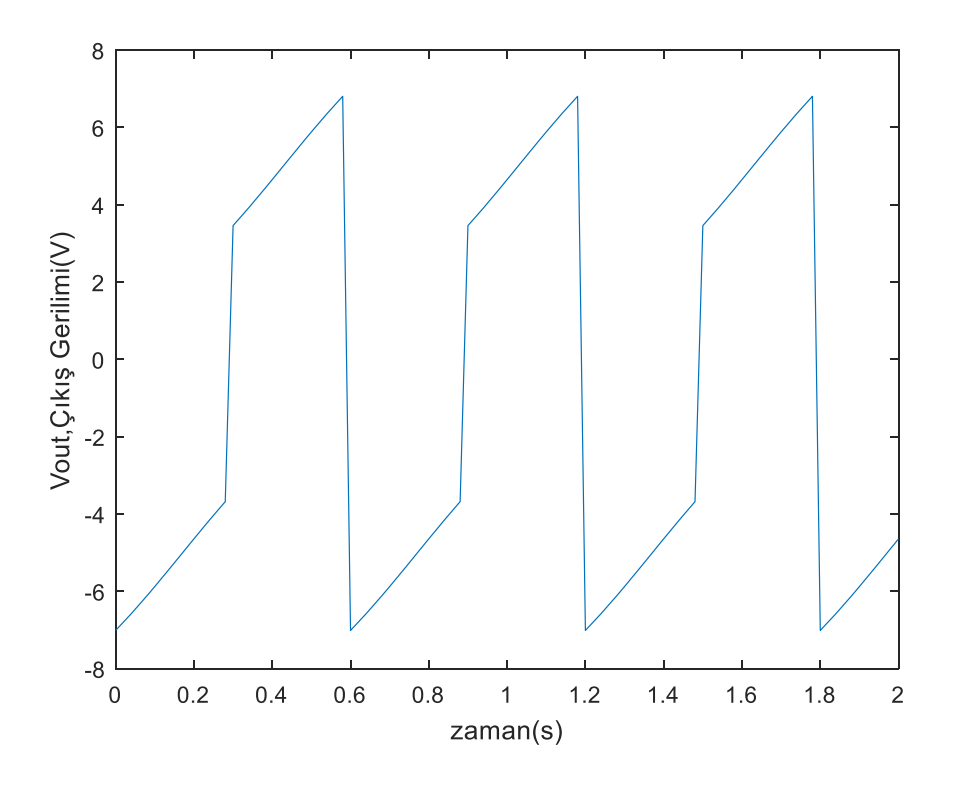

Şekil 6.1.5. Simulink modelinin 10 rad/s frekanslı ve tepeden tepeye 5V genlikli kare dalga giriş işareti uygulandığı ve  $x(0) = 0.3$  başlangıç değerindeki çıkış gerilimi

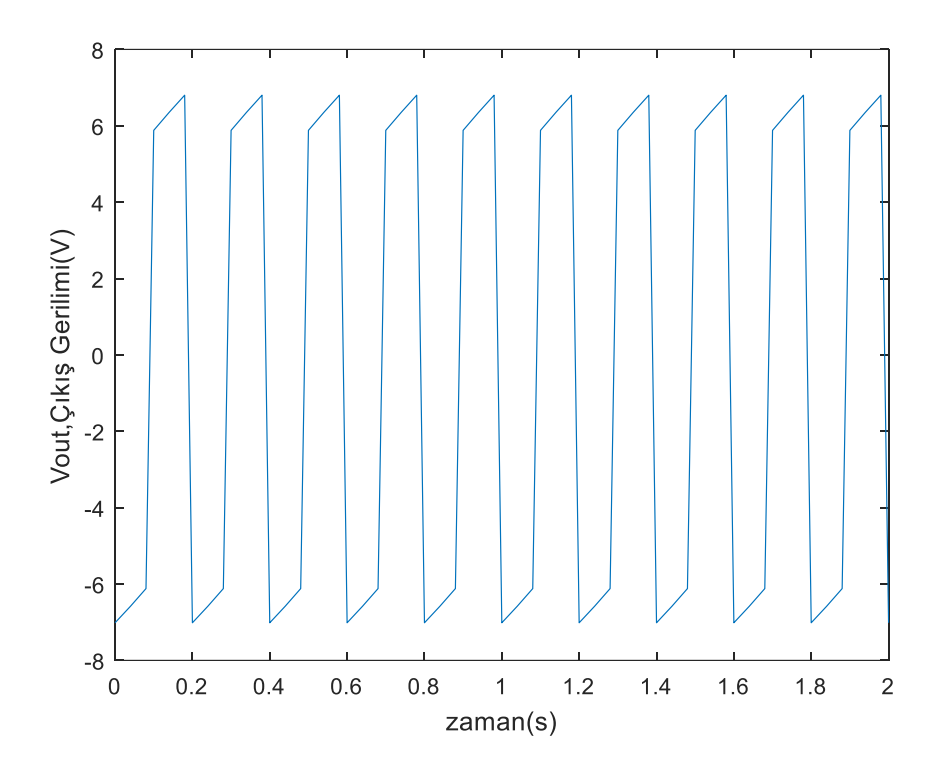

Şekil 6.1.6. Simulink modelinin 30 rad/s frekanslı ve tepeden tepeye 5V genlikli kare dalga giriş işareti uygulandığı ve  $x(0) = 0.3$  başlangıç değerindeki çıkış gerilimi

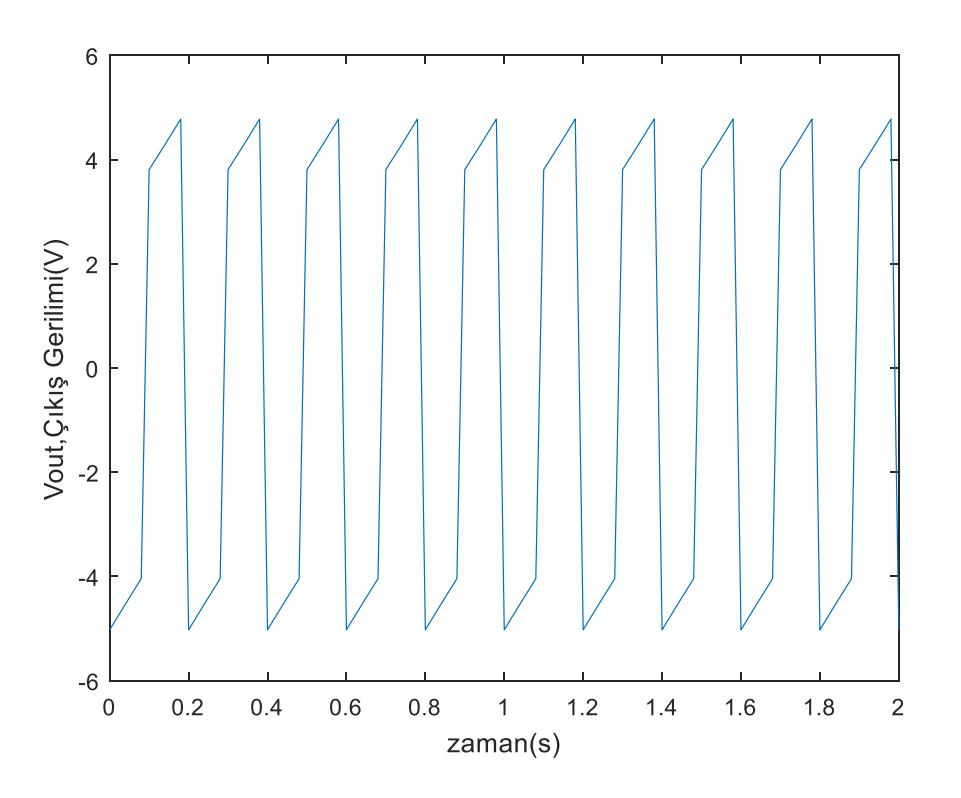

Şekil 6.1.7. Simulink modelinin 30 rad/s frekanslı ve tepeden tepeye 5V genlikli kare dalga giriş işareti uygulandığı ve  $x(0) = 0.5$  başlangıç değerindeki çıkış gerilimi
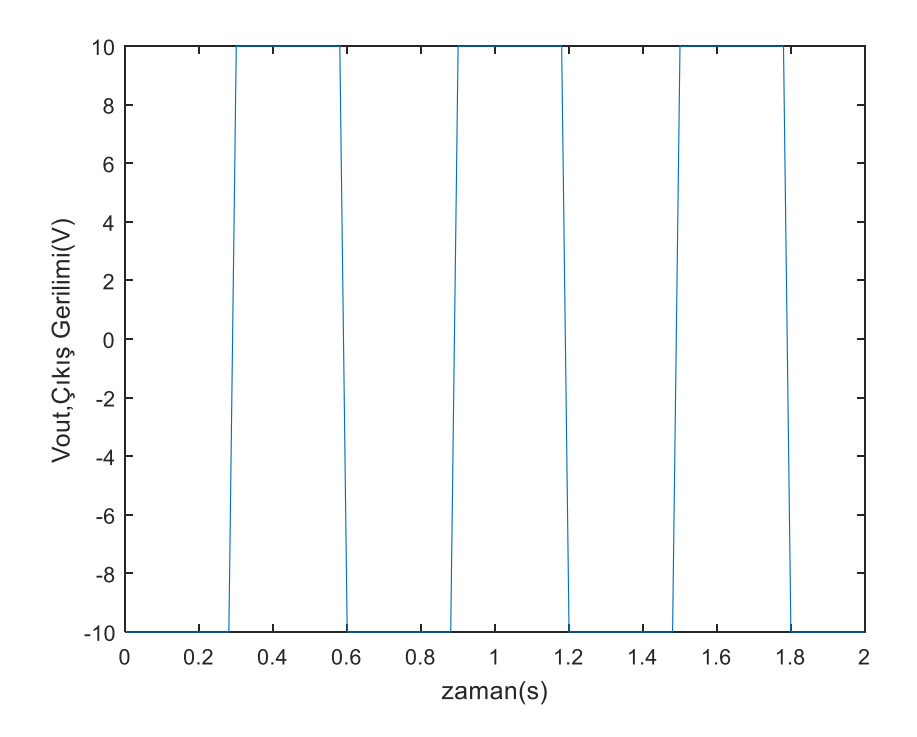

Şekil 6.1.8. Simulink modelinin 10 rad/s frekanslı ve tepeden tepeye 10V genlikli kare dalga giriş işareti uygulandığı ve  $x(0) = 0$  başlangıç değerindeki çıkış gerilimi

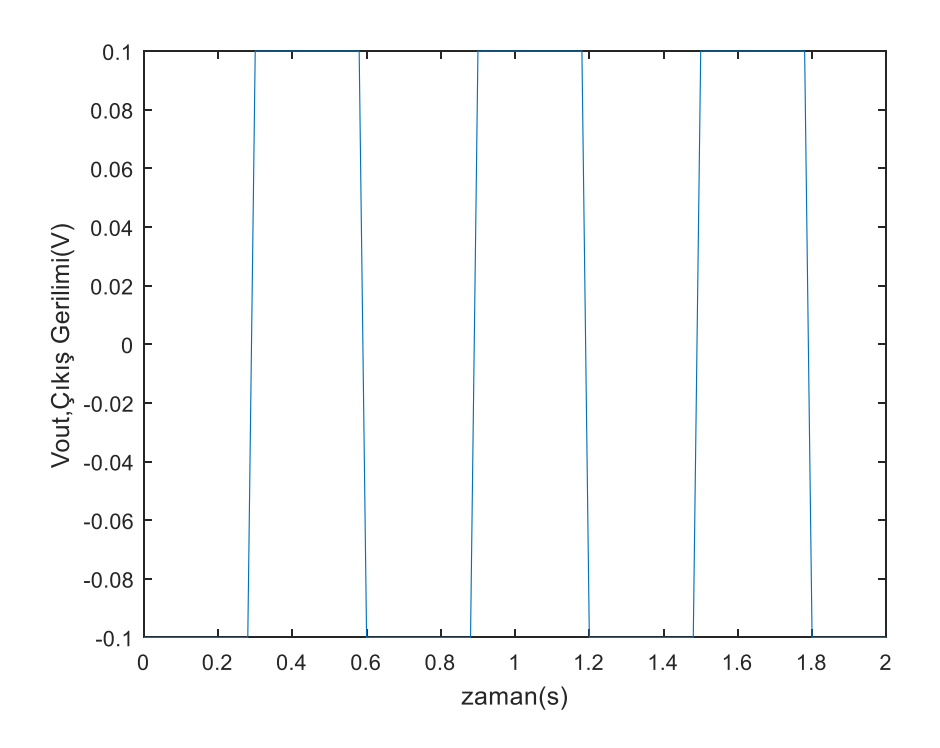

Şekil 6.1.9. Simulink modelinin 10 rad/s frekanslı ve tepeden tepeye 10V genlikli kare dalga giriş işareti uygulandığı ve  $x(0) = 1$  başlangıç değerindeki çıkış gerilimi

# **6.2 Joglekar Pencere Fonksiyonu Kullanan Memristör Modeli İle Memristör Tabanlı Testere Dişi Sinyal Kaynağının Simulink Kullanarak Benzetimi**

Joglekar Pencere Fonksiyonu Kullanan Memristör Tabanlı Testere Dişi Sinyal Kaynağının Simulink modeli Şekil 6.2.1'de verilmiştir. Bu kısımda bu modelin benzetimleri yapılmıştır.

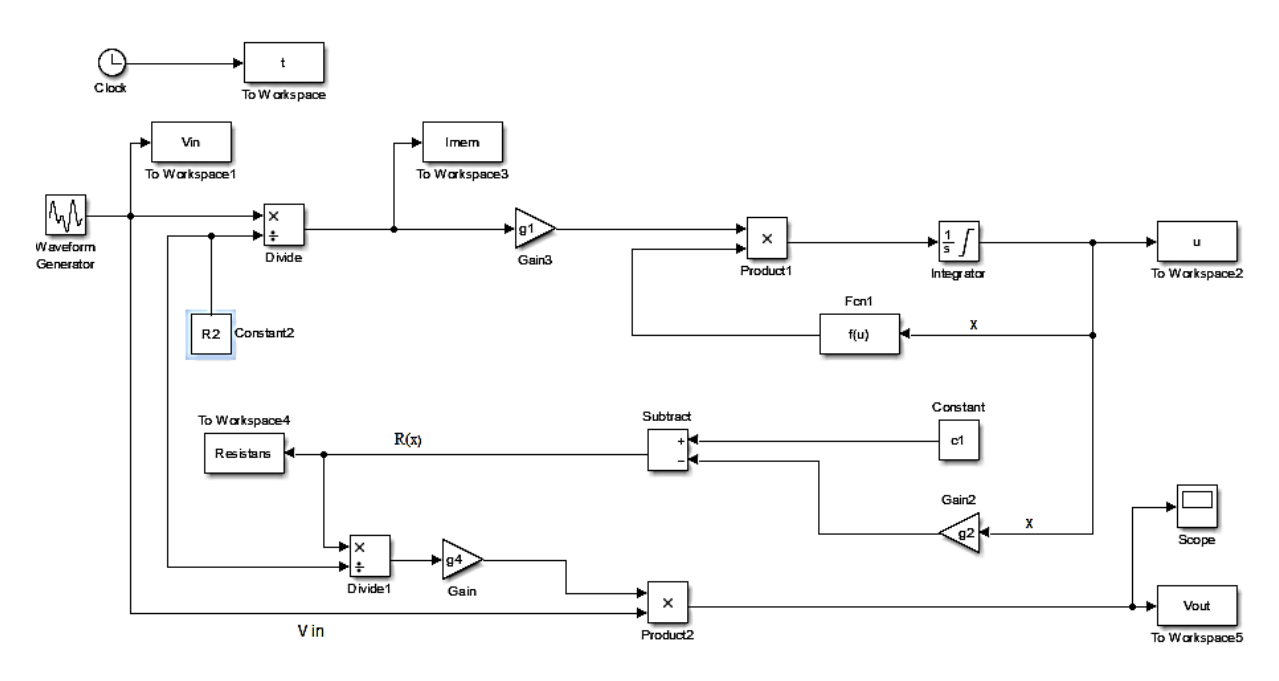

Şekil 6.2.1. Joglekar pencere fonksiyonu kullanılarak oluşturulan testere dişi sinyal kaynağı Simulink blok diyagramı

Geçen kısımlarda Joglekar pencere fonksiyonu  $f(x) = 1 - (2x - 1)^{2p}$  şeklinde tanımlanmıştı ve Memristörün memristans denklemi  $R(x) = -\Delta Rx + R_{OFF}$  ile verilmişti.  $f(x)$  fonksiyonu için gerekli parametrelerden olan  $p$  değeri farklı değerlerde ayarlanabilmelidir. F(u) bloğunu kullanarak pencere fonksiyonunu spesifik olarak ifade edilebilmiştir. Sınır değişim hızı için verilen  $dx/dt = ki(t) f(x)$  ifadesinden, durum değişkeni olan  $x$  ifadesi bu ifadenin integralinin alınması sonucu elde edilir. Bunun için g1 kazanç bloğu ile pencere fonksiyonu ve akımın çarpımının integralinin alınması elde edilmektedir. Başlangıç koşulu x(0) integratör bloğunda değiştirilerek farklı başlangıç koşularında sonuç gözlemlenecektir.  $R(x) = -\Delta Rx + R_{OFF}$  ifadesi için; Subtract bloğu ile c1 sabiti ile ifade edilen  $R_{OFF}$  değerinden x ile çarpımı yapılan g2 kazanç bloğunun çıkışı çıkarılarak elde edilen  $R(x)$  ifadesi To Workspace4 bloğu kullanılarak kayıt edilmiştir.  $f(x)$ fonksiyonu için f(u) bloğunu kullanarak pencere fonksiyonu  $f(x) = 1 - (2x - 1)^{2p}$  olarak tanımlanmıştır. Çıkış gerilimi elde etmek için elde edilen  $R(x)$  direnci, divide1 bloğunda R<sub>2</sub> direncine bölündükten sonra, çıkan sonuç ile blok diyagramında verilen, girişe uygulan kare dalga, product2 bloğu vasıtası ile çarpılarak ve g4=-1 kazanç bloğu ile çarpılarak (evirerek) çıkış sinyali elde edilmiştir. To Workspace5 bloğu kullanılarak çıkış gerilimi kayıt edilmektedir. Bu model için kullanılan katsayılar aşağıdaki çizelgede belirtilmiştir. Çizelge 6.2.1'de verilen blok sabitleri kullanılarak Simulink'te yapılan modelin benzetim sonuçları incelenecektir.

| <b>Blok</b> | Katsayı        | <b>Denklem</b>     | Değeri          |
|-------------|----------------|--------------------|-----------------|
| Constant    | c1             | $R_{OFF}$          | $20.000 \Omega$ |
| Constant2   | R <sub>2</sub> |                    | $80.000 \Omega$ |
| Gain        | g4             |                    | - 1             |
| Gain2       | g2             | $R_{OFF} - R_{ON}$ | $19.900 \Omega$ |
| Gain3       | gl             | $mu * R_{ON}/D^2$  | 10.000          |

Çizelge 6.2.1. Joglekar pencere fonksiyonlu memristör modelinin blok katsayıları

Şekil 6.2.2, Şekil 6.2.3 ve Şekil 6.2.4'te görüldüğü gibi başlangıç koşulu olan x(0) ifadesinin azalması durumunda memristör memristansı artarak çıkış çıkış geriliminin genliğinin artmasına neden olmaktadır. Başlangıç koşulunun artması durumunda ise Şekil 6.2.5' te görüldüğü gibi bu etkinin tersi söz konusu olmakta ve çıkış gerilimi genliği azalmaktadır. Şekil 6.2.6 ve Şekil 6.2.7'de görüldüğü üzere frekansın artması memristans fazla değişemediği için çıkış gerilimi genliğide fazla değişememkte ve testere dişi dalga bir kare dalgaya yaklaşmaktadır. Joglekar pencere fonksiyonunda içerdiği p parametresi sayesinde nonlineerliği sağlama noktasında Strukov pencere fonksiyonuna göre daha başarılıdır. Bu p parametresi sayesinde nonlineerlik denetlenebilmekte fakat giriş gerilimin değişen genlik ya da frekans değerlerinde uygun ölçekleme yapılamamaktadır. Düzgün çıkış sinyali elde edebilmek için memristörün yapısal parametrelerinde değişiklik yapmak zorunlu olmaktadır. Yani ölçekleme yapılamaması bu pencere fonksiyonu açısından dezavantajlı bir durumdur. Ayrıca Joglekar pencere fonksiyonu modeli sınır değerleri olan  $x = 0$  ve  $x = 1$  değerlerinde takılı kalmaktadır. Bu sınır noktalarına yapışık kalma durumları Şekil 6.2.8 ve Şekil 6.2.9'da açık olarak gözükmektedir.

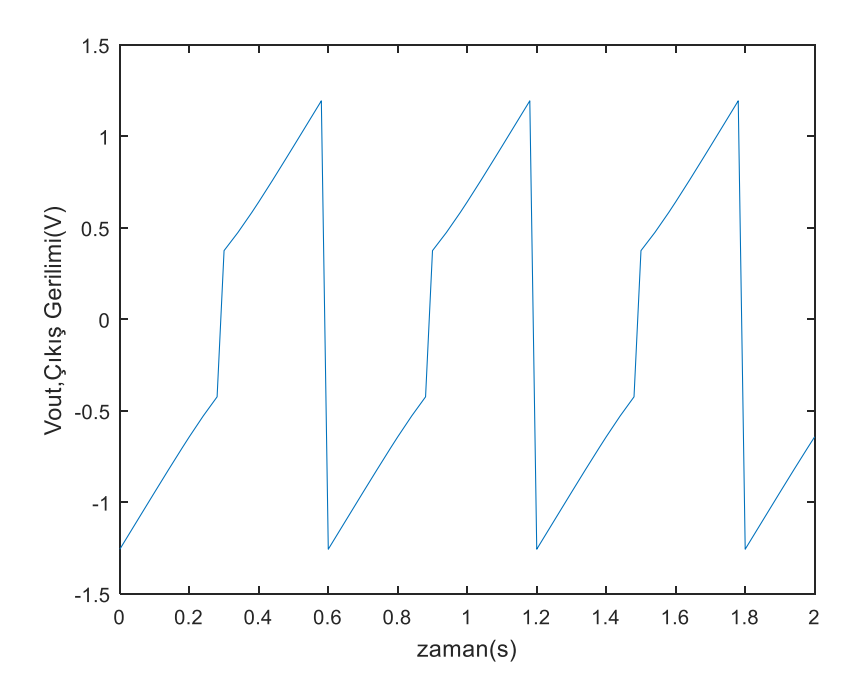

Şekil 6.2.2. Simulink modelinin 10 rad/s frekanslı ve tepeden tepeye 10V genlikli kare dalga giriş işareti uygulandığı ve p=2,  $x(0) = 0.5$  başlangıç değerindeki çıkış gerilimi

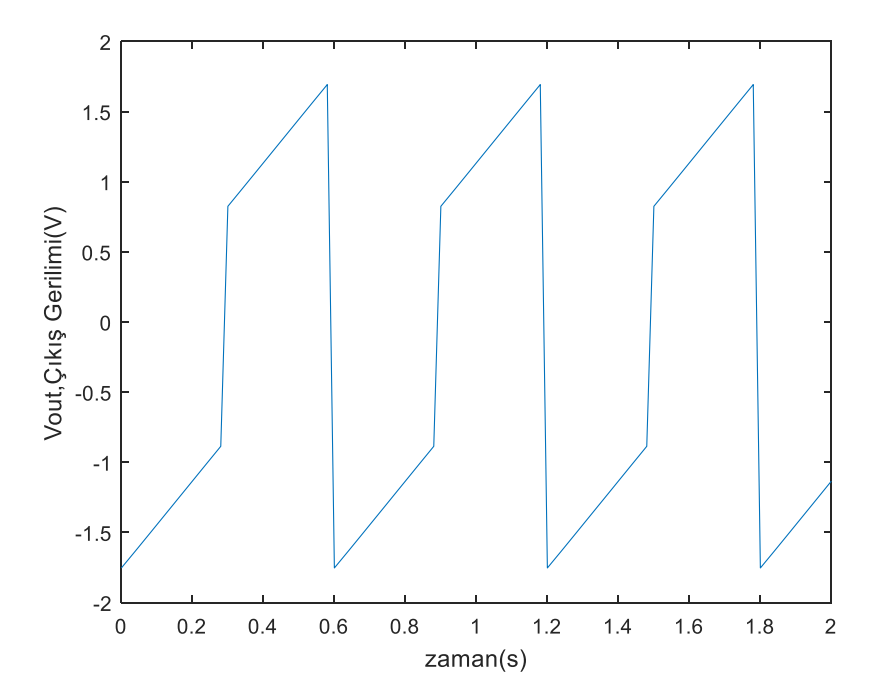

Şekil 6.2.3. Simulink modelinin 10 rad/s frekanslı ve tepeden tepeye 10V genlikli kare dalga giriş işareti uygulandığı ve p=2,  $x(0) = 0.3$  başlangıç değerindeki çıkış gerilimi

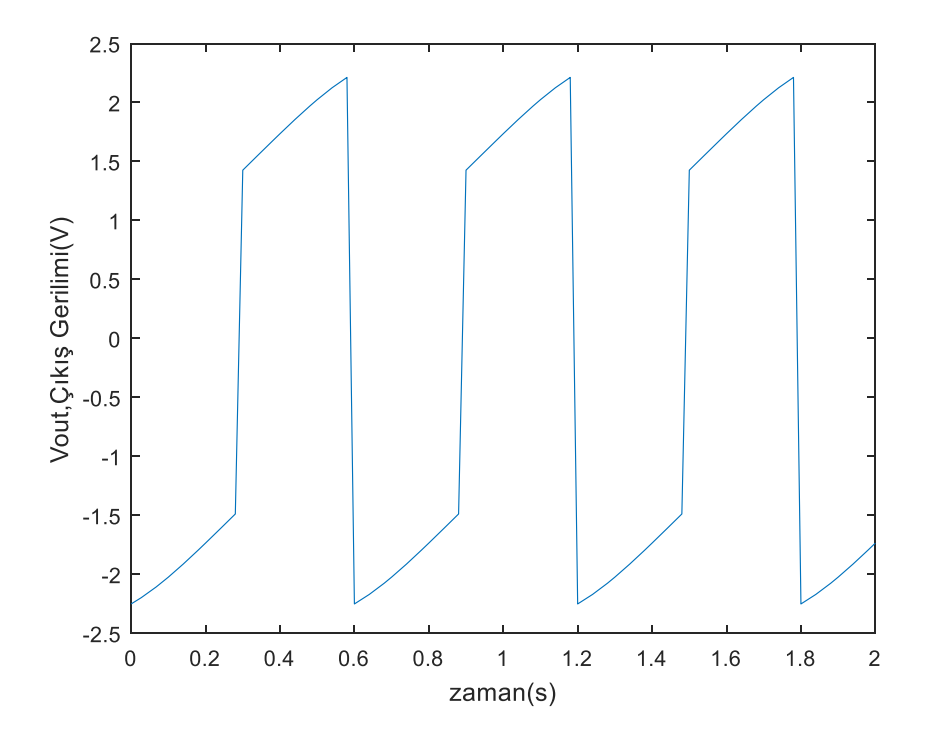

Şekil 6.2.4. Simulink modelinin 10 rad/s frekanslı ve tepeden tepeye 10V genlikli kare dalga giriş işareti uygulandığı ve p=2,  $x(0) = 0.1$  başlangıç değerindeki çıkış gerilimi

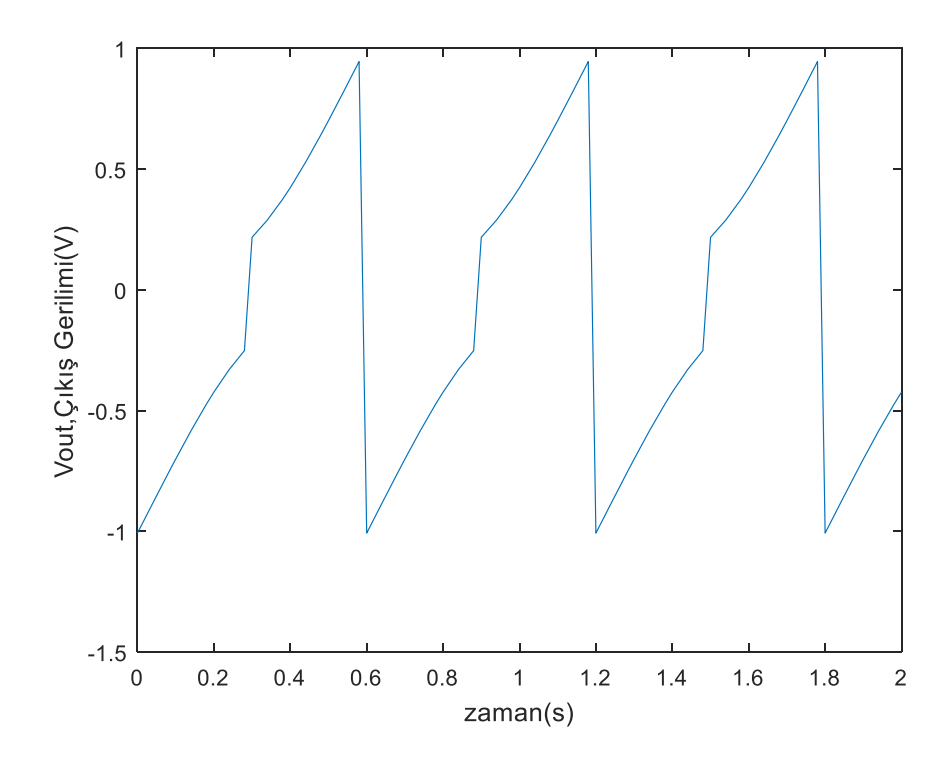

Şekil 6.2.5. Simulink modelinin 10 rad/s frekanslı ve tepeden tepeye 10V genlikli kare dalga giriş işareti uygulandığı ve p=2,  $x(0) = 0.6$  başlangıç değerindeki çıkış gerilimi

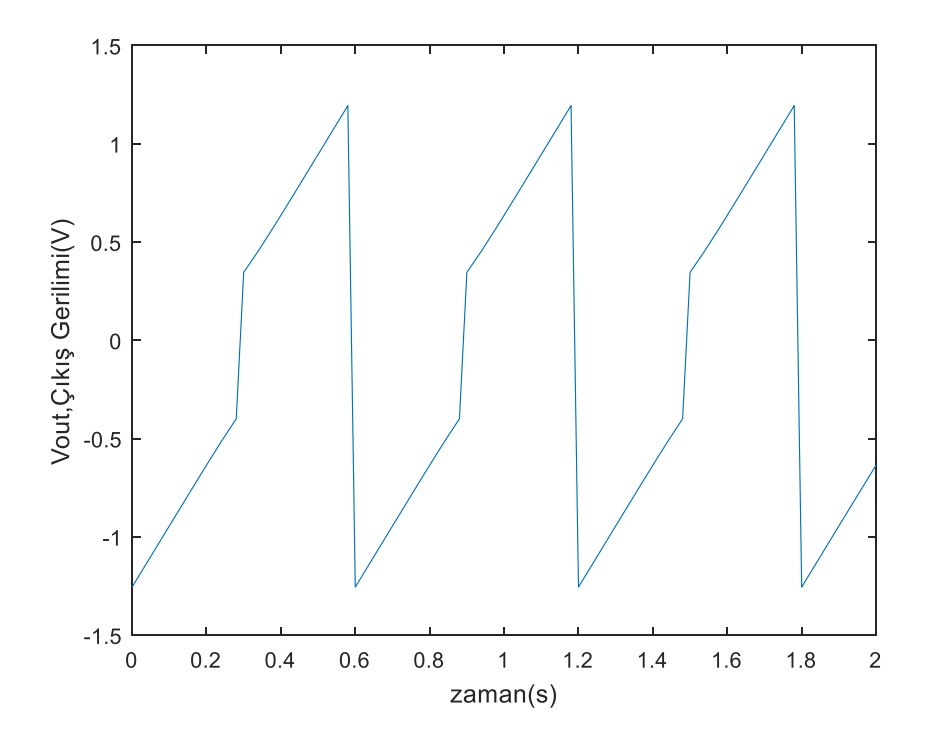

Şekil 6.2.6. Simulink modelinin 10 rad/s frekanslı ve tepeden tepeye 10V genlikli kare dalga giriş işareti uygulandığı ve p=3,  $x(0) = 0.5$  başlangıç değerindeki çıkış gerilimi

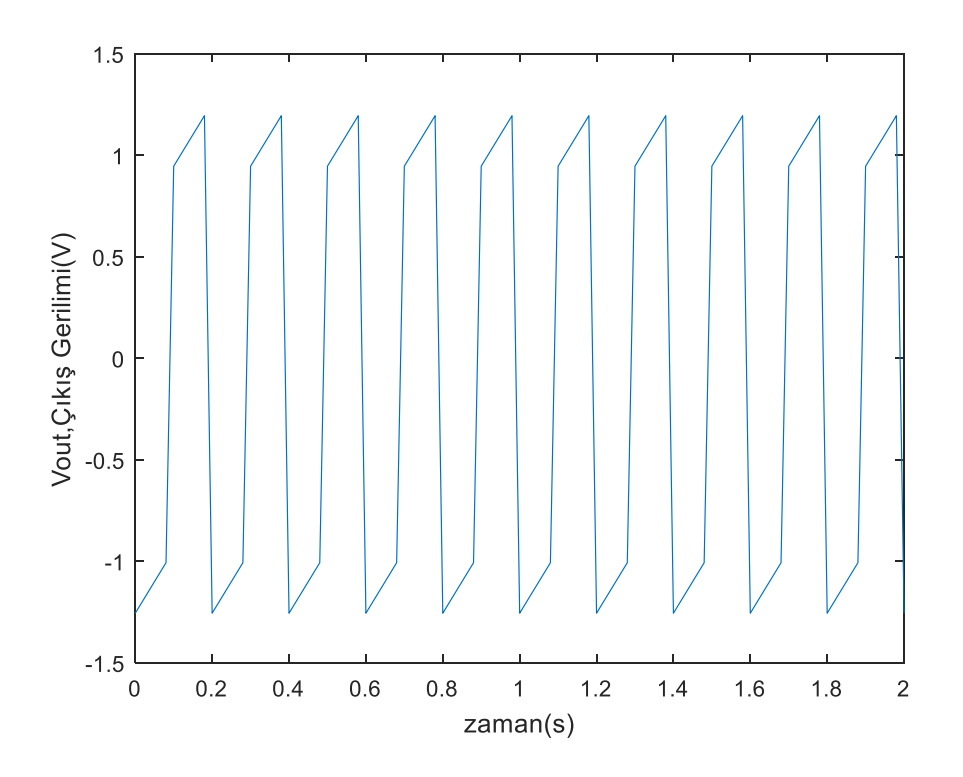

Şekil 6.2.7. Simulink modelinin 30 rad/s frekanslı ve tepeden tepeye 10V genlikli kare dalga giriş işareti uygulandığı ve p=3,  $x(0) = 0.5$  başlangıç değerindeki çıkış gerilimi

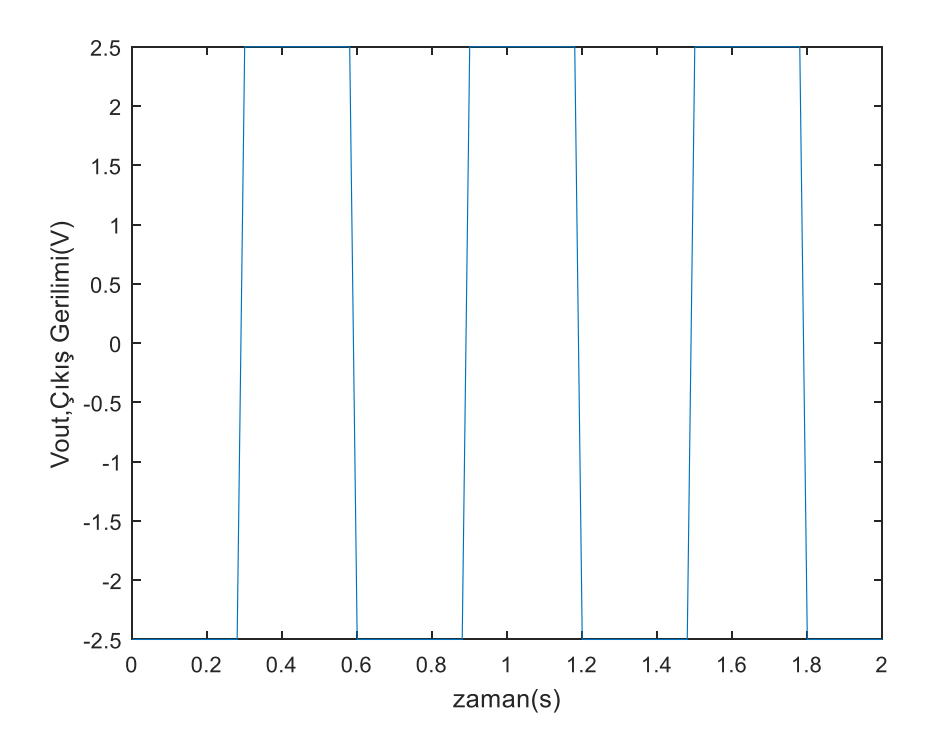

Şekil 6.2.8. Simulink modelinin 10 rad/s frekanslı ve tepeden tepeye 10V genlikli kare dalga giriş işareti uygulandığı ve p=2,  $x(0) = 0$  değerindeki çıkış gerilimi

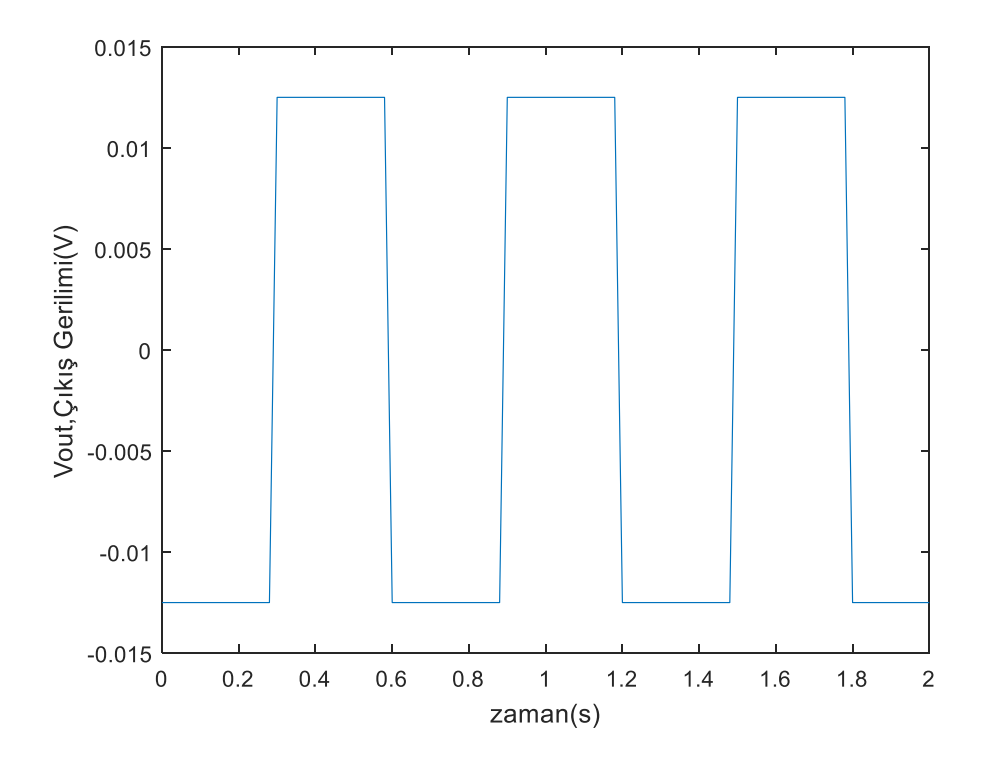

Şekil 6.2.9. Simulink modelinin 10 rad/s frekanslı ve tepeden tepeye 10V genlikli kare dalga giriş işareti uygulandığı ve p=2,  $x(0) = 1$  değerindeki çıkış gerilimi

## **6.3 Prodromakis Pencere Fonksiyonu Kullanan Memristör Modeli İle Memristör Tabanlı Testere Dişi Sinyal Kaynağının Simulink Kullanarak Benzetimi**

Prodromakis Pencere Fonksiyonu Kullanan Memristör Tabanlı Testere Dişi Sinyal Kaynağının Simulink modeli Şekil 6.3.1'de verilmiştir. Bu kısımda bu modelin benzetimleri yapılmıştır.

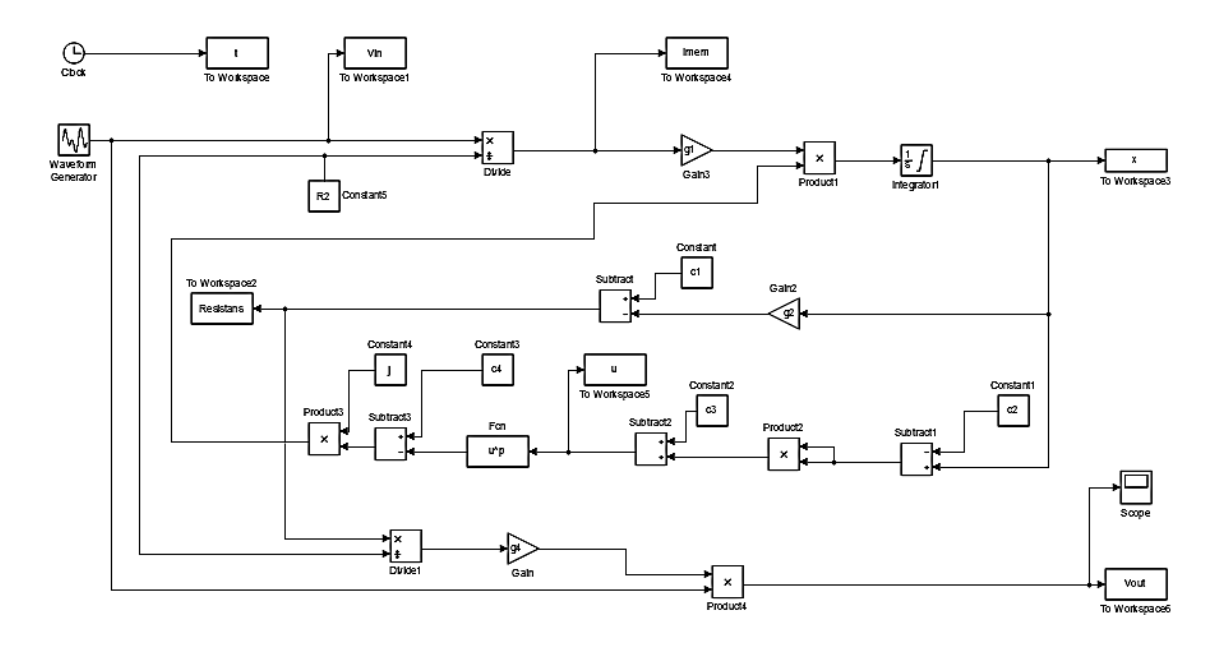

Şekil 6.3.1. Prodromakis pencere fonksiyonu kullanılarak oluşturulan testere dişi sinyal kaynağı modeli Matlab Simulink blok diyagramı

Prodromakis pencere fonksiyonu  $f(x) = j(1 - [(x - 0.5)^2 + 0.75]^p)$  denklemi ile verilmişti. Oluşturulan koşullar neticesinde verilen  $f(x)$  fonksiyonu için gerekli parametrelerden olan  $p'$ nin farklı tam sayı değerleri kullanılarak pencere fonksiyonunu simulink ortamında spesifik olarak ifade edebilmek için f(u) bloğu kullanılmıştır. Katkılı ve katkısız bölgeler arasındaki sınırın değişim (sürüklenme) hızı için verilen  $dx/dt = ki(t)f(x)$  ifadesinden, durum değişkeni olan x ifadesinin  $x(t) = \int kf(x)i(t) dt$  şeklinde çözümü integratör bloğu ile yapılmıştır. Durum değişkeni olan x ifadesinin başlangıç koşulu olan olan  $x_0$ , integratör bloğunda kullanılarak, farklı başlangıç koşulları için benzetim sonuçları incelenmiştir.

 $R(x) = -\Delta Rx + R_{OFF}$  ifadesi, subtract bloğu kullanılarak c1 sabiti ile ifade edilen  $R_{OFF}$ değerinden, x ile çarpımı yapılan g2 kazanç bloğu çıkışı çıkarılarak elde edilmiştir. Bu değer To Workspace2 bloğu kullanılarak kayıt edilmiştir. Prodromakis pencere fonksiyonunu elde edebilmek için bulunan x değerinden substract1 bloğu vasıtası ile 0,5 olarak verilen c2 değeri çıkarılmıştır. Bu ifadenin karesini elde edebilmek için product2 bloğu kullanılmıştır. Verilen c3= 0,75 değeri ile bulunan bu değer toplanmıştır. Sonrasında Fcn bloğu vasıtası ile bulunan ifadenin p'ninci kuvveti alınarak subtract3 bloğunda bu ifade c4 değerinden çıkarılmıştır. Bulunan bu ifadeler product3 bloğunda j ile çarpılarak  $f(x) = j(1 - [(x - 0.5)^2 + 0.75]^p)$ pencere fonksiyonu ifadesi elde edilmiştir. Bu ifadeler blok diyagramında ilgili bloklarla çarpılarak işlem gerçekleştirilmiştir. Çıkış gerilimi elde etmek için elde edilen  $R(x)$  direnci, divide1 bloğunda  $R_2$  direncine bölündükten sonra, çıkan sonuç ile blok diyagramında verilen, girişe uygulan kare dalga, product2 bloğu vasıtası ile çarpılarak ve g4=-1 kazanç bloğu ile çarpılarak (evirerek) çıkış sinyali elde edilmiştir. Çizelge 6.3.1'de verilen blok sabitleri kullanılarak Simulink'te yapılan modelin benzetim sonuçları incelenecektir.

| <b>Blok</b> | Katsayı        | <b>Denklem</b>           | Değeri                |
|-------------|----------------|--------------------------|-----------------------|
| Constant    | c1             | $R_{OFF}$                | $20.000 \Omega$       |
| Constant1   | c2             | $\overline{\phantom{0}}$ | 0,5                   |
| Constant2   | c3             |                          | 0,75                  |
| Constant3   | c4             |                          |                       |
| Constant4   | R <sub>2</sub> | -                        | $100 \text{ k}\Omega$ |
| Gain        | g <sub>4</sub> | -                        | $-1$                  |
| Gain2       | g2             | $R_{OFF} - R_{ON}$       | $19.900 \Omega$       |
| Gain3       | g1             | $mu * R_{ON}/D^2$        | 100                   |

Çizelge 6.3.1. Prodromakis pencere fonksiyonlu memristör modelinin blok katsayıları

Şekil 6.3.2'de j=1 ve p=1 için çıkış geriliminin Strukov pencere fonksiyonuna benzediği görülmektedir. Şekil 6.3.3 ve Şekil 6.3.4'e bakıldığında p'nin değişen tam sayı değerleri için şekil değişmektedir. Yani kullanılan p parametresi istenilen nonlineerliğin sağlanması noktasında önemlidir. Şekil 6.3.4 ve 6.3.5'e bakıldığında j ayar parametresinin değişimi de nonlineerliği değiştirmektedir yani çıkış gerilimini etkilemektedir/biçimlendirmektedir. Şekil 6.3.6'dan Şekil 6.3.8'e kadar farklı p ve j değerleri için çıkış gerilimin değişimi görülebilir.

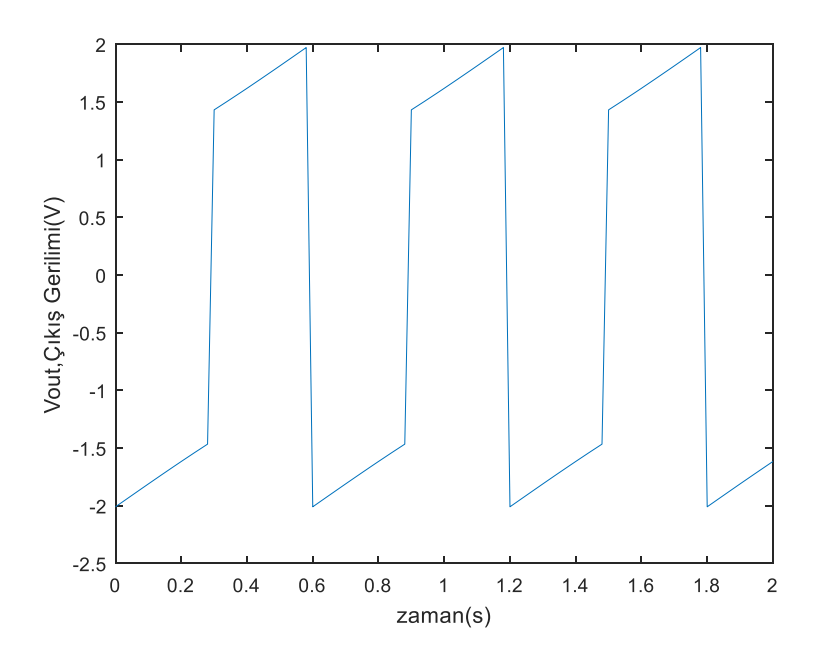

Şekil 6.3.2. Simulink modelinin 10 rad/s frekanslı ve tepeden tepeye 20V genlikli kare dalga giriş işareti uygulandığı durumdaki ve  $x(0)=0,5$ , j=1 ve p=1 için çıkış gerilimi

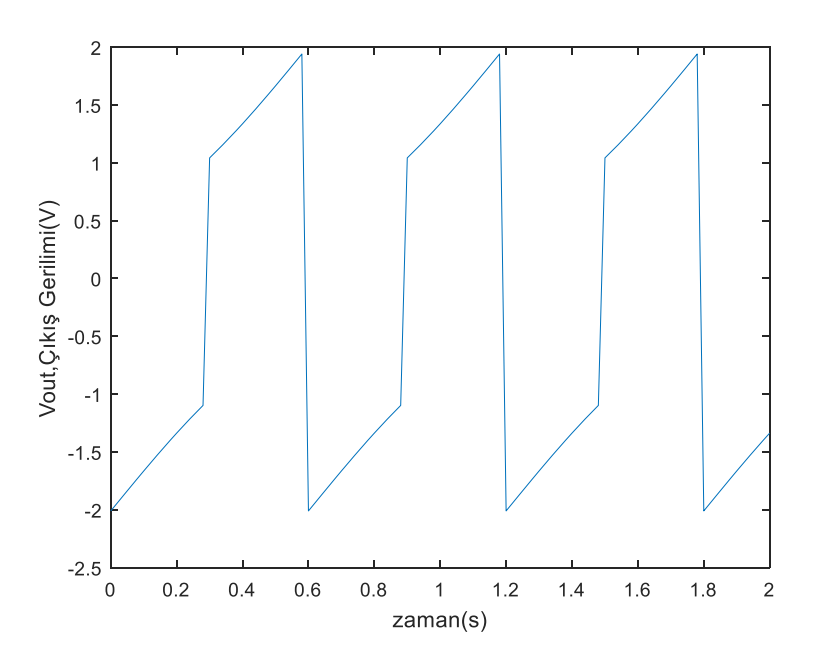

Şekil 6.3.3. Simulink modelinin 10 rad/s frekanslı ve tepeden tepeye 20V genlikli kare dalga giriş işareti uygulandığı durumdaki ve  $x(0)=0,5$ ,  $=1$  ve  $p=2$  için çıkış gerilimi

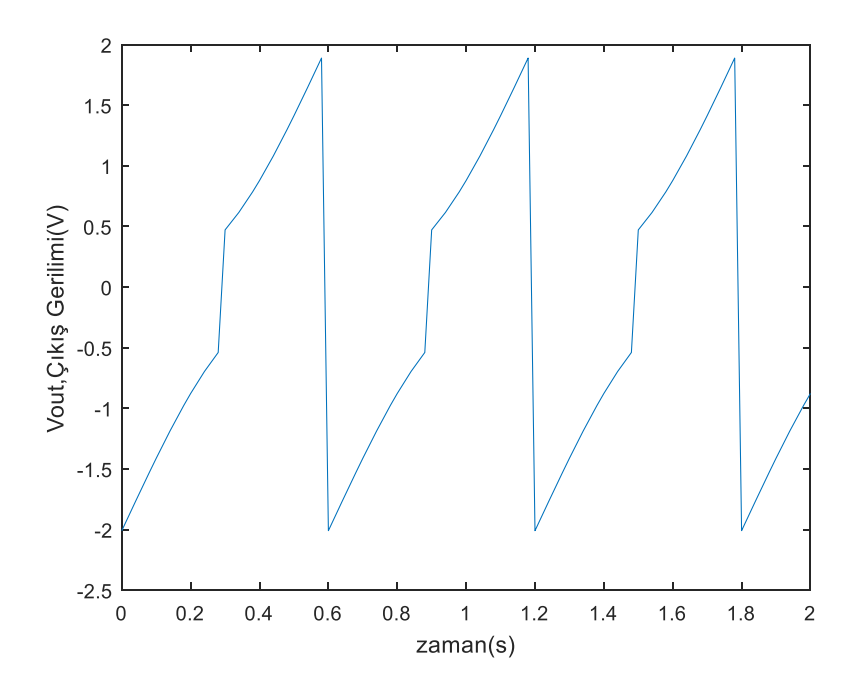

Şekil 6.3.4. Simulink modelinin 10 rad/s frekanslı ve tepeden tepeye 20V genlikli kare dalga giriş işareti uygulandığı durumdaki ve  $x(0)=0,5$ , j=1 ve p=5 için çıkış gerilimi

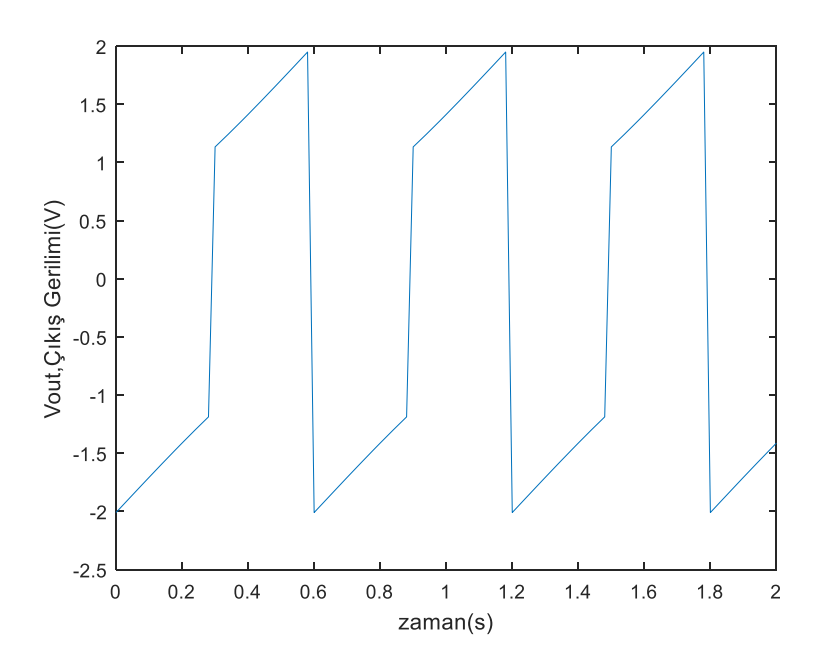

Şekil 6.3.5. Simulink modelinin 10 rad/s frekanslı ve tepeden tepeye 20V genlikli kare dalga giriş işareti uygulandığı durumdaki ve x(0)=0,5, j=0,5 ve p=2 için çıkış gerilimi

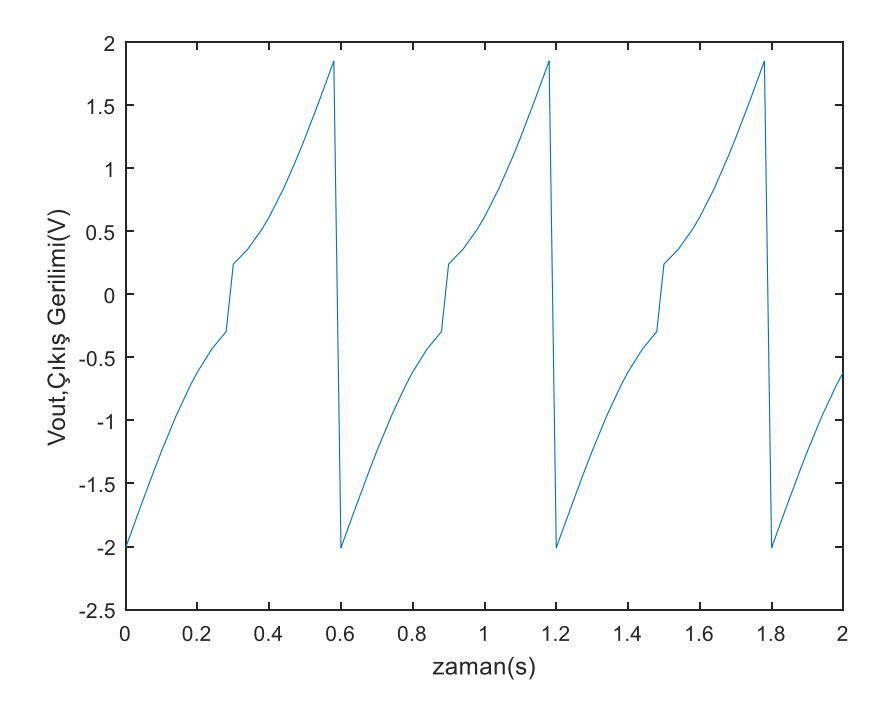

Şekil 6.3.6. Simulink modelinin 10 rad/s frekanslı ve tepeden tepeye 20V genlikli kare dalga giriş işareti uygulandığı durumdaki x(0)=0,5, j=1,3 ve p=2 için çıkış gerilimi

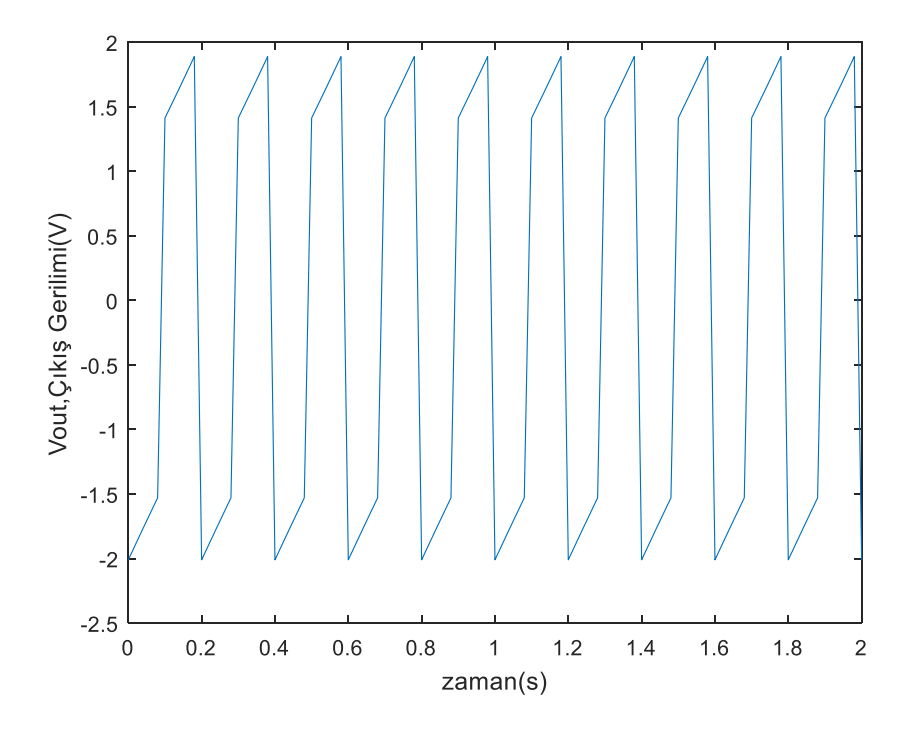

Şekil 6.3.7. Simulink modelinin 30 rad/s frekanslı ve tepeden tepeye 20V genlikli kare dalga giriş işareti uygulandığı durumdaki  $x(0)=0,5$ , j=1 ve p=5 için çıkış gerilimi

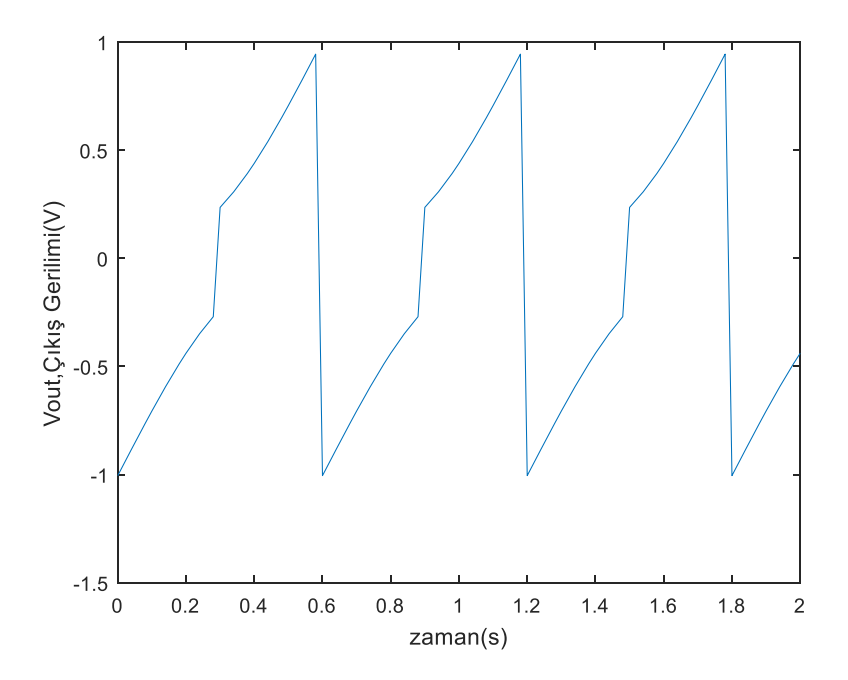

Şekil 6.3.8. Simulink modelinin 10 rad/s frekanslı ve tepeden tepeye 10V genlikli kare dalga giriş işareti uygulandığı durumdaki  $x(0)=0,5$ ,  $j=1$  ve  $p=2$  için çıkış gerilimi

Prodromakis pencere fonksiyonu modeli sınır durum değerleri olan,  $x = 0$  ve  $x = 1$ sınır limitlerinde takılı kalmakta ve düzgün çalışmamaktadır. Yani bu modelde sınıra yapışma problemine sahiptir ve testere dişi dalga kaynağını doğru bir şekilde modelleyememektedir. Bu problem Şekil 6.3.9'da ve Şekil 6.3.10'da açık olarak gözlemlenmektedir. Bu memristör modeli kullanılarak farklı frekans ve genliklerde elde edilen sonuçlar yorumlanmıştır. Bu modelin temel avantajı benzetim sonuçlarından da görüldüğü gibi  $p$  parametresinin değerinin değiştirilerek, modelin nonlineerliğinin ayarlanması sağlamaktadır. Ayrıca j ölçekleme parametresi kullanılarak da uygulanan gerilimin frekans ve genliğine göre dikey ölçekleme yapılarak uygun model benzetimi yapılmaktadır. Bu durum fonksiyona esneklik sağlamaktadır. Sınır değerlerinde yaşanan problem ise bu fonksiyonun kullanılması noktasında dezavantaj olarak karşımıza çıkmaktadır.

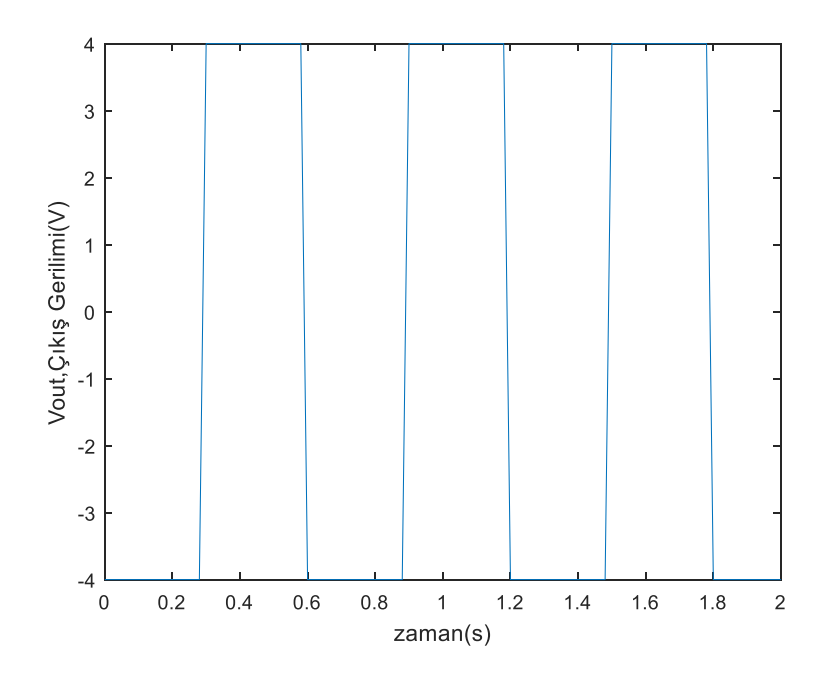

Şekil 6.3.9. Simulink modelinin 10 rad/s frekanslı ve tepeden tepeye 20V genlikli kare dalga giriş işareti uygulandığı durumdaki  $x(0)=0$ , j=1 ve p=5 için çıkış gerilimi

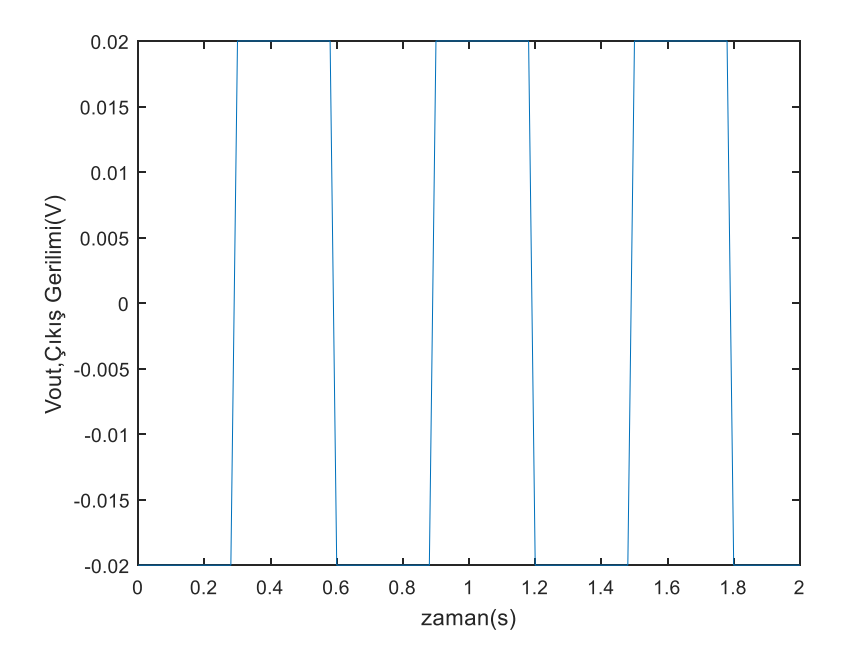

Şeki3 6.3.10. Simulink modelinin 10 rad/s frekanslı ve tepeden tepeye 20V genlikli kare dalga giriş işareti uygulandığı durumdaki x(0)=1, j=1 ve p=2 için çıkış gerilimi

# **6.4 Biolek Pencere Fonksiyonu Kullanan Memristör Modeli İle Memristör Tabanlı Testere Dişi Sinyal Kaynağının Simulink Kullanarak Benzetimi**

Biolek Pencere Fonksiyonu Kullanan Memristör Tabanlı Testere Dişi Sinyal Kaynağının Simulink modeli Şekil 6.4.1'de verilmiştir. Bu kısımda bu modelin benzetimleri yapılmıştır.

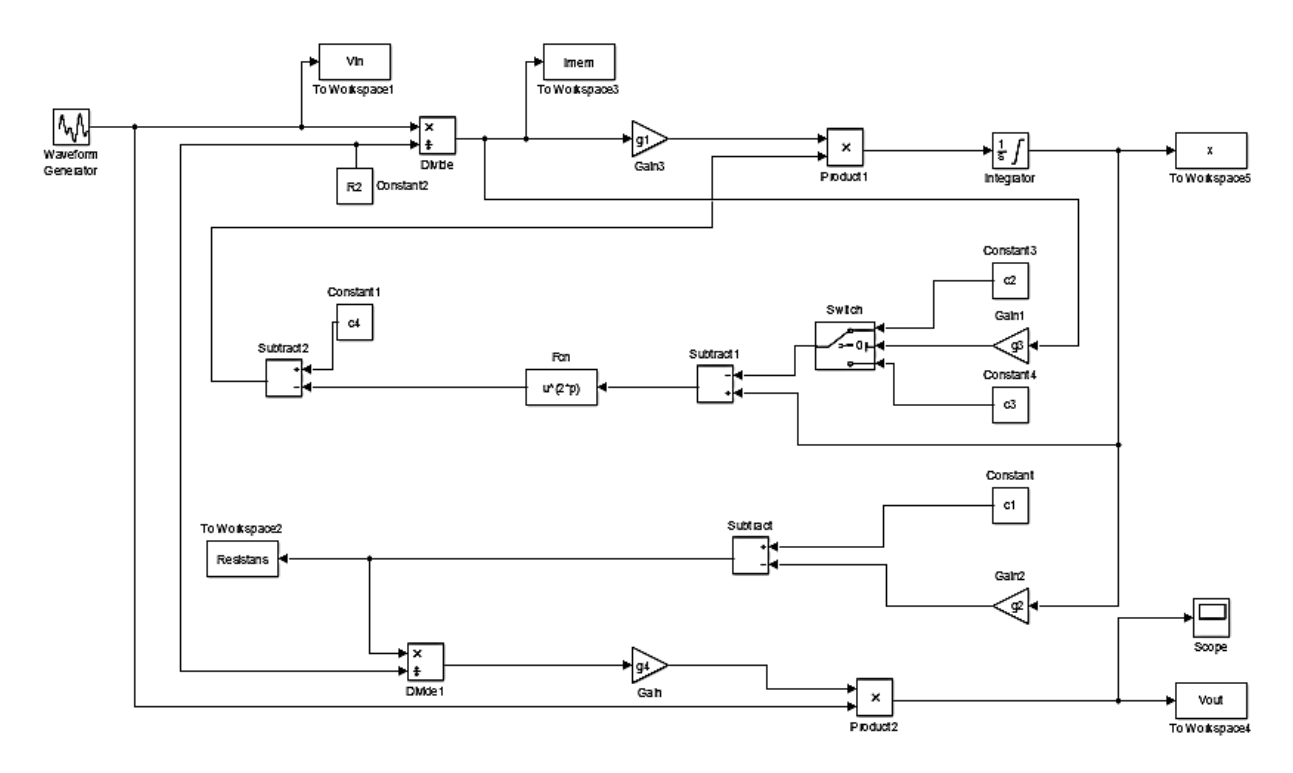

Şekil 6.4.1. Biolek pencere fonksiyonu kullanılarak oluşturulan testere dişi sinyal kaynağı modeli Matlab Simulink blok diyagramı

Biolek pencere fonksiyonu  $f(x) = 1 - (x - sgn(-i))^{2p}$  şeklinde tanımlanmıştı. Biolek pencere fonksiyonunu akımın polaritesine göre modellenmektedir. Bunun için verilen basamak fonksiyonu dikkate alınarak modellenme yapılmıştır. Birim basamak fonksiyonunun aşağıdaki gibi gösterilmektedir.

$$
stp(i) = \begin{cases} 1, & \text{eğer } i \ge 0 \\ 0, & \text{eğer } i < 0 \end{cases} \tag{6.3}
$$

Biolek pencere fonksiyonu akımın polaritesini dikkate alınarak modellenecektir. Switch bloğu kullanılarak akımın işaretine göre bir karar mekanizması oluşturulmuştur.

$$
f(x) = \begin{cases} 1 - (x - 1)^{2p}, & \text{eger } i(t) \le 0 \\ 1 - x^{2p}, & \text{eger } i(t) > 0 \end{cases}
$$
 (6.4)

Oluşturulan koşullar neticesinde  $f(x)$  fonksiyonu için gerekli parametrelerden olan  $p$  farklı tamsayı değerlerine ayarlanarak benzetim sonuçları gözlemlenmiştir. Pencere fonksiyonu Fcn bloğunu kullanılarak spesifik olarak ifade edilebilmiştir. Durum değişkenlerinden  $x$  ifadesinin zamanla değişimi, sınır değişim hızı olarak bilinmektedir. Sınırın değişim hızına ilişkin genel denklem  $dx/dt = ki(t)f(x)$  şeklinde ifade edilmektedir.

Kare dalga bloğu, eviren operasyonel kuvvetlendiricinin girişini besleyen giriş gerilimidir. Bazı noktalarda gerilim ve akım değerleri To Workspace bloğu kullanılarak kayıt edilmiştir. Devre denkleminden hareketle memristör akımı giriş geriliminin  $R_2$  direncine bölünmesinden elde edilmektedir. Simulink modelinde verilen devide bloğu vasıtası ile bu işlem gerçekleştirilerek memristör akımı elde edilmekte ve To Workspace2 bloğu kullanılarak kayıt altına alınmaktadır.

Memristör memristansı  $R(x) = -\Delta Rx + R_{OFF}$  şeklinde ifade edilmişti. Burada verilen  $\Delta R$ ifadesi önceki bölümlerde  $\Delta R = R_{OFF} - R_{ON}$  olarak ifade edilmişti bu değer kazanç bloğunda g2 ile ifade edilmiştir. Bu denklem için verilen blokta g1 kazancı k sabitini içermektedir. Bu sabit memristörün yapısal dinamiklerini içermektedir. Verilen  $x$  değeri için, sınır sürüklenme hızı olan  $dx/dt$  kısmi ifadesinin integrali alınmalıdır. Bunun için  $x(t) = \int kf(x)i(t)dt$ şeklinde integral alma işlemi yapılır. Bu integral alma işlemi nümerik çözüm metodunu kullanan integratör bloğu ile yapılmıştır. Ayrıca integratör bloğunda başlangıç durum değişkeni olan  $x_0$  başlangıç koşulu tanım kümesi içerisinde farklı değerlerde alınarak, benzetim sonuçları gözlemlenmiştir.  $R(x) = -\Delta Rx + R_{OFF}$  ifadesini elde etmek için subtract bloğu kullanılarak, c1 sabiti ile ifade edilen  $R_{OFF}$  değerinden, x ile çarpımı yapılan g2 kazanç bloğu çıkarılarak elde edilmiştir. Elde edilen  $R(x)$  ifadesi To Workspace2 bloğu kullanılarak kayıt edilmiştir. Çıkış gerilimi elde etmek için elde edilen  $R(x)$  direnci, divide1 bloğunda R<sub>2</sub> direncine bölündükten sonra, çıkan sonuç ile blok diyagramında verilen, girişe uygulan kare dalga, product2 bloğu vasıtası ile çarpılarak ve g4=-1 kazanç bloğu ile çarpılarak (evirerek) çıkış sinyali elde edilmiştir.

Çizelge 6.4.1'de verilen blok sabitleri kullanılarak Simulink'te yapılan modelin benzetim sonuçları incelenecektir.

| <b>Blok</b> | Katsayı        | <b>Denklem</b>     | Değeri          |
|-------------|----------------|--------------------|-----------------|
| Constant    | c1             | $R_{OFF}$          | $20.000 \Omega$ |
| Constant1   | c4             |                    |                 |
| Constant2   | R <sub>2</sub> |                    | $80.000 \Omega$ |
| Constant3   | c2             |                    |                 |
| Constant4   | c3             |                    |                 |
| Gain        | g <sub>4</sub> |                    | $-1$            |
| Gain1       | g <sub>3</sub> |                    | $-1$            |
| Gain2       | g2             | $R_{OFF} - R_{ON}$ | $19.900 \Omega$ |
| Gain3       | g1             | $mu * R_{ON}/D^2$  | 10.000          |

Çizelge 6.4.1. Biolek pencere fonksiyonlu memristör modelinin blok katsayıları

Bu modele ait benzetim sonuçları Şekil 6.4.2-Şekil 6.4.9 üzerinde gösterilmiştir. Bu şekiller incelendiğinde Biolek pencere fonksiyonu kullanılarak elde edilen en iyi testere dişi dalga şekli  $x(0)=0.3$  olarak alındığında elde edilebilmiştir. Bu pencere fonksiyonunun sınır noktalarına yaklaşıldıkça testere dişi dalga şeklinin genliğinin değiştiği gözlemlenmiştir. Bu değişimler Şekil 6.4.7, Şekil 6.4.8 ve Şekil 6.4.9'da açık olarak gözlemlenmiştir. Biolek pencere fonksiyonunun temel avantajı, sınır yapışma problemi (sınırda takılı kalma problemi) olarak bilinen ve diğer bazı pencere fonksiyonlarında da karşılaşılan,  $x = 0$  ve  $x = 1$  sinir değerlerinde ortaya çıkan ve pencere fonksiyonunun işlevini etkisiz kılan bu sorunu akım yönüne bağlı olarak değişen pencere fonksiyonu (akım yönünü de ayar parametresi olarak) kullanarak bertaraf etmiştir. Yani sınır yapışma problemi olarak bilinen fenomen Biolek pencere fonksiyonunda gözlemlenmemiştir. Buna karşın akım yönüne olan bağlılık, sınır noktalarında süreksizliğe neden olmaktadır. Ayrıca bu fonksiyon, girişe uygulanan gerilimin değişen genlik ve frekans değerleri için daha düzgün çıkış gerilimi elde edilmesini olanaklı kılan ölçekleme parametresine sahip değildir. Bu durum Biolek pencere fonksiyonunun esnekliğini önemli ölçüde kısıtlamaktadır.

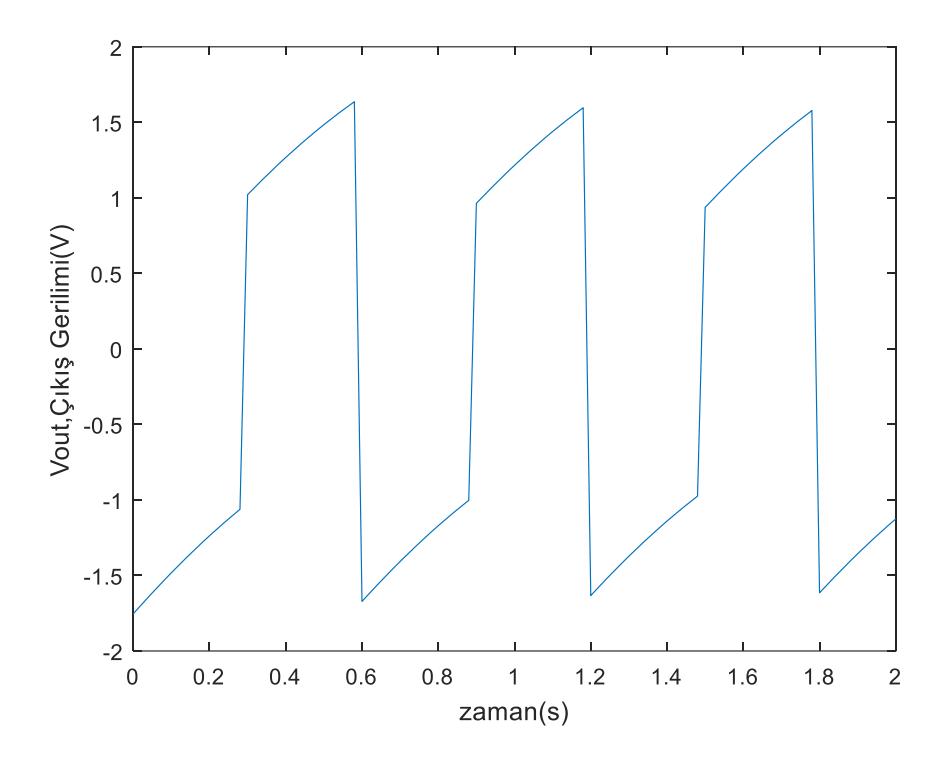

Şekil 6.4.2. Simulink modelinin 10 rad/s frekanslı ve tepeden tepeye 10V genlikli kare dalga giriş işareti uygulandığında p=1 ve  $x(0)=0.3$  için çıkış gerilimi

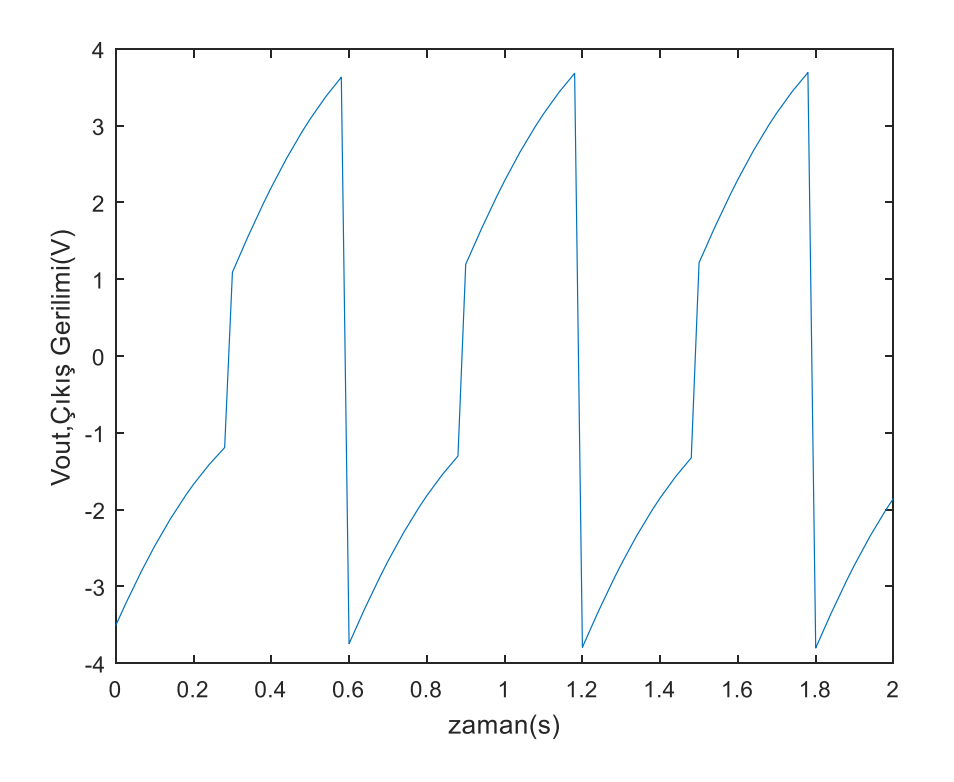

Şekil 6.4.3. Simulink modelinin 10 rad/s frekanslı ve tepeden tepeye 20V genlikli kare dalga giriş işareti uygulandığında p=1 ve  $x(0)=0.3$  için çıkış gerilimi

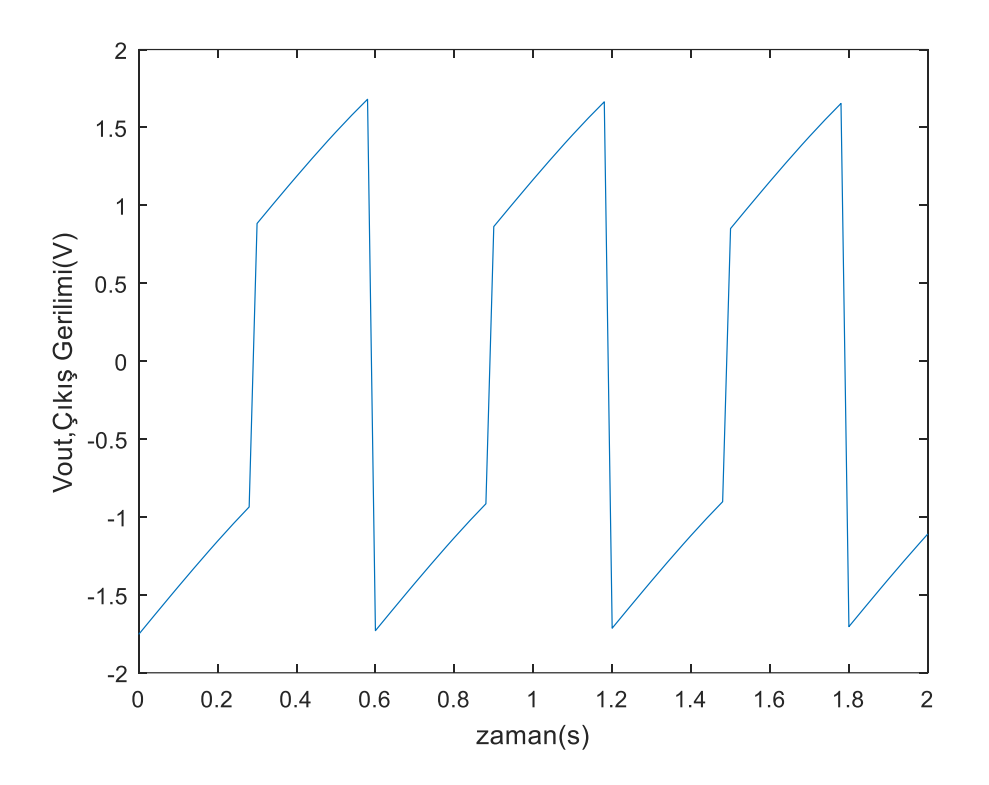

Şekil 6.4.4. Simulink modelinin 10 rad/s frekanslı ve tepeden tepeye 10V genlikli kare dalga giriş işareti uygulandığında p=2 ve  $x(0)=0,3$  için çıkış gerilimi

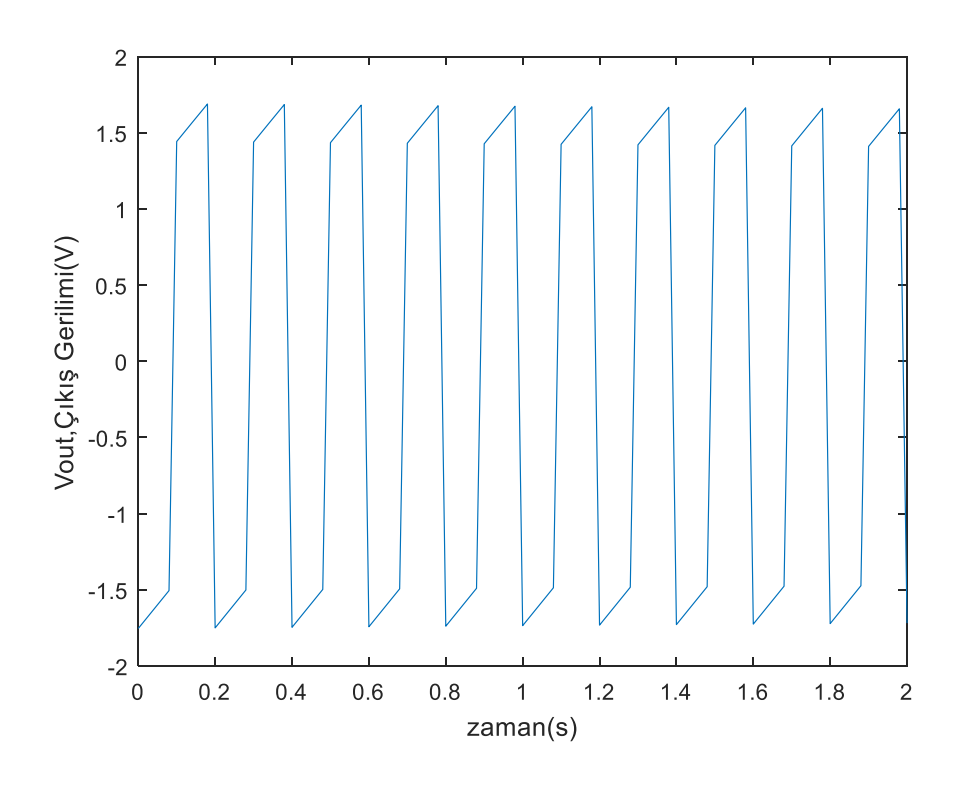

Şekil 6.4.5. Simulink modelinin 30 rad/s frekanslı ve tepeden tepeye 10V genlikli kare dalga giriş işareti uygulandığında, p=5 ve x(0)=0,3 için çıkış gerilimi

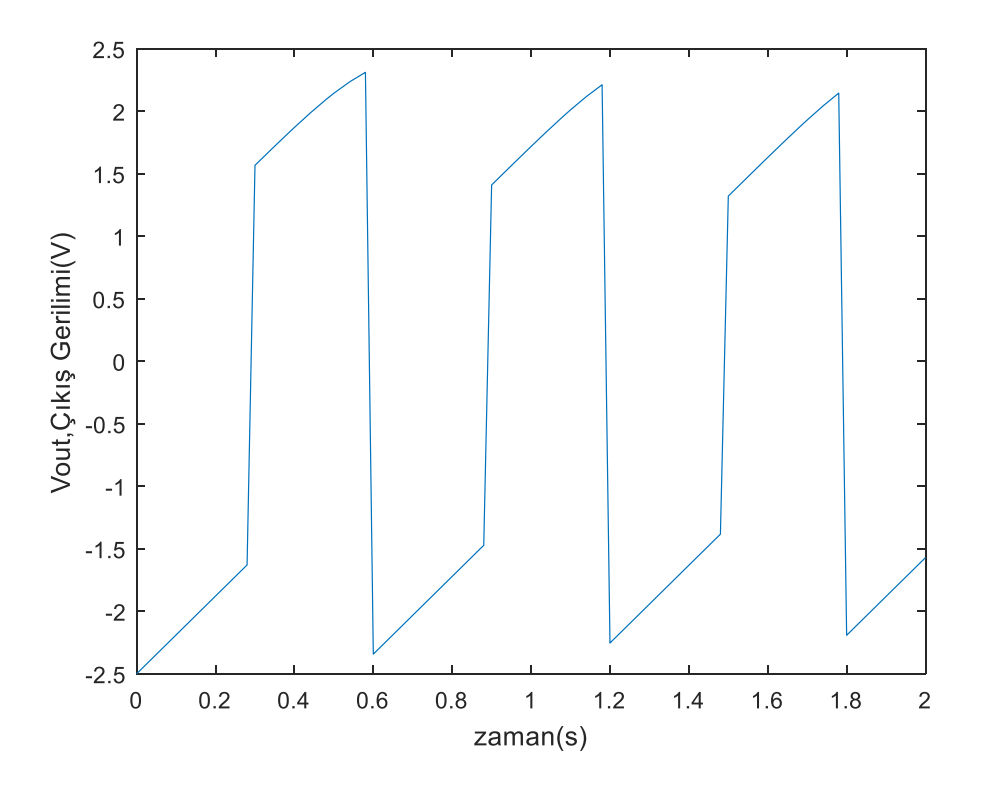

Şekil 6.4.6. Simulink modelinin 10 rad/s frekanslı ve tepeden tepeye 10V genlikli kare dalga giriş işareti uygulandığında p=2 ve  $x(0)=0$  için çıkış gerilimi

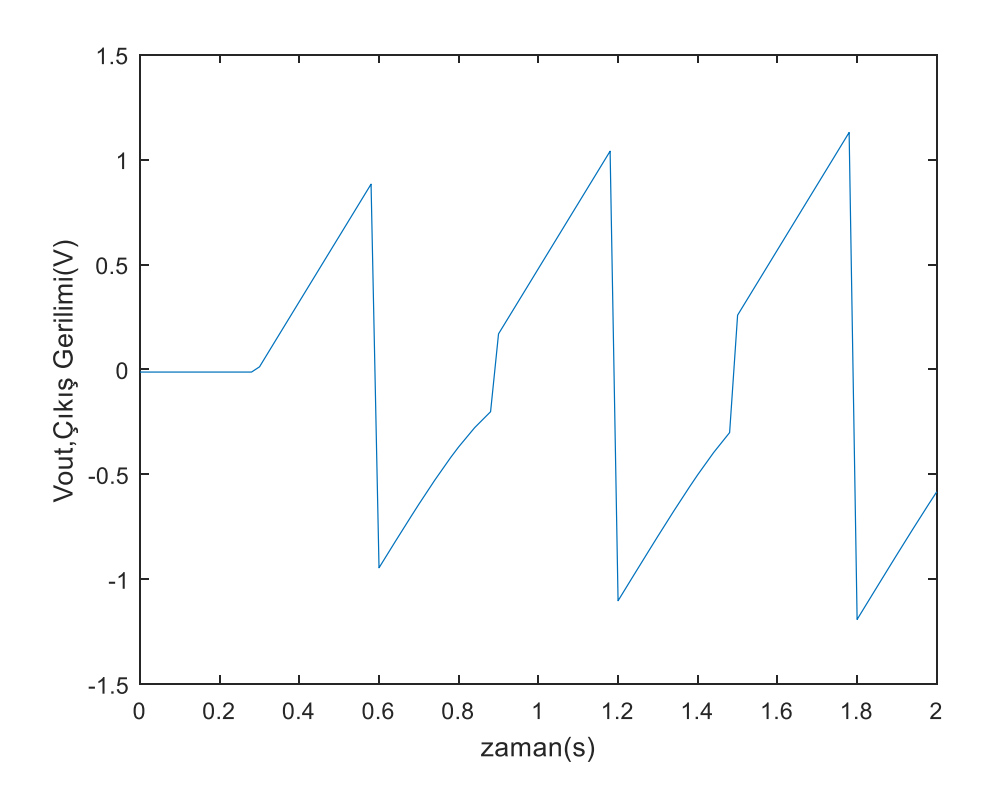

Şekil 6.4.7. Simulink modelinin 10 rad/s frekanslı ve tepeden tepeye 10V genlikli kare dalga giriş işareti uygulandığında, p=2 ve x(0)=1 için çıkış gerilimi

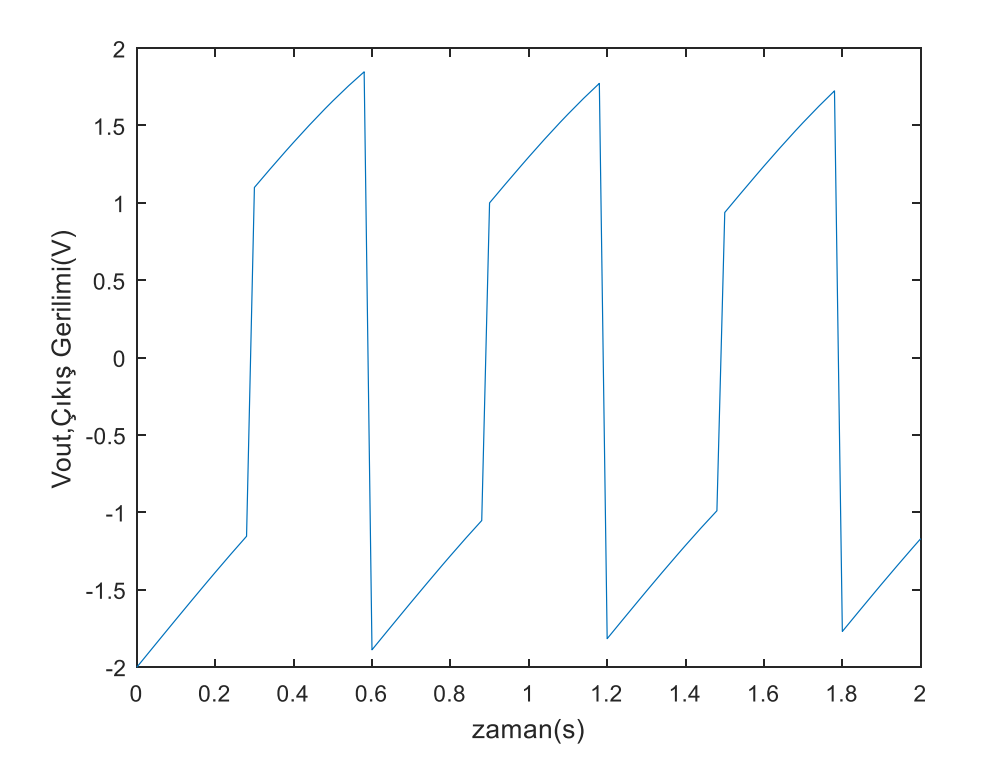

Şekil 6.4.8. Simulink modelinin 10 rad/s frekanslı ve tepeden tepeye 10V genlikli kare dalga giriş işareti uygulandığında, p=2 ve x(0)=0,2 için çıkış gerilimi

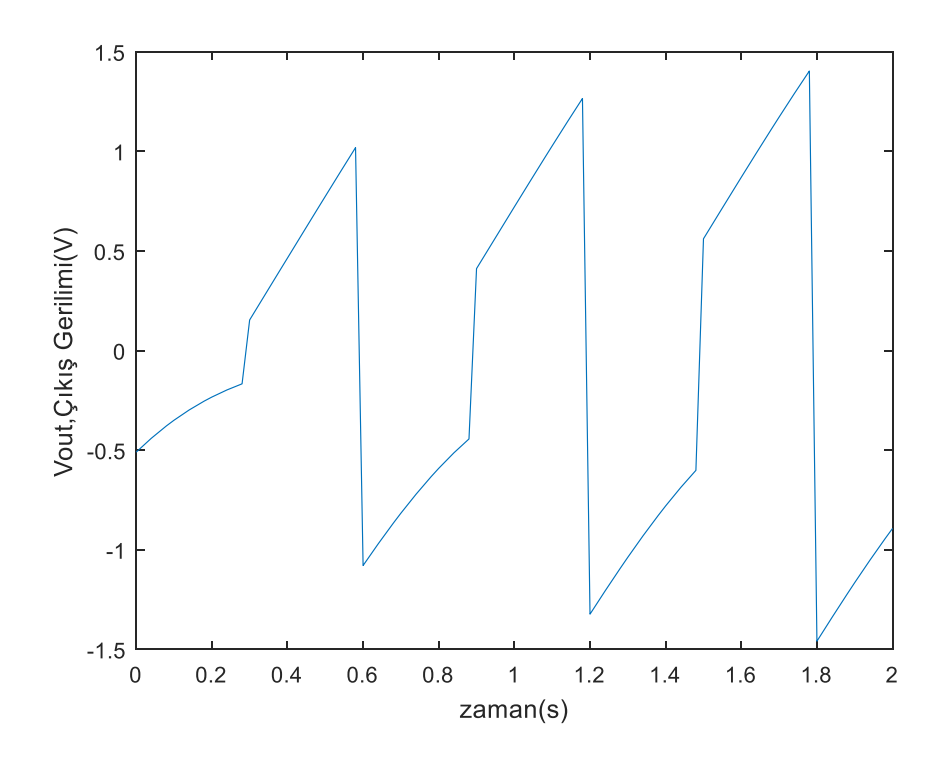

Şekil 6.4.9. Simulink modelinin 10 rad/s frekanslı ve tepeden tepeye 10V genlikli kare dalga giriş işareti uygulandığında, p=2 ve x(0)=0,8 için çıkış gerilimi

# **6.5 Zha Pencere Fonksiyonu Kullanan Memristör Modeli İle Memristör Tabanlı Testere Dişi Sinyal Kaynağının Simulink Kullanarak Benzetimi**

Diğer bazı pencere fonksiyonlarının (Strukov, Prodromakis, Joglekar), sınır noktalarında sınıra yapışma problemlerine neden olduğu bilinmektedir. Ayrıca bahsi geçen pencere fonksiyonlarından bazılarının ölçekleme parametresi içermemesi nedeni ile gerilimin genliğinin ya da frekansının değişmesi modelin başarımını düşürmektedir. Bütün bu olumsuz durumları çözmek ve daha gerçekçi bir Memristör Tabanlı Testere Dişi Sinyal Kaynağı modeli sunmak adına, devredeki memristör Zha pencere fonksiyonunu kullanılarak model oluşturulmuştur. Zha Pencere Fonksiyonu Kullanan Memristör Tabanlı Testere Dişi Sinyal Kaynağının Simulink modeli Şekil 6.5.1'de verilmiştir. Bu kısımda bu modelin benzetimleri yapılmıştır.

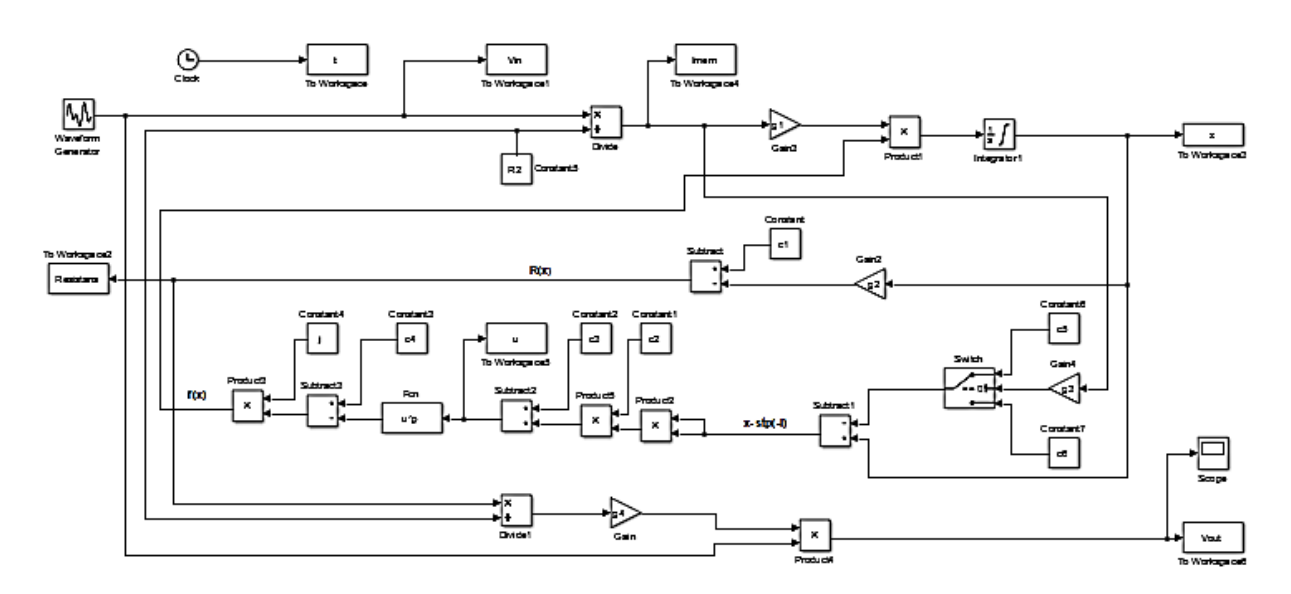

Şekil 6.5.1. Zha pencere fonksiyonu kullanılarak oluşturulan testere dişi sinyal kaynağı modeli

#### Matlab Simulink blok diyagramı

Zha pencere fonksiyonuna ait denklem  $f(x) = j(1 - [(x - 0.5)^2 + 0.75]^p)$  șeklinde idi.

Model için kullanılan Zha pencere fonksiyonunu, denklem (6.5)'te verildiği gibi akımı ayar parametresi olarak kullanarak sınıra yapışma problemini çözmektedir. Bunun için aşağıda verilen birim basamak fonksiyonu kullanılarak modellenme yapılmıştır. Birim basamak fonksiyonu, (6.3) denkleminde;

$$
stp(i) = \begin{cases} 1, & \text{eğer } i \ge 0 \\ 0, & \text{eğer } i < 0 \end{cases}
$$

olarak verilmişti. Akımın polaritesi dikkate alınarak yapılacak modelleme için switch bloğu kullanılarak akımın işaretine göre bir karar mekanizması oluşturulmuştur.

$$
f(x) = \begin{cases} j(1 - (0.25(x - 1)^2 + 0.75)^p), & i < 0\\ j(1 - (0.25x^2 + 0.75)^p), & i \ge 0 \end{cases}
$$
(6.5)

Oluşturulan koşullar neticesinde  $f(x)$  fonksiyonu için gerekli parametrelerden olan  $p'$ ye farklı tamsayı değerleri verilerek sonuçlar kaydedilmiştir. Pencere fonksiyonunu spesifik olarak ifade etmek için Fcn bloğu kullanılmıştır. Bu blok ile gerekli kuvvet alma işlemleri yapılmıştır. Kare dalga bloğu eviren kuvvetlendiricinin girişini besleyen giriş gerilimidir. Gerilim ve akım değerleri To Workspace bloğu kullanılarak kayıt edilmektedir. Memristör akımı giriş geriliminin  $R<sub>2</sub>$  direncine bölünmesinden elde edilmektedir. Simulink modelinde verilen devide bloğu vasıtası ile bu işlem gerçekleştirilerek memristör akımı elde edilmekte ve To Workspace2 bloğu kullanılarak kayıt altına alınmaktadır. Memristör memristansı  $R(x) = -\Delta Rx + R_{OFF}$ şeklinde ifade edilmişti. Burada verilen  $\Delta R = R_{OFF} - R_{ON}$  değeri kazanç bloğunda g2 ile ifade edilmiştir. Verilen blokta g1 kazancı memristörün yapısal dinamiklerini içeren  $k$  sabitini içermektedir. Durum değişkeni olan x değeri için, sınır sürüklenme hızı olan  $dx/dt$  kısmi ifadesinin integrali alınmalıdır. Bunun için  $x(t) = \int kf(x)i(t) dt$  şeklinde integral alma işlemi yapılır. Bu integral alma işlemi nümerik çözüm metodunu kullanan ODE (Ordinary Differential Equations) çözüm parametrelerini içeren integratör bloğu ile yapılmıştır.

 $R(x) = -\Delta Rx + R_{OFF}$  denklemi, subtract bloğu ile c1 sabiti ile ifade edilen  $R_{OFF}$ değerinden x değişkeni ile çarpımı yapılan g2 kazanç bloğu çıkışı çıkarılarak elde edilmiştir. Elde edilen  $R(x) = c1 - g2x$  ifadesi To Workspace2 bloğu kullanılarak kayıt altına alınmıştır.

Zha pencere fonksiyonunun elde edilmesi için switch bloğu kullanılarak akımın işaretine göre stp(-i) fonksiyonu belirlenmektedir. Subtract1 bloğu kullanılarak  $x - stp(-i)$ ifadesi elde edilmiştir ve bu ifade product2 bloğu ile kendisi ile çarpılarak ifadenin karesi elde edilmektedir. Bu ifade 0,25 olan c2 sabiti ile çarpılmakta ve sonrasında 0,75 olan c3 değeri ile subtract bloğu vasıtası ile toplanmaktadır. F cn bloğu kullanılarak bu ifadelerin p'ninci kuvveti alınmaktadır. Bu ifade c4 sabitinden subtract3 bloğu vasıtası ile çıkarılarak product3 bloğunda j ile çarpılarak pencere fonksiyonu blok katsayıları kullanılarak aşağıda verildiği gibi oluşturulmuştur.

$$
f(x) = j(c4 - (c2(x - stp(-g3i))^{2} + c3)^{p})
$$
\n(6.6)

Çıkış gerilimini elde etmek için bloktan elde edilen R(x) direnci, constant2 bloğunda bulunan R<sup>2</sup> direncine bölünmüştür. Bölümün sonucu ile blok diyagramında verilen girişe uygulan kare dalga product2 bloğu vasıtası ile çarpılarak ve g4=-1 kazanç bloğu ile çarpılarak (evirerek) çıkış sinyali elde edilmiştir. To Workspace6 bloğu kullanılarak çıkış gerilimi kayıt edilmiştir. Çizelge 6.5.1'de verilen blok sabitleri kullanılarak Simulink'te yapılan modelin benzetim sonuçları incelenecektir.

| <b>Blok</b>           | Katsayı        | <b>Denklem</b>     | Değeri            |
|-----------------------|----------------|--------------------|-------------------|
| Constant              | c1             | $R_{OFF}$          | $20.000 \Omega$   |
| Constant1             | c2             |                    | 0,25              |
| Constant2             | c3             |                    | 0,75              |
| Constant3             | c4             |                    |                   |
| Constant4             | j              |                    |                   |
| Constant <sub>5</sub> | $R_2$          |                    | $40.000 \Omega$   |
| Constant6             | c <sub>5</sub> |                    |                   |
| Constant7             | c6             |                    | $\mathbf{\Omega}$ |
| Gain                  | g <sub>4</sub> |                    | $-1$              |
| Gain4                 | g <sub>3</sub> |                    | $-1$              |
| Gain2                 | g2             | $R_{OFF} - R_{ON}$ | $19.900 \Omega$   |
| Gain3                 | g1             | $mu * R_{ON}/D^2$  | 10.000            |

Çizelge 6.5.1. Zha pencere fonksiyonlu memristör modelinin blok katsayıları

Bu modele ait benzetim sonuçları Şekil 6.5.2-Şekil 6.5.9 üzerinde gösterilmiştir. Şekil 6.5.2 ve Şekil 6.5.3 incelendiğinde en uygun örüntünün  $x(0)=0,3$  değeri için oluştuğu gözlemlenmiştir. Zha pencere fonksiyonu kullanılarak Simulink'te elde edilen çıkış gerilimi sonuçları incelendiğinde bu pencere fonksiyonunun  $x(0)=0$  ve  $x(0)=1$  sinir noktalarında ortaya çıkan sınıra yapışma probleminin çözmüş olduğu Şekil 6.5.8 ve Şekil 6.5.9'de görülmektedir. Buna karşın sınır noktalarında süreksizliğe neden olmaktadır. Fakat süreksizliğin neden olduğu bozucu etki, p ayar parametresi ve j ölçekleme parametrelerine uygun değerler verilmesi sureti ile ortadan kaldırılmaktadır. Ayrıca şekil 6.5.7'de de görüldüğü gibi, ölçekleme parametresi olarak kullanılan j parametresi sayesinde, girişe uygulanan gerilimin değişen genlik ve frekans değerleri için daha düzgün çıkış gerilimi elde edilebilmektedir. Bu fonksiyonun iki farklı ayar parametresi içeriyor olması fonksiyonun esnekliğini önemli ölçüde artırmaktadır. Benzetim sonuçlarında da anlaşılabileceği üzere bu pencere fonksiyonu kullanılarak gerçekleştirilen model sınır durum problemini çözmüş olmasının yanı sıra nonlineer etkiyi modellemede de daha başarılıdır.

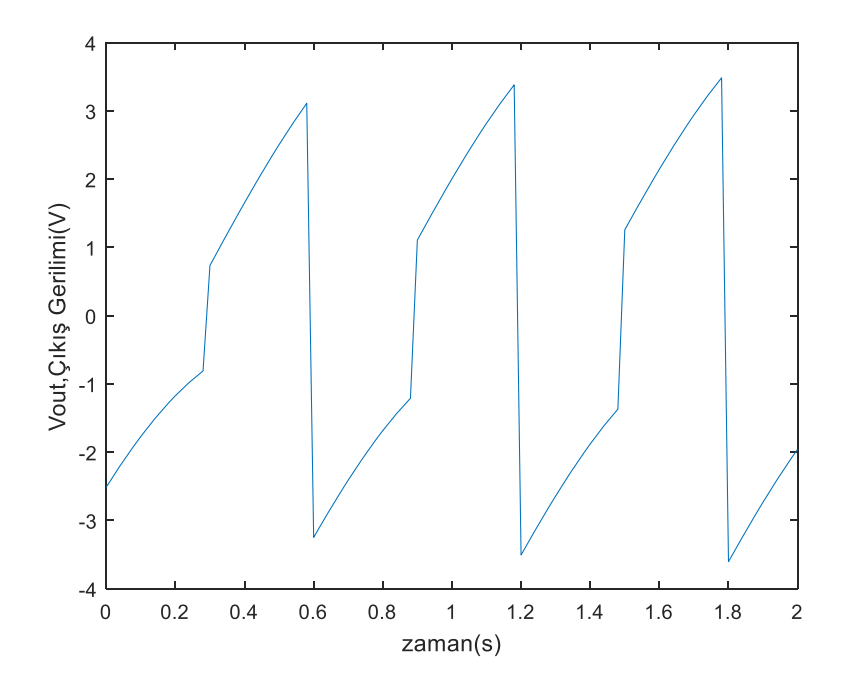

Şekil 6.5.2. Simulink modelinin 10 rad/s frekanslı ve tepeden tepeye 10V genlikli kare dalga giriş işareti uygulandığında p=5, j=1 ve  $x(0)=0,5$  için çıkış gerilimi

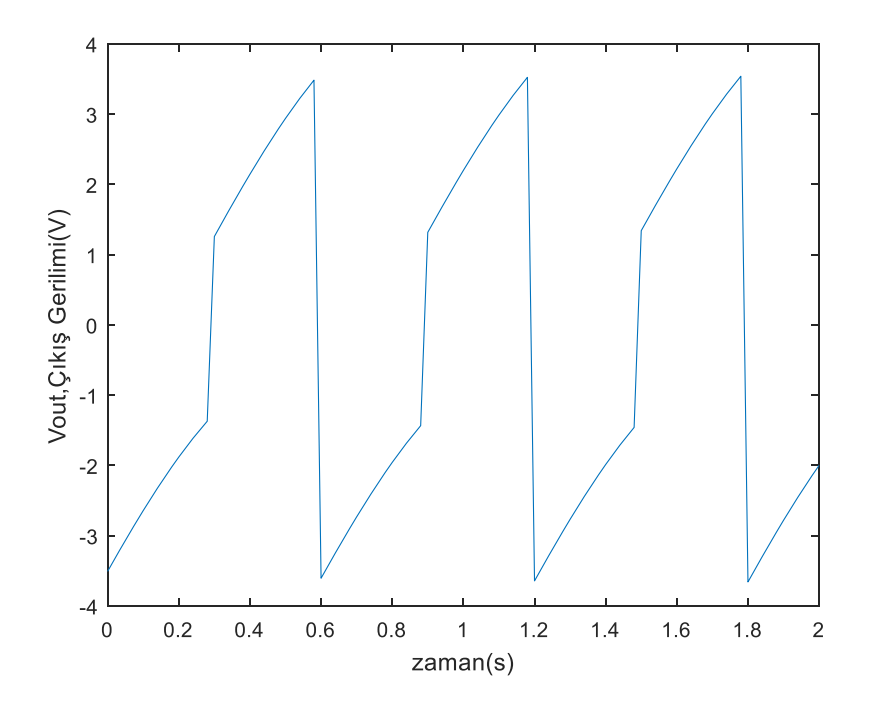

Şekil 6.5.3. Simulink modelinin 10 rad/s frekanslı ve tepeden tepeye 10V genlikli kare dalga giriş işareti uygulandığında p=5, j=1 ve  $x(0)=0,3$  için çıkış gerilimi

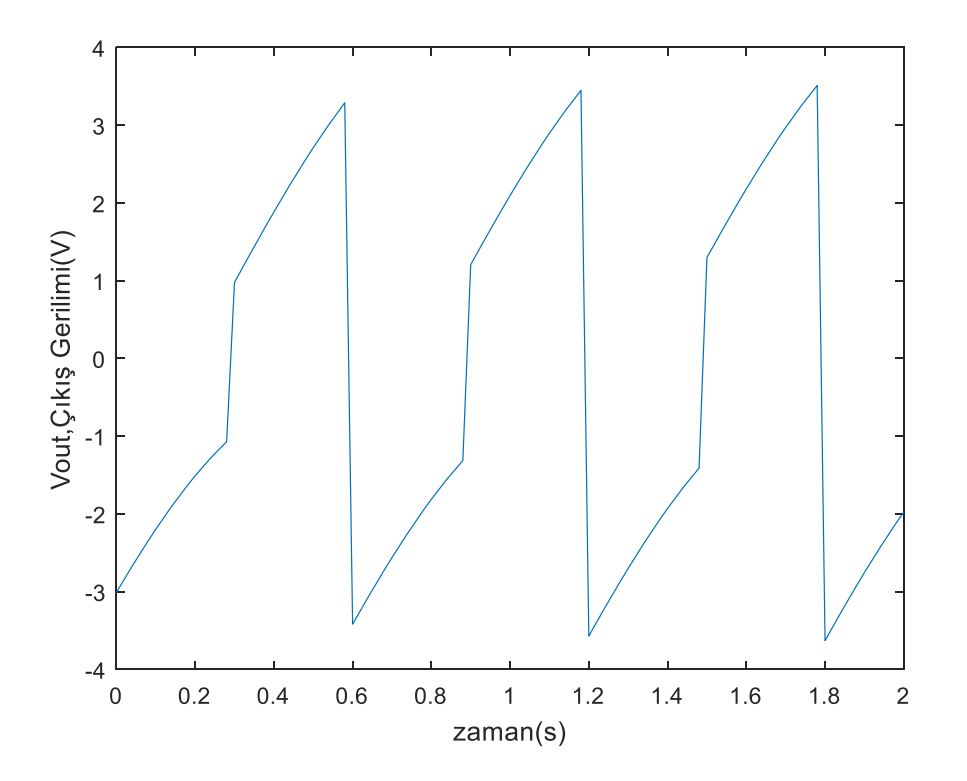

Şekil 6.5.4. Simulink modelinin 10 rad/s frekanslı ve tepeden tepeye 10V genlikli kare dalga giriş işareti uygulandığında p=5, j=1 ve  $x(0)=0,4$  için çıkış gerilimi

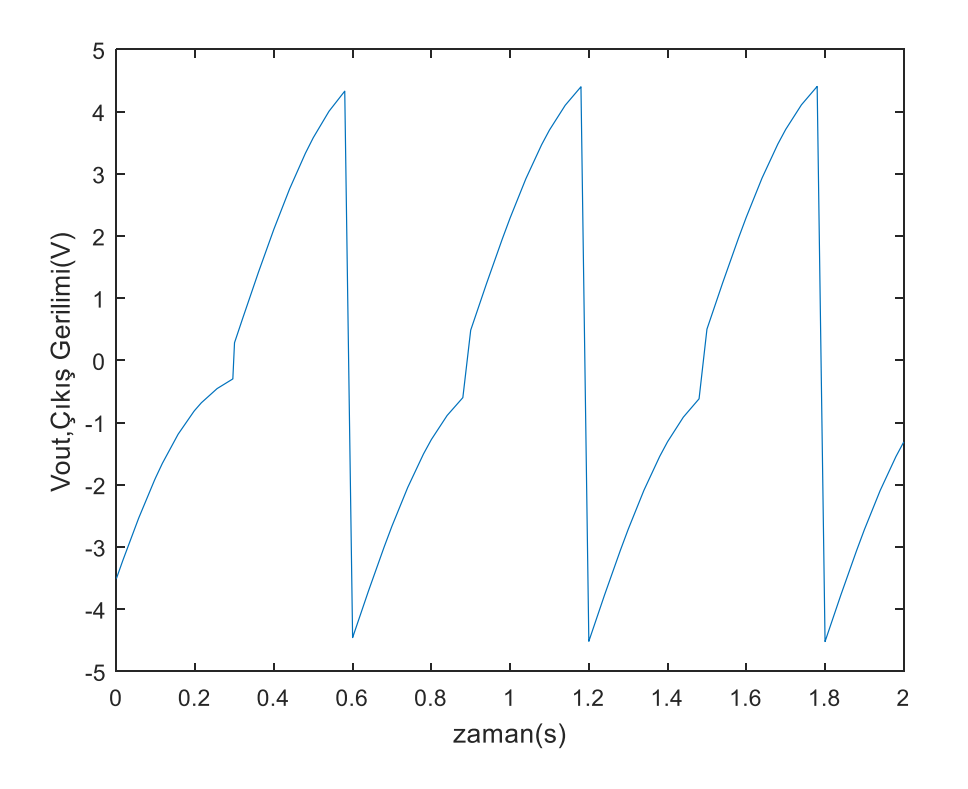

Şekil 6.5.5. Simulink modelinin 10 rad/s frekanslı ve tepeden tepeye 10V genlikli kare dalga giriş işareti uygulandığında p=5, j=2 ve x(0)=0.3 için çıkış gerilimi

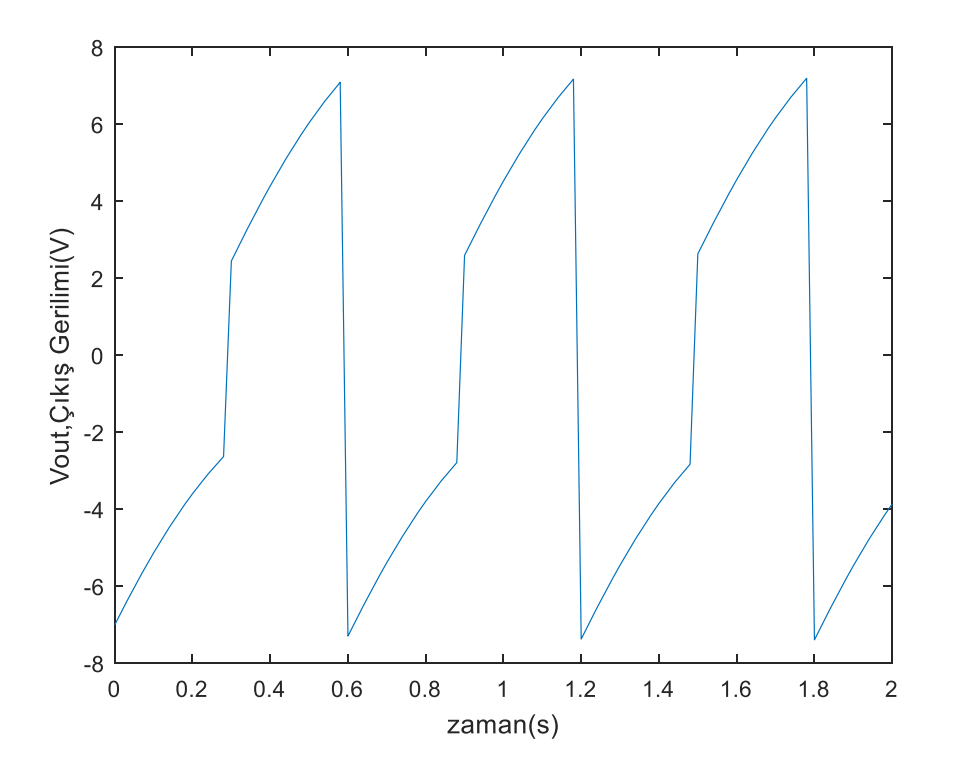

Şekil 6.5.6. Simulink modelinin 10 rad/s frekanslı ve tepeden tepeye 20V genlikli kare dalga giriş işareti uygulandığında p=2, j=1 ve  $x(0)$ =0.3 için çıkış gerilimi

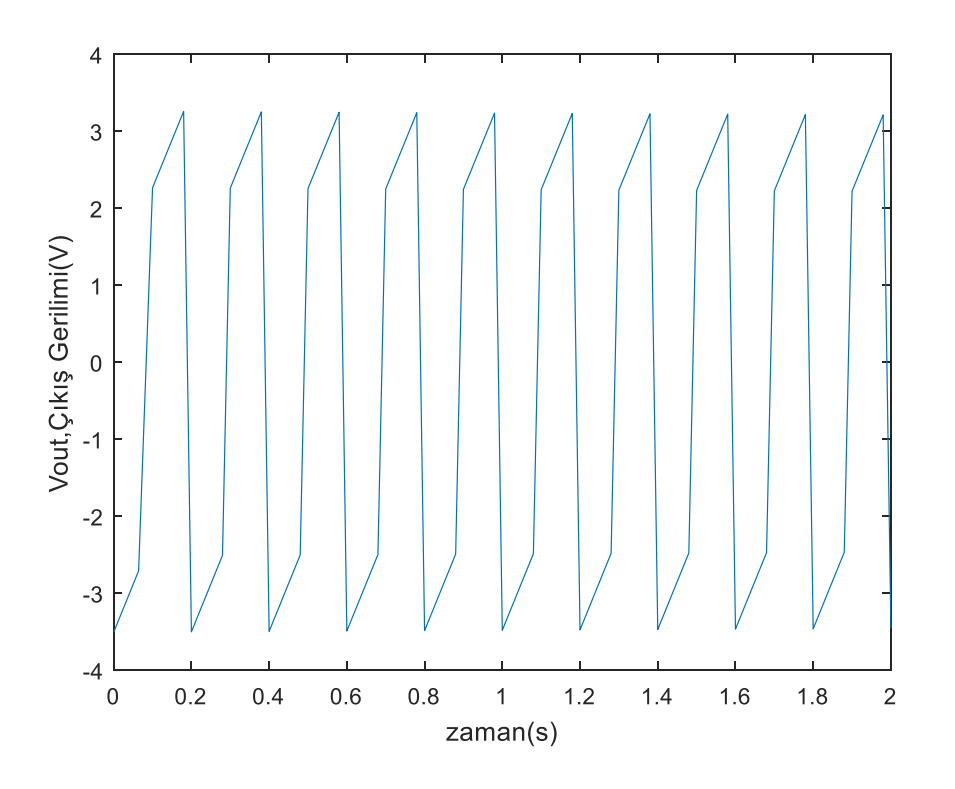

Şekil 6.5.7. Simulink modelinin 30 rad/s frekanslı ve tepeden tepeye 10V genlikli kare dalga giriş işareti uygulandığında p=30, j=1 ve x(0)=0.3 için çıkış gerilimi

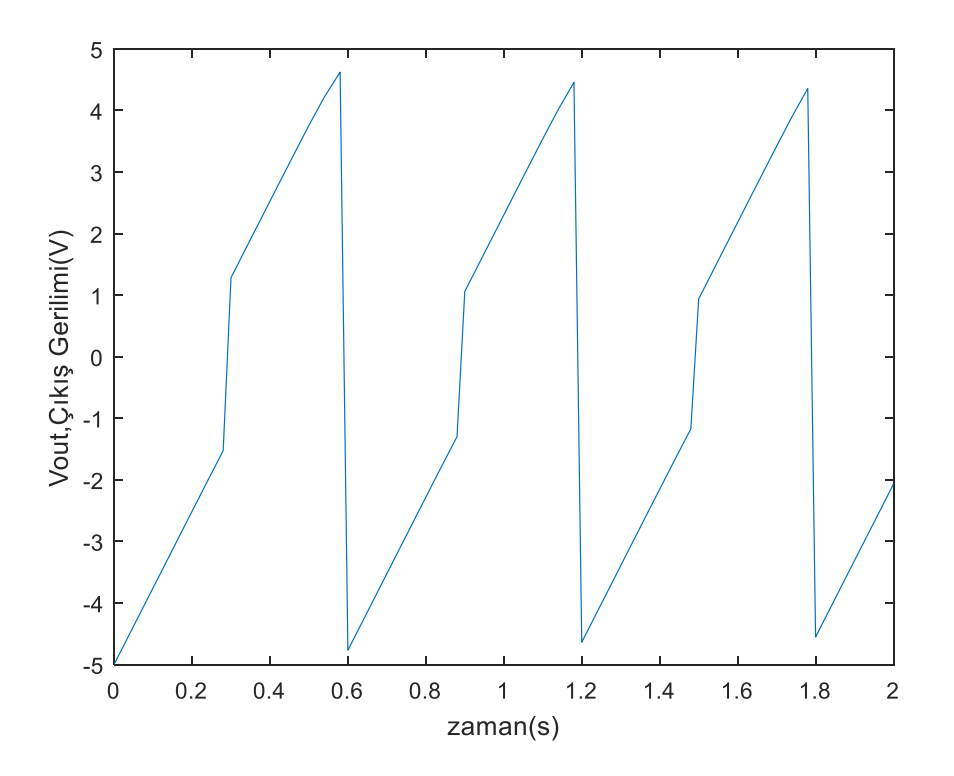

Şekil 6.5.8. Simulink modelinin 10 rad/s frekanslı ve tepeden tepeye 10V genlikli kare dalga giriş işareti uygulandığında p=30, j=1 ve  $x(0)=0$  için çıkış gerilimi

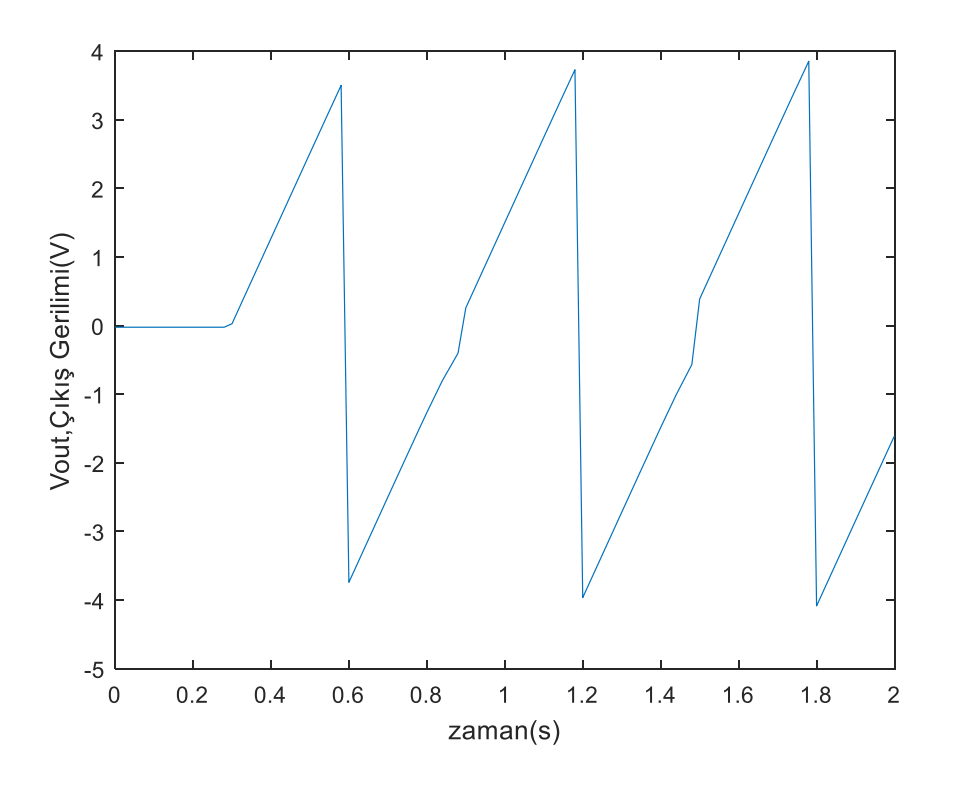

Şekil 6.5.9. Simulink modelinin 10 rad/s frekanslı ve tepeden tepeye 10V genlikli kare dalga giriş işareti uygulandığında p=30, j=1 ve  $x(0)=1$  için çıkış gerilimi

### **7. SONUÇ VE ÖNERİLER**

Lineer sürüklenme hızlı memristör modeli kullanılarak oluşturulmuş olan testere dişi sinyal kaynağı modeli Özgüvenç ve ark. (2016) tarafında gerçekleştirilmişti. Lineer model varsayımlarının uygulamada hatalara neden olması nedeni ile lineer model kullanılarak gerçekleştirilmiş olan testere dişi sinyal kaynağı modeli de doğru bir model değildir. Bu yüksek lisans tez çalışmasında literatürde bir ilk olarak, memristör tabanlı bir testere dişi sinyal kaynağının modellenmesi, analizi ve benzetimi için memristörün gerçek doğasına daha uygun olan nonlineer sürüklenme hızlı memristör modeli kullanılmıştır. Bu nonlineer sürüklenme hızlı memristör modelinin oluşturulması hususunda farklı pencere fonksiyonları incelenmiş ve model tasarımında kullanılmıştır. Bu pencere fonksiyonlarından bazılarının sınır noktalarında, sınıra yapışma problemine neden olduğu literatürden biliniyordu. Bu çalışmada Simulink vasıtası ile memristör tabanlı bu testere dişi sinyal kaynağının modellenmesinde de bu problem gözlemlenmiştir.

Yapılan incelemelerde Strukov pencere fonksiyonu modelinin nonlineer sürüklenme olayının tam olarak modellenmesi noktasında başarılı olamadığı gözlemlendi. Ayrıca Strukov pencere fonksiyonu model tasarımlarında da fazla bir esneklik sağlayamamaktadır. Dahası yapışma problemi olarak bilinen fenomen, bu pencere fonksiyonunda net olarak gözlemlenmiştir.

Joglekar pencere fonksiyonu içerdiği p parametresi sayesinde nonlineerliği sağlama noktasında Strukov pencere fonksiyonuna göre daha başarılıdır. Kullanılan p parametresi sayesinde nonlineerlik denetlenebilmektedir. Bu fonksiyon p>3 değerleri için lineer model varsayımına benzemektedir. Joglekar pencere fonksiyonu ile de oluşturulan model ile gerilimin değişen genlik ya da frekans değerlerinde uygun ölçekleme yapılamamaktadır. Ayrıca Joglekar pencere fonksiyonu modelinin sınır değerleri olan  $x = 0$  ve  $x = 1$  noktalarında sınırda takılı kaldığı ve düzgün çalışmadığı benzetim sonuçlarından gözlenmiştir.

Prodromakis pencere fonksiyonu modeli de sınır durum değerleri olan  $x = 0$  ve  $x = 1$ sınır limitlerinde takılı kalmakta ve düzgün çalışmamaktadır. Bu sınıra yapışma problemi benzetim sonuçlarında da gözlemlenmiştir. Bu memristör modeli kullanılarak farklı frekans ve genliklerde elde edilen benzetim sonuçları yorumlanmıştır. Bu modelin temel avantajı benzetim sonuçlarından da görüldüğü üzere,  $p$  parametresinin değerinin değiştirilerek modelin nonlineerliliğinin ayarlanmasının sağlanabilmesidir. Ayrıca j parametresi kullanılarak uygulanan gerilimin, genlik ve frekansına göre ölçekleme yapılmakta bu durum fonksiyon benzetimi için esneklik sağlamakta ve model başarımını artırmaktadır.

Biolek pencere fonksiyonu modeli ile sınıra yapışma problemi olarak bilinen fenomen, akımın yönünün, pencere fonksiyonu ayar parametresi olarak kullanılması neticesinde ortadan kalkmıştır. Bu pencere fonksiyonu sınıra yapışma problemini çözmüş olmasına karşın sınır noktalarında süreksizliğe neden olmaktadır. Ayrıca bu fonksiyon, girişe uygulanan gerilimin değişen genlik ve frekans değerleri için daha düzgün çıkış gerilimi elde edilmesini olanaklı kılan ölçekleme parametresine sahip değildir. Bu durum fonksiyonun esnekliğini önemli ölçüde kısıtlamaktadır.

Zha pencere fonksiyonu iki ayar parametresi kullanarak gerçek modele daha yakın bir model tasarımını olanaklı kılmıştır. Zha modeli için kullanılan ölçekleme parametresi olan j, x(t) durum değişkeninin deneylere daha yakın bir genlikte modellenebilmesini sağlamaktadır. Bu durum tasarımda büyük bir esneklik sağlamaktadır. Ayrıca bu pencere fonksiyonu akımın yönünü de ayar parametresi olarak kullanarak sınıra yapışma durumu olarak bilinen problemi de ortadan kaldırmaktadır.

Model çözümü için kullanılan analitik çözüm yönteminin zor olması ve p>2 değerleri için x(t) çözümünün kapalı forma dönüşmesi neticesinde çözümün sadece nümerik yöntemlerle bulunabileceği ortaya çıkmıştır. Sistemin nümerik analizi yani benzetimi Simulink kullanarak yapılmıştır. Memristör Tabanlı Testere Dişi Dalga Kaynağının durum uzay denklemleri sistemin Simulink diyagramının yapımında kullanılmıştır. Oluşturulan bu model yardımı ile, Memristör Tabanlı Testere Dişi Dalga Kaynağının davranışı, 5 farklı nonlineer memristör modeli yani 5 farklı pencere fonksiyonu kullanılarak gözlemlenmiştir. Simulink'ten elde edilen benzetim sonuçları Testere Dişi Dalga Kaynağının şekli ve davranışı göz önünde bulundurularak yorumlanmıştır. Yapılan benzetimler, gerçeğe en yakın sonuçların ve en kolayca testere dişi dalga çıkış geriliminin biçimlendirilebilmesinin, incelenen tüm bu pencere fonksiyonları arasından sadece Zha pencere fonksiyonu kullanılarak oluşturulmuş olan memristör modelinin kullanılması ile elde edilebileceğini göstermektedir.

Bu çalışma ile farklı memristör modelleri için yapılan memristör tabanlı testere dişi dalga kaynağı benzetimlerinin, model davranışlarının ve testere dişi dalga kaynağı çalışma prensiplerinin anlaşılması için oldukça kullanışlı olduğu görülmüştür. Elde edilen analitik çözümler (p>2 için) kapalı formda olduğu için memristör tabanlı testere dişi dalga kaynağı analizinde nümerik çözümlerin kullanılması en uygun yoldur.

Memristör elemanının üretiminin zorluğundan ve elemanla ilgili kesin standartlar oluşmadığından bu devre elemanı henüz piyasaya çıkmamıştır. Bundan dolayı memristör

elemanı kullanılarak bir deneysel sonucun alınması oldukça zordur ve literatürde bu şekilde deneyle analizi yapılan devre sayısı oldukça azdır. Bundan dolayı bu çalışmadaki gibi elde edilen benzetim sonuçlarının, memristör üzerine gerçekleştirilecek olan modellemelerin artmasına ve yeni kullanım alanlarının bulunmasına kılavuzluk yapacağı/yardımcı olacağı öngörülmektedir. Bu çalışmada elde edilen tecrübelerin, nonlineer sürüklenme hızlı memristör modelinin, memristör tabanlı gürültü sinyal üreteçlerinde, memristör tabanlı kaotik sinyal kaynaklarında, memristör tabanlı analog kuvvetlendiricilerde, memristör tabanlı programlanabilir analog devrelerinde, memristör tabanlı osilatörlerde, memristör tabanlı programlanabilir analog filtre uygulamalarında tasarım, modelleme, analiz ve benzetim aşamasında rahatlıkla kullanılabilir.

#### **KAYNAKLAR**

- A. Ascoli, R. Tetzlaff, F. Corinto, M. Mirchev & M. Gilli, "Memristorbased filtering applications," 14th Latin American Test Workshop (LATW) , 2013.
- Abdullah Yesil, Fatih Gül and Yunus Babacan (2016) Emulator Circuits and Resistive Switching Parameters of Memristor (DOI: 10.5772/intechopen.71903)
- Berdan, R., T. Prodromakis, and C. Toumazou. "High precision analogue memristor state tuning." Electronics letters 48.18 (2012): 1105-1107.
- Biolek, Z., Biolek, D., & Biolkova, V. (2009). SPICE model of memristor with nonlinear dopant drift. *Radioengineering*, *18*(2), 210–214.
- D. Yu, H. H. C. Lu, L. A. Fitch & Y. Liang, "A floating memristor emulator based relaxation oscillator," IEEE Transactions on Circuits and Systems – I: Regular Papers, pp. 61(10), 2888–2896, 2014.
- DOFE, Jaya, et al. Investigating power characteristics of memristor-based logic gates and their applications in a security primitive. In: *Circuits and Systems (MWSCAS), 2015 IEEE 58th International Midwest Symposium on*. IEEE, 2015. p. 1-4.
- FOUDA, Mohammed E.; RADWAN, Ahmed G. Power dissipation of memristor-based relaxation oscillators. *Radioengineering*, 2015, 24.4: 968-973.
- Hu, S. G., Wu, S. Y., Jia, W. W., Yu, Q., Deng, L. J., Fu, Y. Q., ... & Chen, T. P. (2014). Review of nanostructured resistive switching memristor and its applications. *Nanoscience and Nanotechnology Letters*, *6*(9), 729-757.
- Joglekar, Yogesh N., and Stephen J. Wolf. "The elusive memristor: properties of basic electrical circuits." *European Journal of Physics* 30.4 (2009): 661.
- Karakulak E., Mutlu R., ADJUSTABLE INDUCTOR USING A MEMRISTOR FOR INTEGRATED CIRCUITS, Materials, Methods & Technologies, vol. 10, pp. 283-293, 2016.
- Kerur. K, A Study of the memristor, the fourth circuit elemant, Kansas state university, 2010
- Kavehei, O., Kim, Y. S., Iqbal, A., Eshraghian, K., Al-Sarawi, S. F., & Abbott, D. (2009, July). The fourth element: Insights into the memristor. In *Communications, Circuits and Systems, 2009. ICCCAS 2009. International Conference on* (pp. 921-927). IEEE.
- L. O. Chua, "Memristor The Missing Circuit Element," *IEEE Trans. Circuit Theory,* pp. vol. 18, pp. 507-519, 1971.
- L. O. Chua ve S. M. Kang, «Memrisive devices and systems,» *Proc.IEEE,* pp. vol. 64, pp. 209- 223, 1976.
- Mazumder, P., Kang, S. M., & Waser, R. (2012). Memristors: devices, models, and applications. *Proceedings of the IEEE*, *100*(6), 1911-1919.
- M. Abuelma'atti & Z. Khalifa, "A new floating memristor emulator and its application in frequency-to-voltage conversion," Analog Integrated Circuits Signal Processing, pp. 86(1), 141–147, 2016.
- Mutlu, R. (2015). Solution of  $TiO<sub>2</sub>$  memristor-capacitor series circuit excited by a constant voltage source and its application to calculate operation frequency of a programmable TiO2 memristor-capacitor relaxation oscillator. *Turkish Journal of Electrical Engineering & Computer Sciences*, *23*(5), 1219-1229.
- O. Kavehei, A. Iqbal, Y.S. Kim, K. Eshraghian, S.F. Al-Sarawi and D. Abbott, "The Fourth Element: Characteristics, Modelling, and Electromagnetic Theory of the Memristor," Proceedings of Royal Society A, 2010.
- Ogata, Haruki; TAKAHASHI, Yasuhiro; SEKINE, Toshikazu. Power dissipation analysis of memristor for low power integrated circuit applications. In: *Circuits and Systems (APCCAS), 2014 IEEE Asia Pacific Conference on*. IEEE, 2014. p. 627-630.
- Özgüvenç A., MUTLU R., KARAKULAK E., Sawtooth signal generator with a memristor, 1st International Conference on Engineering Technology and Applied Sciences (21.04.2016-22.04.2016).
- Pershin, Yu V.; Martinez-Rincon, J.; Di Ventra, M. Memory circuit elements: from systems to applications. *Journal of Computational and Theoretical Nanoscience*, 2011, 8.3: 441- 448.
- Prodromakis, Themistoklis, et al. A versatile memristor model with nonlinear dopant kinetics. *IEEE transactions on electron devices*, 2011, 58.9: 3099-3105.
- Prodromakis, T. (2013). Two centuries of memristors. In *Chaos, CNN, Memristors and Beyond: A Festschrift for Leon Chua With DVD-ROM, composed by Eleonora Bilotta* (pp. 508-517).
- S. Williams, D. B. Strukov, G. S. Snider ve D. R. Stewart, «The missing memristor found,» *Nature (London),* pp. vol. 453, pp. 80-83, 2008.
- S. Williams, «How we found the missing memristor,» *IEEE Spectrum,* pp. 45(12), 28–35, 2008.
- S. Shin, K. Kim, S.M. Kang, "Memristor-based fine resolution programmable resistance and its applications", in ICCCAS 2009 International Conference on Communications, Circuits and Systems, pp. 948–951, 2009.
- S. Shin, K. Kim, S.M. Kang, "Memristor applications for programmable analog ICs," IEEE Transactions on Nanotechnology, Vol. 10, pp. 266–274, 2011.
- T.A. Wey, W.D. Jemison, "An automatic gain control circuit with TiO2 memristor variable gain amplifier", in 2010 8th IEEE International NEWCAS Conference (NEWCAS), pp. 49–52, 2010.
- T. Prodromakis, C. Toumazou "A Review on Memristive Devices and Applications "Electronics, Circuits, and Systems (ICECS), 17th IEEE International Conference on, pp. 934 – 937, 2010.
- T.A. Wey, W.D. Jemison, "Variable gain amplifier circuit using titanium dioxide memristors", IET Circuits, Devices & Systems, Vol. 5, pp. 59–65, 2011.
- Talukdar A, Radwan AG, Salama KN. Generalized model for memristor-based Wien-family oscillators, Journal of Microelectronics 2011; 42; pp. 1032–1038.
- Wei yi, frederick perner "Feedback write scheme for memristive switching devices" Applied physics A 2011.
- Wolfram ALPHA.,<https://www.wolframalpha.com/calculators/integral-calculator/>
- Yang, J. J., Pickett, M. D., Li, X., Ohlberg, D. A., Stewart, D. R., & Williams, R. S. (2008). Memristive switching mechanism for metal/oxide/metal nanodevices. *Nature nanotechnology*, *3*(7), 429.
- Y. Pershin, M. Di Ventra, "Practical Approach to Programmable Analog Circuits With Memristors", IEEE Transactions on Circuits and Systems I: Regular Papers, Vol. 57, p.p. 1857 – 1864, 2010.
- Yener Ş., Mutlu R., Kuntman H., A new memristor-based low-pass filter topology and its smallsignal solution using MacLaurin series, OPTOELECTRONICS AND ADVANCED MATERIALS – RAPID COMMUNICATIONS, vol. 9, pp. 266-273, 2015.
- Yener Ş., Mutlu R., Kuntman H. H., Performance Analysis of a Memristor Based Biquad Filter Using a Dynamic Model, Journal of Microelectronics,Electronic Components and Materials, vol. 44, pp. 109-118, 2014.
- Yener Ş., Mutlu R., Kuntman H. H., Analysis of Filter Characteristics Based On PWL Memristor, IU-Journal of Electrical & Electronics Engineering, vol. 14, pp. 1709-1719, 2014.
- Yener Ş., Mutlu R., Kuntman H. H., Small signal analysis of memristor-based low-pass and high-pass filters using the perturbation theory, OPTOELECTRONICS AND ADVANCED MATERIALS-RAPID COMMUNICATIONS, vol. 12, pp. 55-62, 2018.
- Yener Ş. Ç., Mutlu R., Kuntman H. H., Examination of a Memristor-Based Low-Pass Filter Topology, ELECO 2017 10th International Conference on Electrical and Electronics Engineering (30.11.2017-02.12.2017).
- Yener Ş., Mutlu R., Kuntman H. H., A New Memristor-based High-pass Filter/Amplifier: Its Analytical and Dynamical Models, RADIOELEKTRONIKA 2014 (15.04.2015- 16.04.2015).
- [Yifan Li](https://ieeexplore.ieee.org/author/37086174128) , [Chenyu Yang](https://ieeexplore.ieee.org/author/37085788406) , [Yongbin Yu](https://ieeexplore.ieee.org/author/37085785865) , Francisco Fernández Díez. IEEE Research on low pass filter based on Memristor and memcapacitor, 26-28 July 2017 (1934-1768)
- Zha, J., Huang, H., & Liu, Y. (2016). A novel window function for memristor model with application in programming analog circuits. IEEE Transactions on Circuits and Systems II: Express Briefs, 63(5), 423-427.

## **ÖZGEÇMİŞ**

Ayvaz KURTDEMİR 01.06.1991 tarihinde Yozgat ili Kadışehri ilçesinde doğdu. İlk ve orta öğrenimini Tozgat-Kadışehri Yavuhasan Köyü İlköğretim Okulunda tamamladı. Lise eğitimini Yozgat Sorgun Lisesinde tamamladı. Lisans eğitimini Uludağ Üniversitesi Mühendislik Fakültesi, Elektronik Mühendisliği Bölümünde tamamladı. Lisans stajlarını Türk Telekom Erişim, Yatırım ve Bakım Onarım departmanında ve MEES Otomasyon ve Makine Şirketinde tamamladı. Yüksek lisans eğitimini Namık Kemal Üniversitesi Çorlu Mühendislik Fakültesi, Elektronik ve Haberleşme Mühendisliği Bölümünde tamamlamıştır. Telekominikasyon sektöründe proje mühendisi ve şantiye şefi olarak uzun yıllar çalıştı. Sonrasında sektör değiştirerek endüstri sahasında Üretim Mühendisi ve Kalite Yöneticisi olarak çalıştı. Endüstriyel alanlarda yalın imalat, 6 sigma, 5S, problem çözme teknikleri, veri ve süreç analizleri, verimlilik gibi süreç geliştirme uygulamalarında başarılı çalışmalar yapmış olan Ayvaz KURTDEMİR Yüksek Lisans eğitimini de başarıyla tamamlamıştır. Ayrıca Solidworks, Autocad, Matlab, Simulink gibi modelleme uygulamalarını kullanmaktadır. Hobi olarak masa tenisi oynamakta, kayak yapmakta ve yüzmektedir.